# **Subject: Internetworking and LAN technologies**

- q Instructor: Andrey S. Koval
- q E-mail: koval#cs.vsu.ru
- q Objective: To improve English language skills within the network technologies context during the basic course lessons.
- q Notes based on "Computer Networking: A Top Down Approach Featuring the Internet", 2005, 3d edition, Jim Kurose, Keith Ross, Addison-Wesley.

# Roadmap

What *is* a Computer Network? Network Applications Network Taxonomies Some Definitions Network Structure: edge, core, access and media Internet structure and ISPs Delay & loss in packet-switched networks Protocol layers, service models **History** IP addressing and routing

# Computer Network?

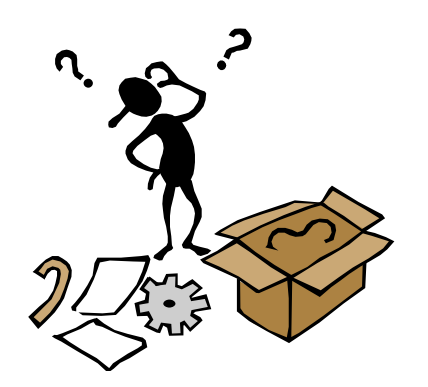

- q "interconnected collection of autonomous computers connected by a *single* technology" [Tanenbaum]
- q What is the Internet?
	- m "network of networks"
	- m "collection of networks interconnected by routers"
	- m "a communication medium used by millions"
	- m Email, chat, Web "surfing", streaming media

## What's the Internet: "nuts and bolts" view

q millions of connected computing devices: *hosts, end-systems* m PCs workstations, servers m PDAs, phones running *network apps* q *communication links* m fiber, copper, radio m transmission rate = *bandwidth* q *routers:* forward packets

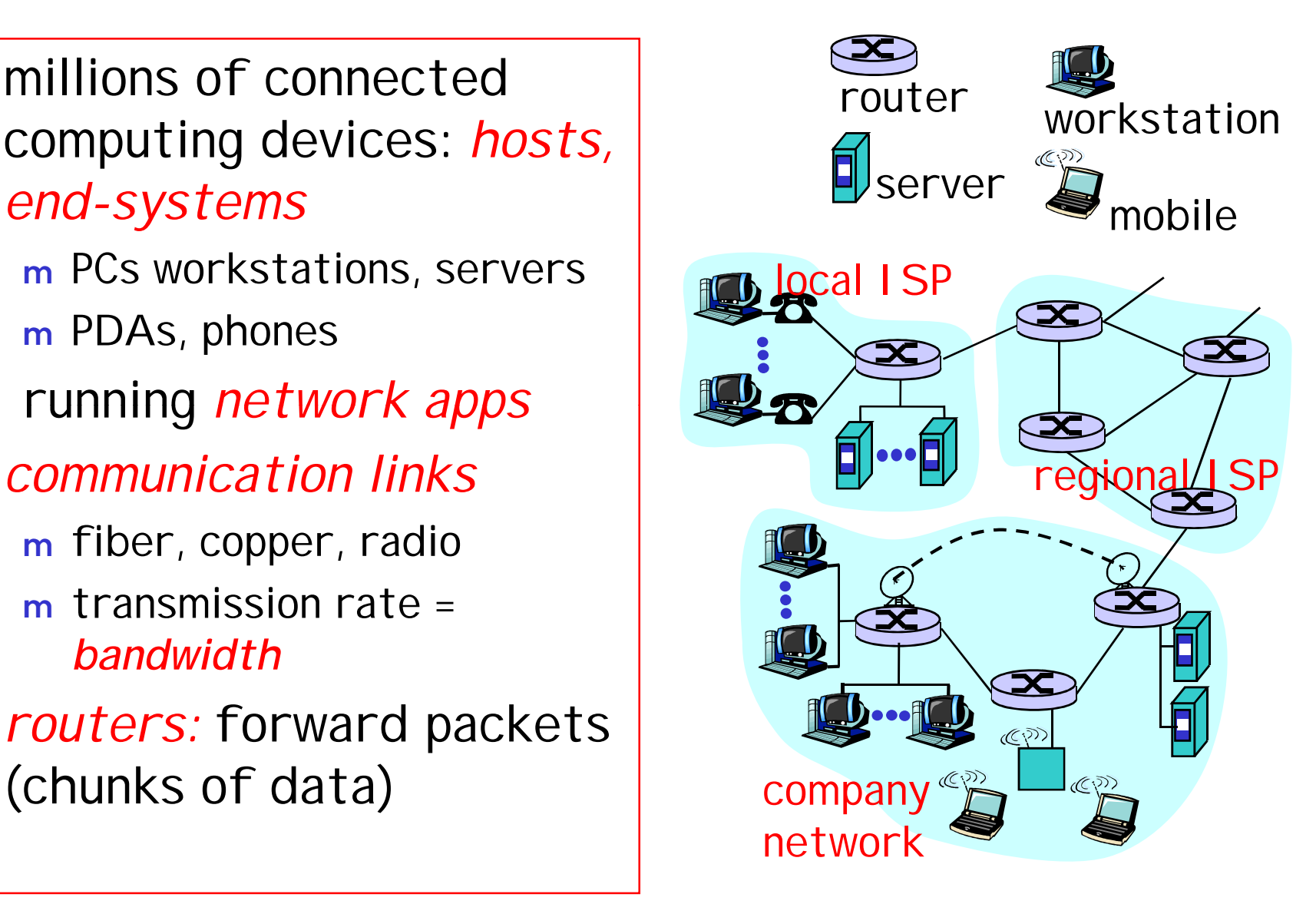

## What's the Internet: a service view

- q communication *infrastructure* enables distributed applications:
	- m Web, email, games, ecommerce, database, file sharing
- communication services q provided to apps:
	- m connectionless
	- m connection-oriented
- q cyberspace [W. Gibson]:

"a consensual hallucination experienced daily by billions of operators, in every nation, ...."

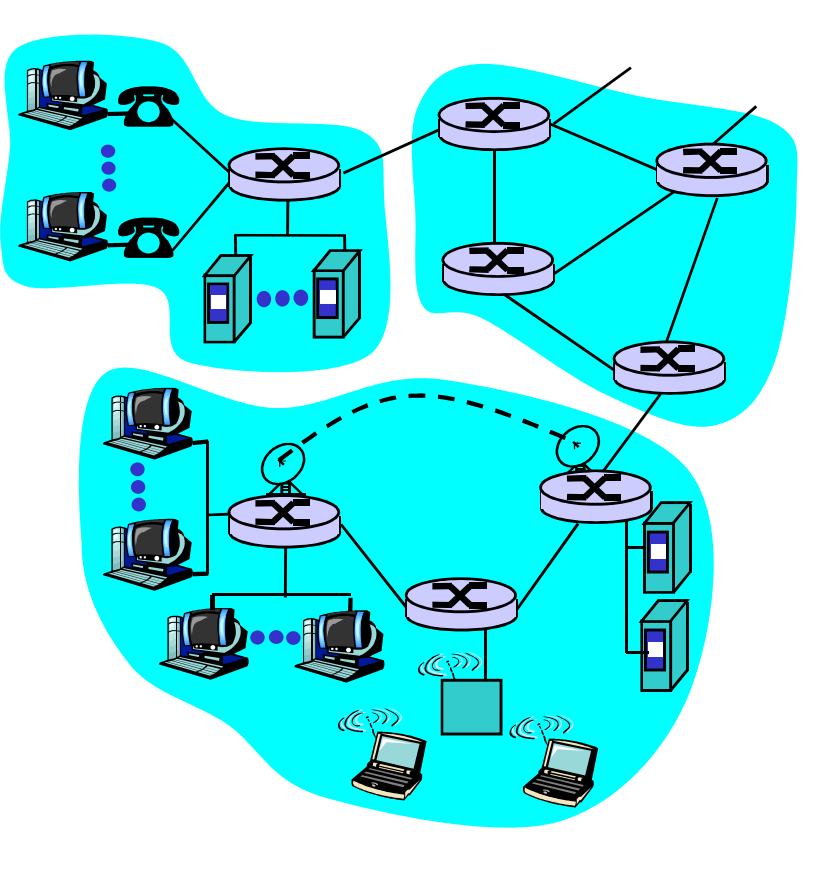

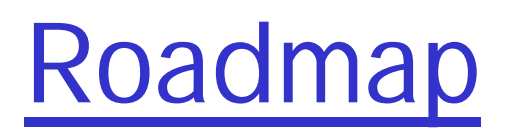

What *is* a Computer Network? Network Applications Network Taxonomies Some Definitions Network Structure: edge, core, access and media Internet structure and ISPs Delay & loss in packet-switched networks Protocol layers, service models **History** IP addressing and routing

# Applications (1)

### q end systems (hosts):

m run application programs m e.g. Web, email m at "edge of network"

### q client/server model

- m client host requests, receives service from always-on server
- m e.g. Web browser/server; email client/server

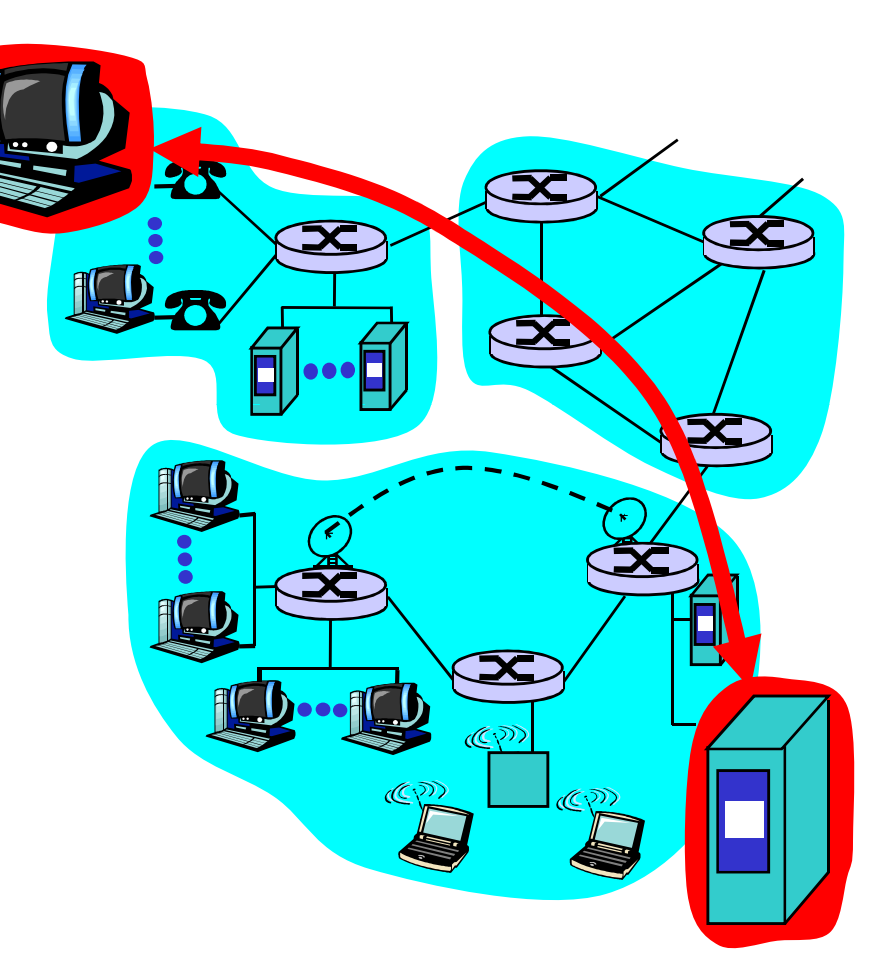

# Applications (2)

### q peer-2-peer model:

m No fixed clients or servers

m Each host can act as both client & server

q Examples: Napster, Gnutella, KaZaA, Torrent

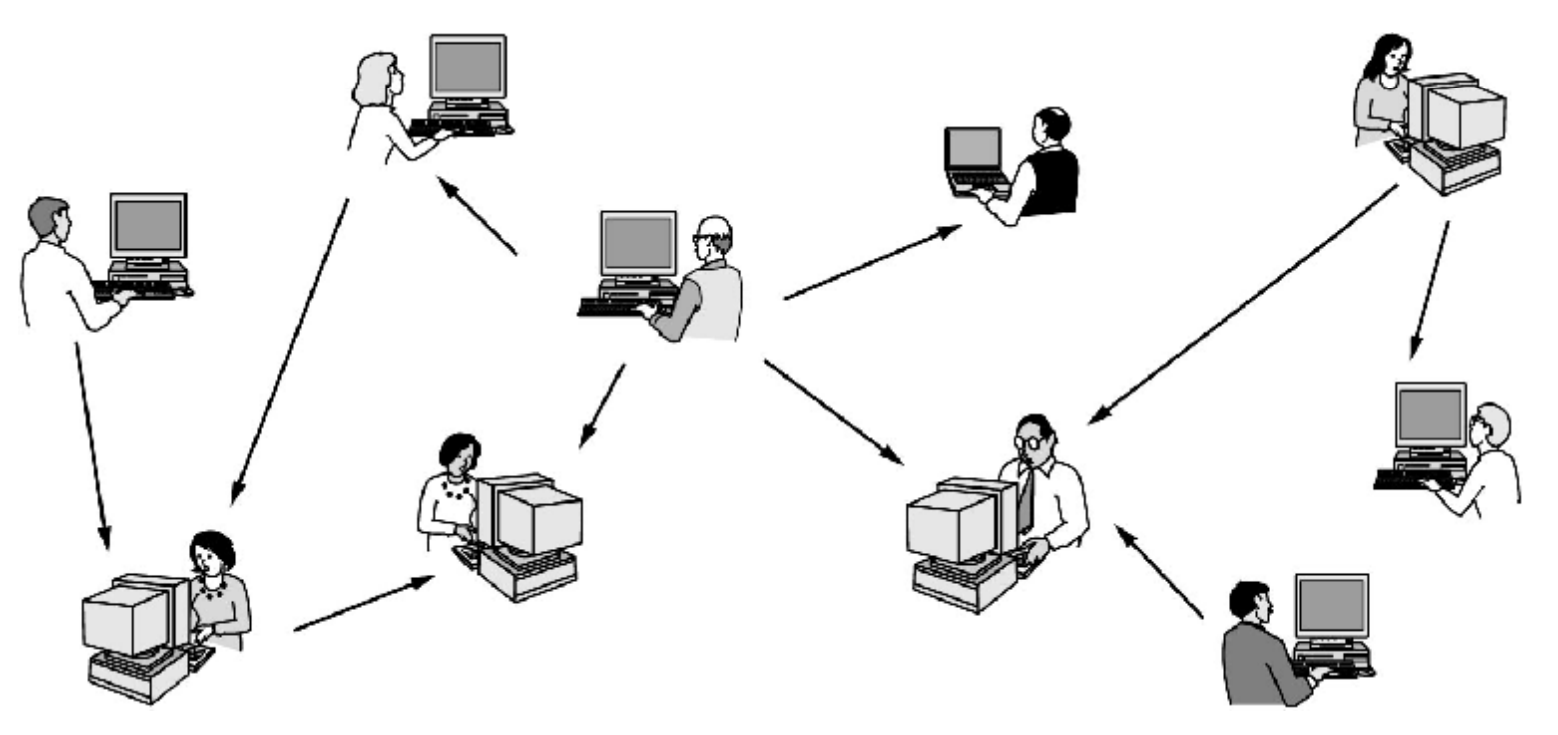

# Applications (3)

- q WWW
- q File Transfer (FTP, SMB, Peer-to-Peer)
- q E-mail
- q Instant Messaging (Internet chat, text messaging)
- q Remote Login and Terminals (SSH, RDP)
- q Internet Phone
- q Video-on-demand
- q Network Games

# "Cool" internet appliances

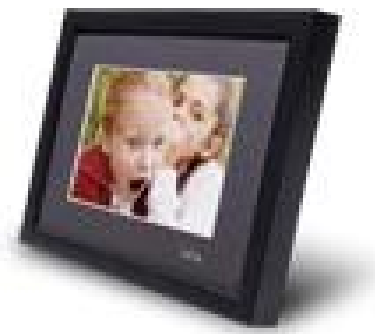

IP picture frame <http://www.ceiva.com/>

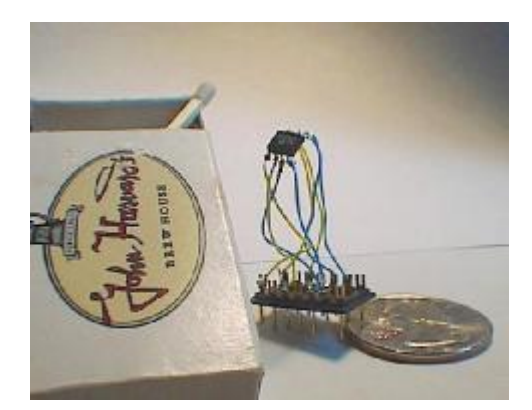

World's smallest web server <http://www-ccs.cs.umass.edu/~shri/iPic.html>

# Roadmap

What *is* a Computer Network? Network Applications Network Taxonomies Some Definitions Network Structure: edge, core, access and media Internet structure and ISPs Delay & loss in packet-switched networks Protocol layers, service models **History** IP addressing and routing

# Network Taxonomy: Topologies

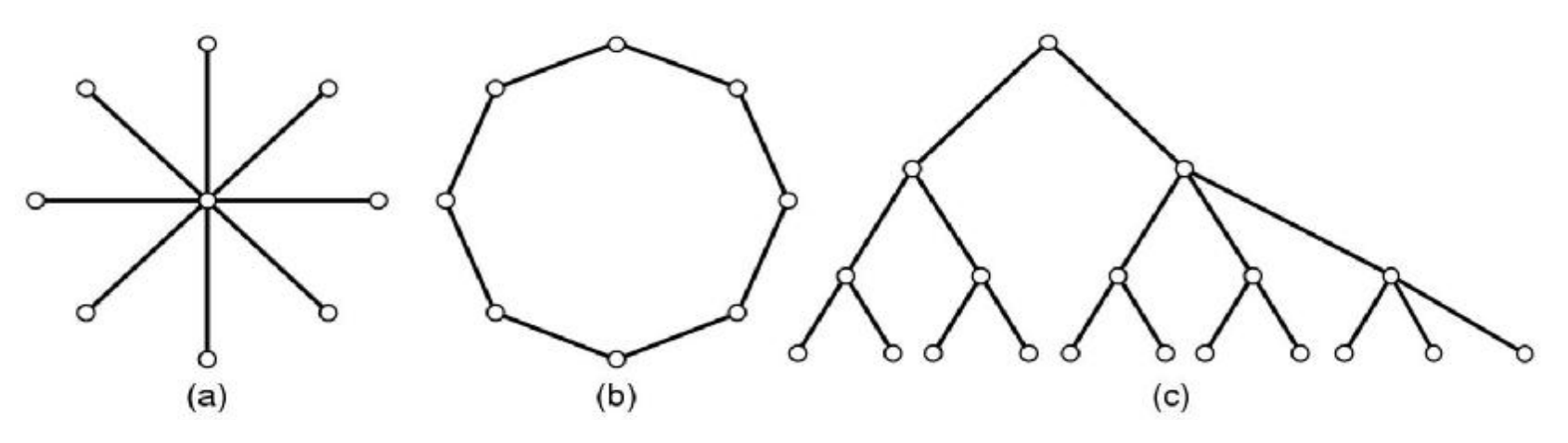

q Network topology - configuration of nodes interconnection (which is absent at this figure?)

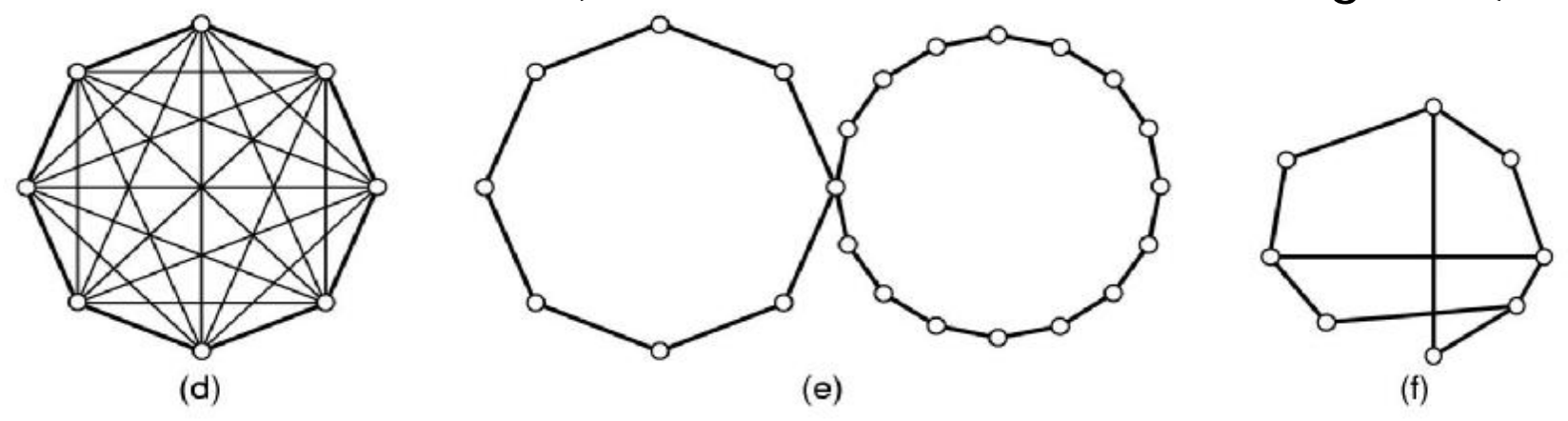

# Network Taxonomy: on a network scale

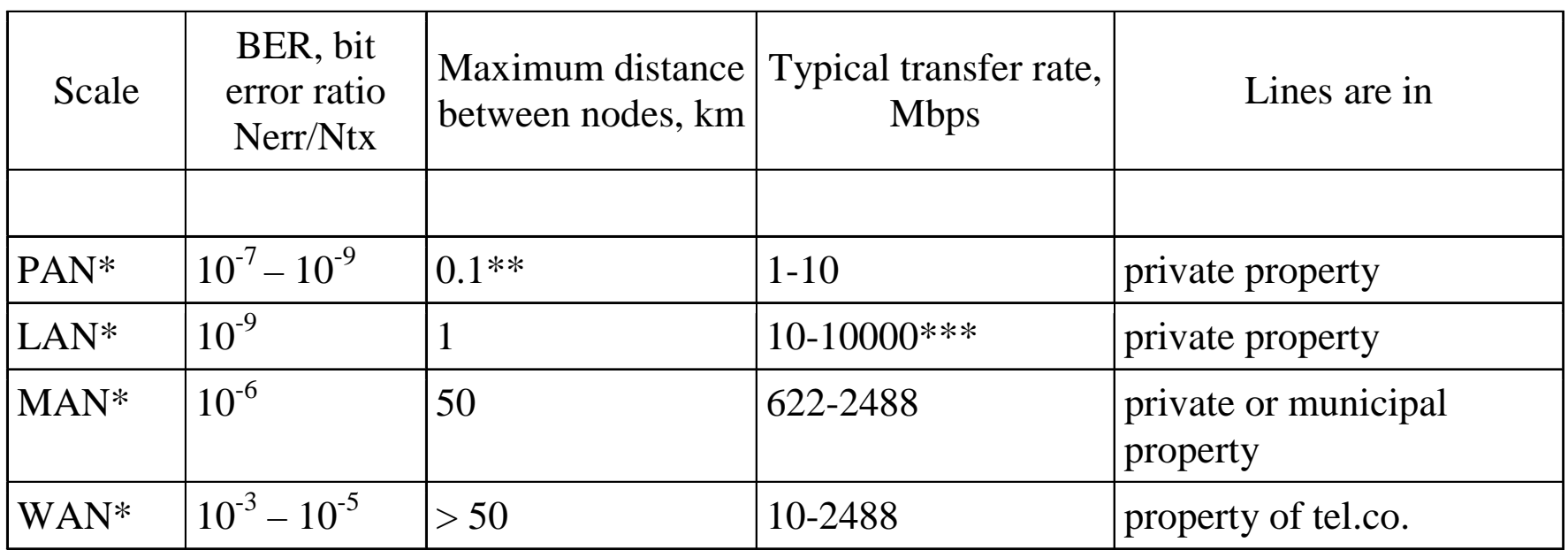

Notes:

\* PAN, LAN, MAN, WAN = Personal, Local, Metropolitan, Wide Area Network

\*\* IEEE 802.15.1, Bluetooth

\*\*\* IEEE 802.3ae/an, 10Gigabit Ethernet

# Roadmap

What *is* a Computer Network? Network Applications Network Taxonomies Some more Definitions Network Structure: edge, core, access and media Internet structure and ISPs Delay & loss in packet-switched networks Protocol layers, service models **History** IP addressing and routing

# Low-level network structure

- DTE Data Terminating Equipment
- DCE Data Circuit-terminating Equipment

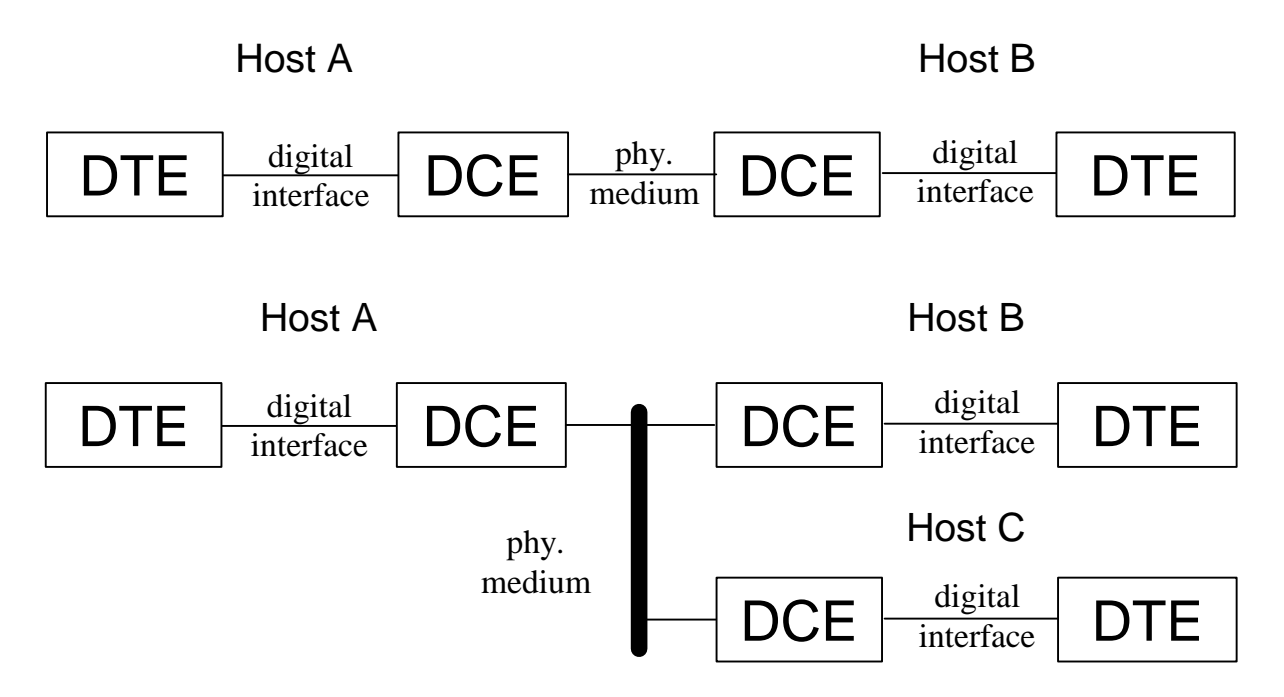

Point-to-point and multipoint configurations

# Data Flows

- q Duplex (full-duplex)
- q Half-duplex
- q Simplex

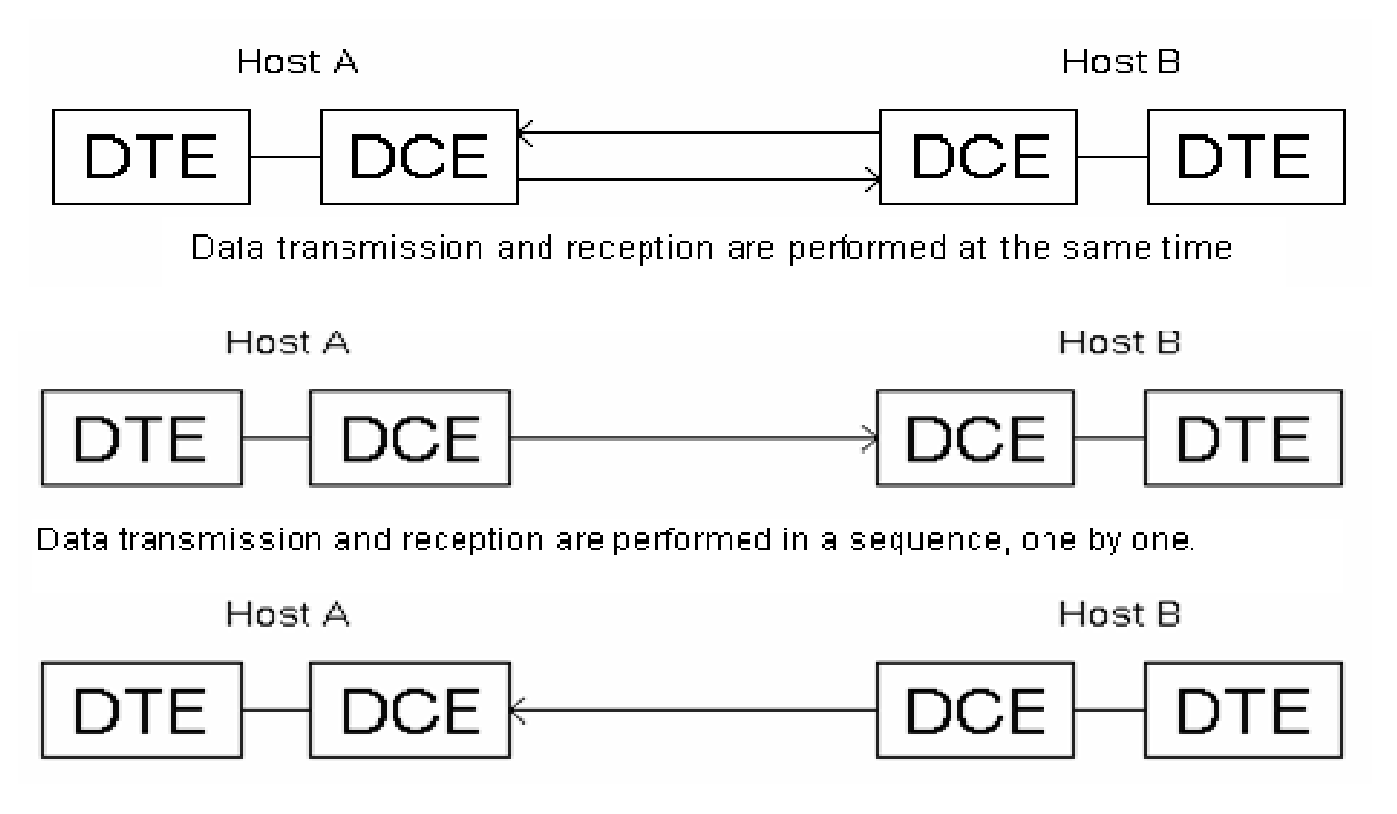

# What's a protocol?

#### human protocols:

- q "what's the time?"
- q "I have a question"
- q introductions
- … specific msgs sent … specific actions taken when msgs received, or other events

### network protocols:

- q machines rather than humans
- q all communication activity in Internet governed by protocols

*protocols define: format, order of msgs sent and received among network entities, and actions taken on msg transmission, receipt*

# What's a protocol?

a human protocol and a computer network protocol:

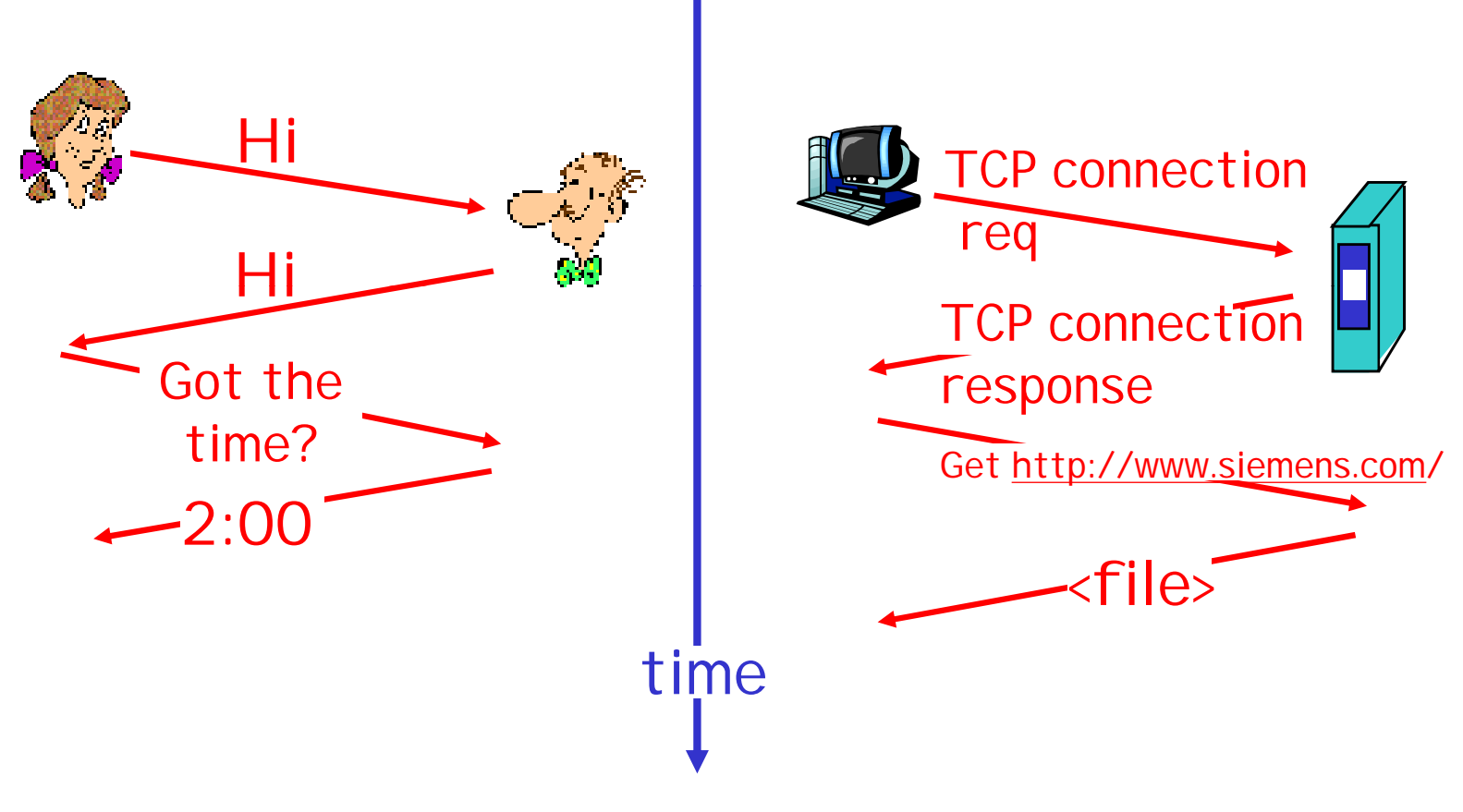

Q: Other human protocols?

# Roadmap

What *is* a Computer Network? Network Applications Network Taxonomies Some Definitions Network Structure: edge, core, access and media Internet structure and ISPs Delay & loss in packet-switched networks Protocol layers, service models **History** IP addressing and routing

## A closer look at network structure:

q network edge: applications and hosts

- q network core:
	- m routers m network of networks
- q access networks, physical media: communication links

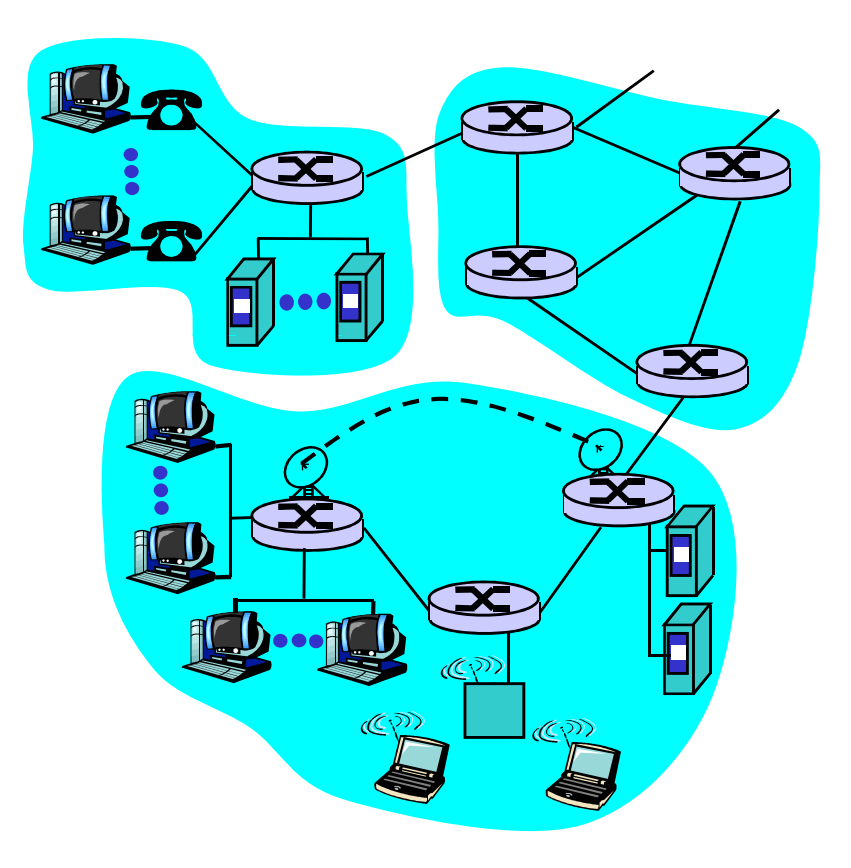

# The network edge:

### q end systems (hosts):

m run application programs m e.g. Web, email m at "edge of network"

### q client/server model

- m client host requests, receives service from always-on server
- m e.g. Web browser/server; email client/server

### q peer-peer model:

- m minimal (or no) use of dedicated servers
- m e.g. Gnutella, KaZaA, Torrent

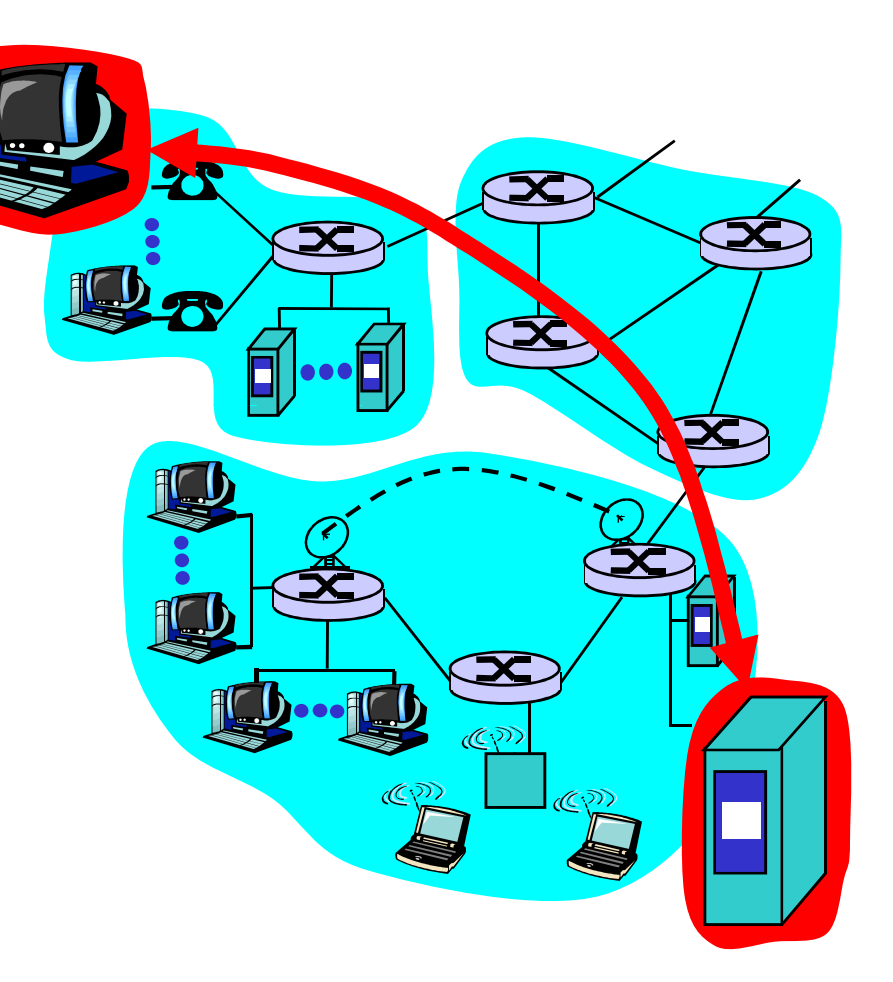

## Network edge: connection-oriented service

*Goal:* data transfer between end systems

- q *handshaking:* setup (prepare for) data transfer ahead of time
	- m Hello, hello back human protocol
	- m *set up "state"* in two communicating hosts
- q TCP Transmission Control Protocol
	- m Internet's connectionoriented service

### TCP service [RFC 793]

- q *reliable, in-order* bytestream data transfer
	- m loss: acknowledgements and retransmissions
- q *flow control:*
	- m sender won't overwhelm receiver
- q *congestion control:*
	- m senders "slow down sending rate" when network congested

### Network edge: connectionless service

*Goal:* data transfer between end systems m same as before! q UDP - User Datagram Protocol [RFC 768]: Internet's connectionless service m unreliable data transfer m no flow control m no congestion control

### App's using TCP:

q HTTP (Web), FTP (file transfer), Telnet (remote login), SMTP (email)

### App's using UDP:

- q streaming media, teleconferencing, DNS, Internet telephony
- q Q: Why m/media?

# The Network Core

- q mesh of interconnected routers
- q *the* fundamental question: how is data transferred through net? m circuit switching: dedicated circuit per call: telephone net m packet-switching: data sent thru net in discrete "chunks"

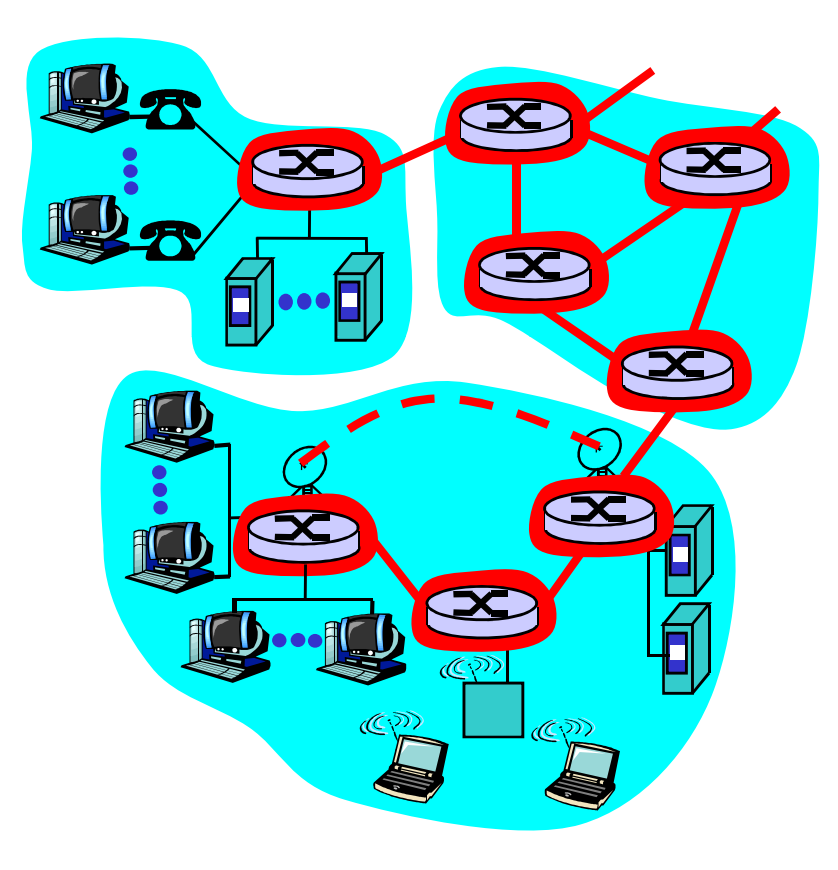

# Network Core: Circuit Switching

- End-end resources reserved for "call"
- q link bandwidth, switch capacity
- q dedicated resources: no sharing
- q circuit-like (guaranteed) performance
- q call setup required

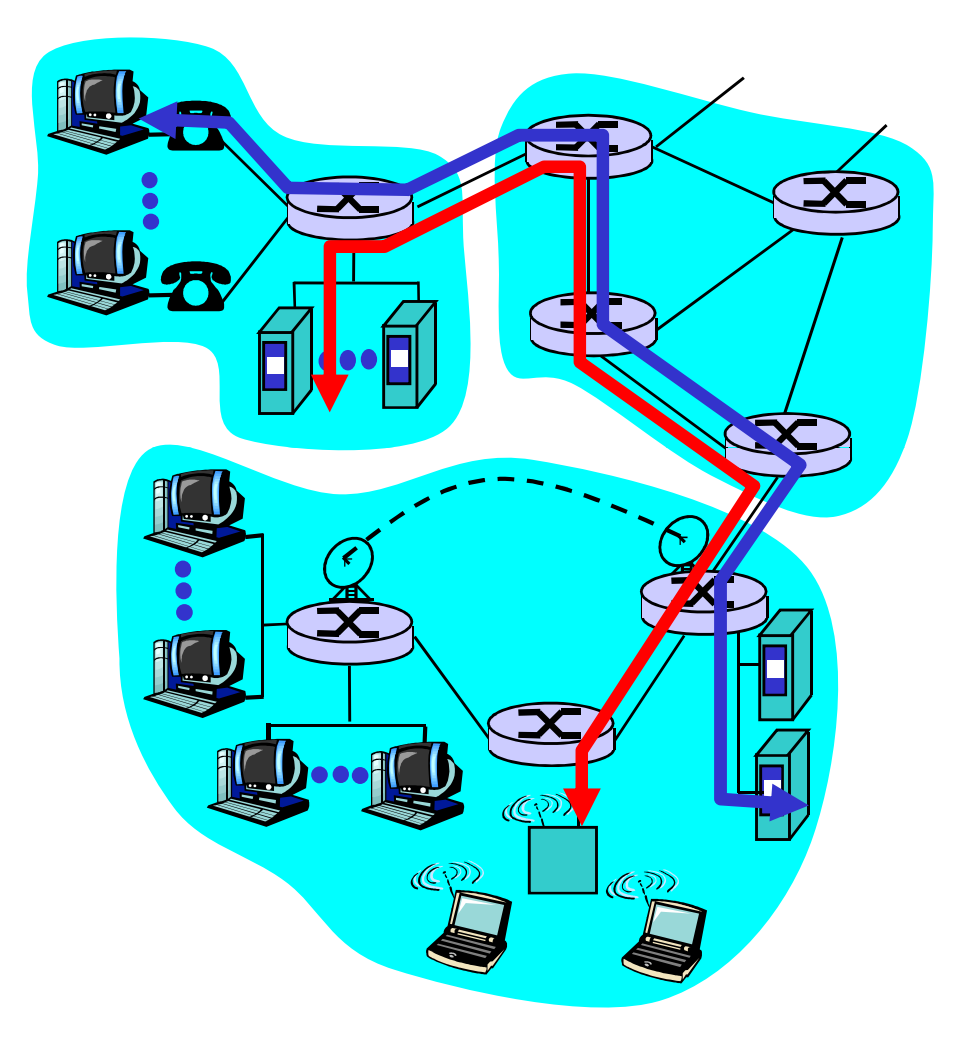

## Network Core: Circuit Switching

network resources (e.g., bandwidth) divided into "pieces"

- q pieces allocated to calls
- q resource piece *idle* if not used by owning call *(no sharing)*
- q dividing link bandwidth into "pieces" m frequency division m time division

# Circuit Switching: FDMA and TDMA

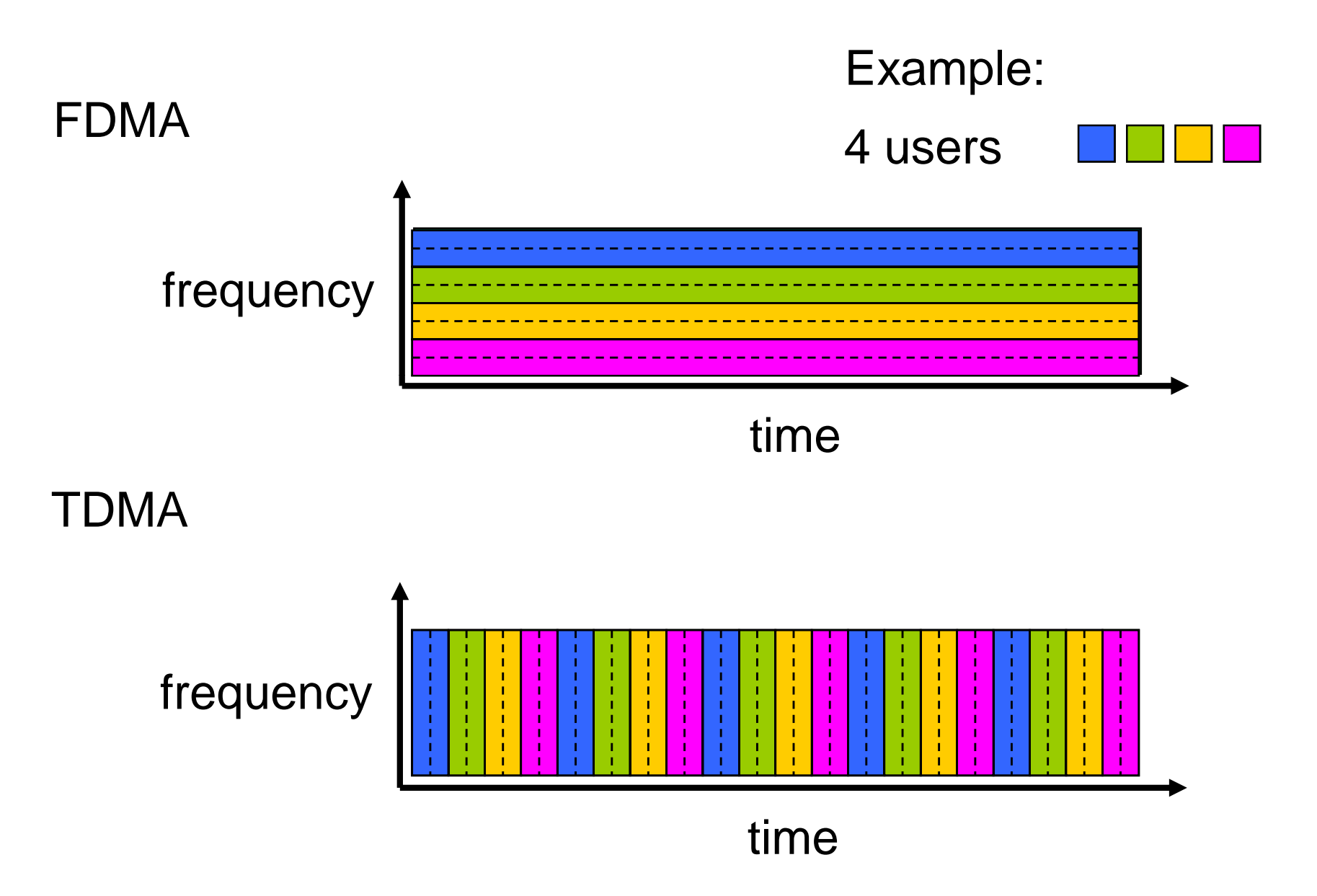

# Network Core: Packet Switching

#### each end-end data stream divided into *packets*

- q user A, B packets *share* network resources
- q each packet uses full link bandwidth
- q resources used *as needed*

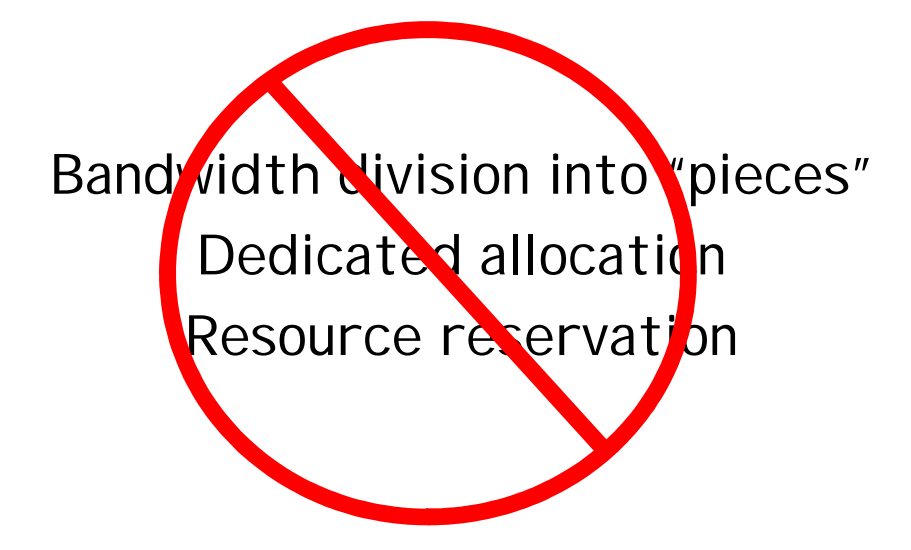

#### resource contention:

- q aggregate resource demand can exceed amount available
- q congestion: packets queue, wait for link use
- q store and forward: packets move one hop at a time
	- m transmit over link
	- m wait turn at next link

## Packet Switching: Statistical Multiplexing

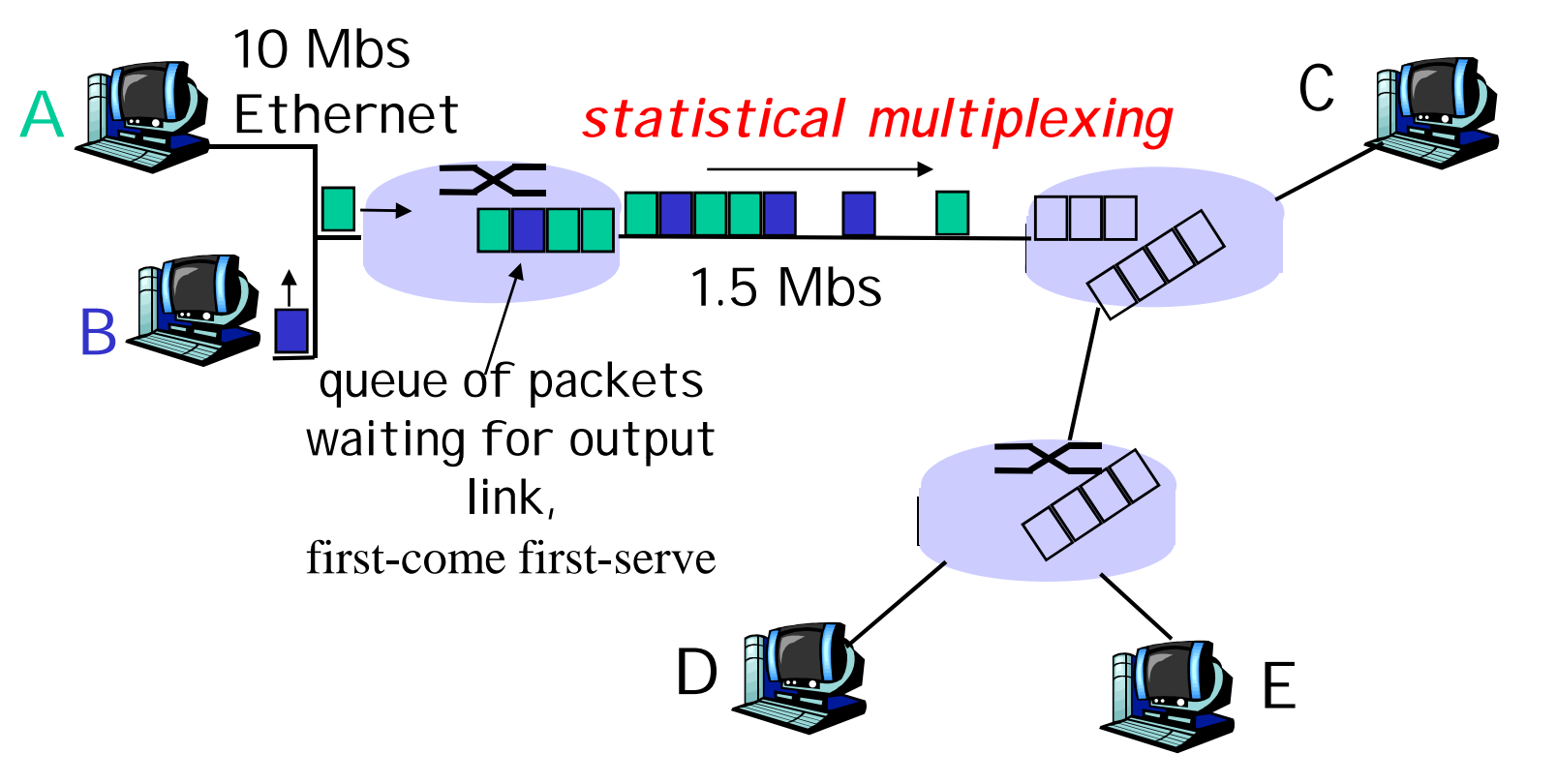

Sequence of A & B packets does not have fixed pattern è *statistical multiplexing*.

In TDM each host gets same slot in revolving TDM frame.

## Packet switching versus circuit switching

- Is packet switching a "slam dunk winner?"
- q Great for bursty data
	- m resource sharing
	- m simpler, no call setup
- q Excessive congestion: packet delay and loss
	- m protocols needed for reliable data transfer, congestion control
- q Q: How to provide circuit-like behavior?
	- m bandwidth guarantees needed for audio/video apps

## Packet-switched networks: forwarding

q *Goal:* move packets through routers from source to destination

- q datagram network:
	- m *destination address* in packet determines next hop
	- m routes may change during session
	- m analogy: driving, asking directions

#### q virtual circuit network:

- m each packet carries tag (virtual circuit ID), tag determines next hop
- m fixed path determined at *call setup time*, remains fixed thru call
- m *network equipment maintain per-call state*

# Yet another Network Taxonomy

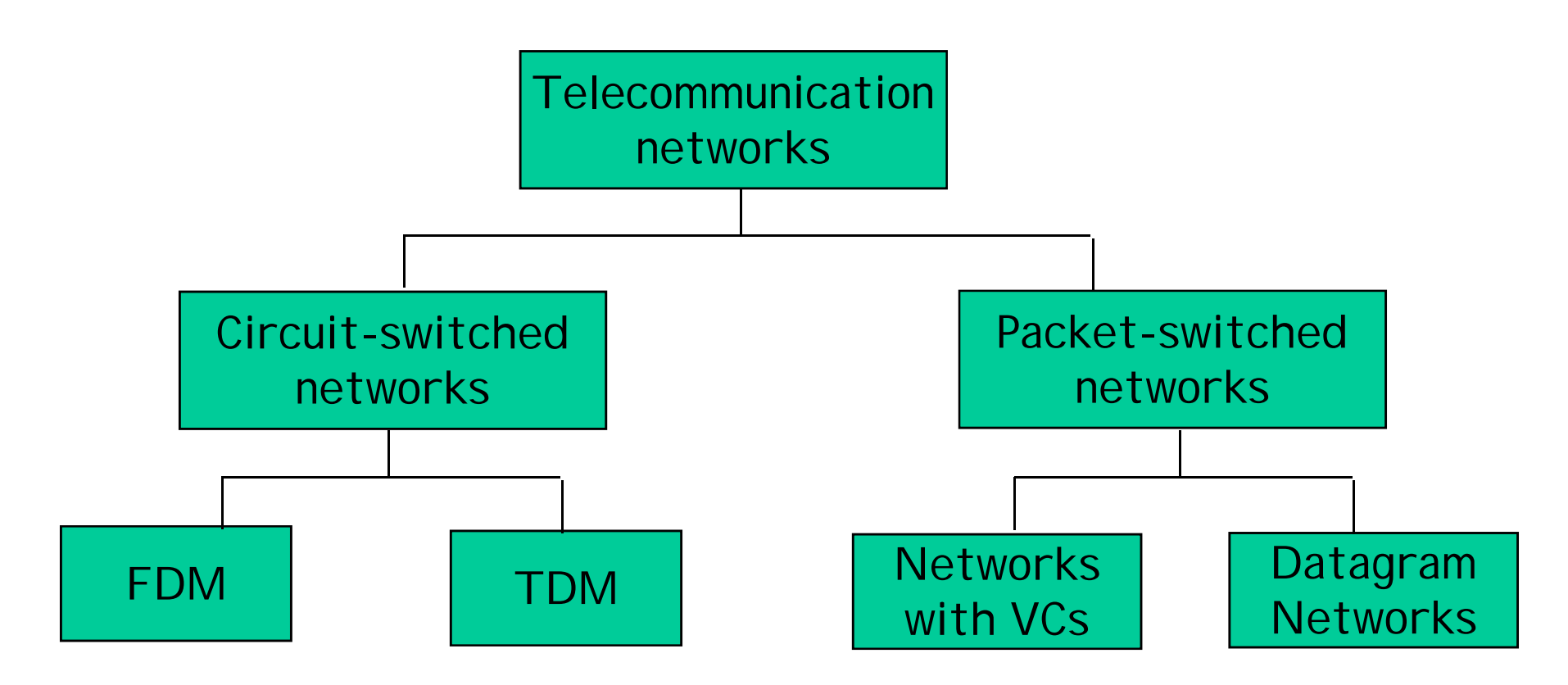

• Datagram network is *not* either connection-oriented or connectionless.

• Internet provides both connection-oriented (TCP) and connectionless services (UDP) to apps.

### Access networks and physical media

- *Q: How to connect end systems to edge router?*
- q residential access nets
- q institutional access networks (school, company)
- q mobile access networks

### *Keep in mind:*

- q bandwidth (bits per second) of access network?
- q shared or dedicated?

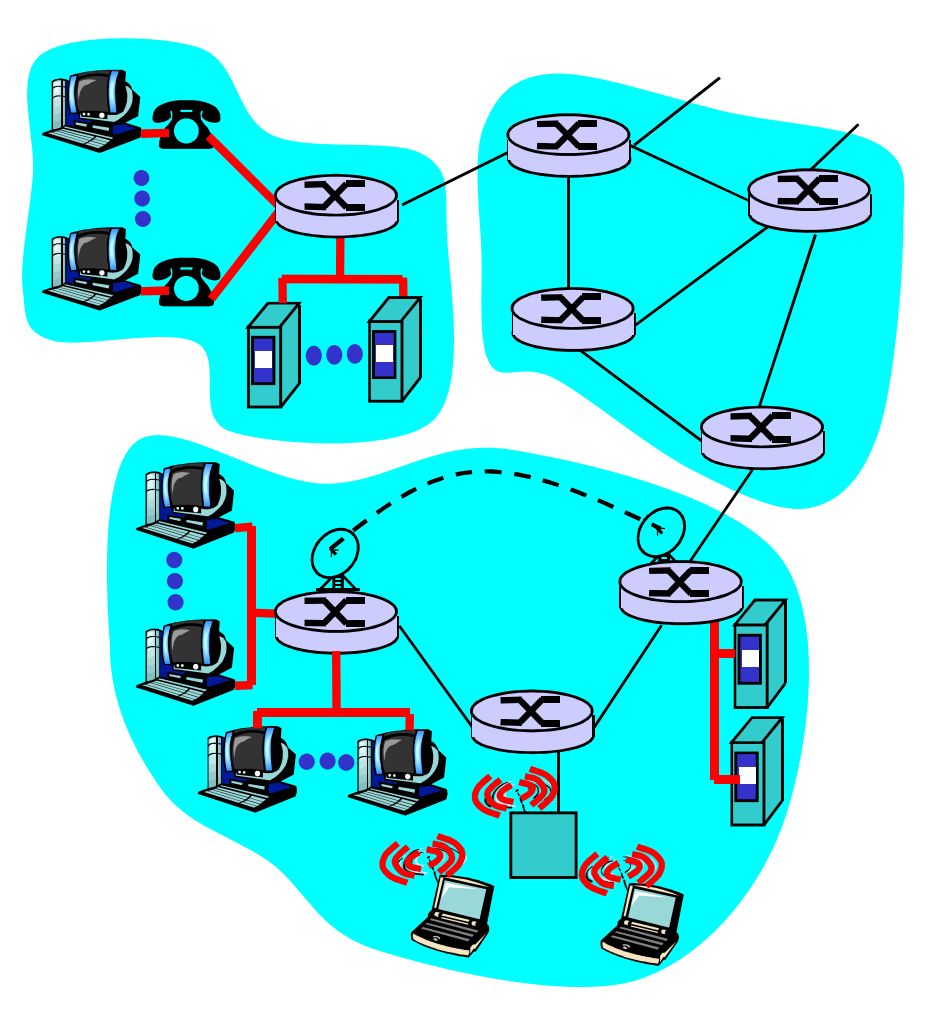

### Residential access: point to point access

q Dialup via modem

m up to 56Kbps direct access to router (often less)

m Can't surf and phone at same time: can't be "always on"

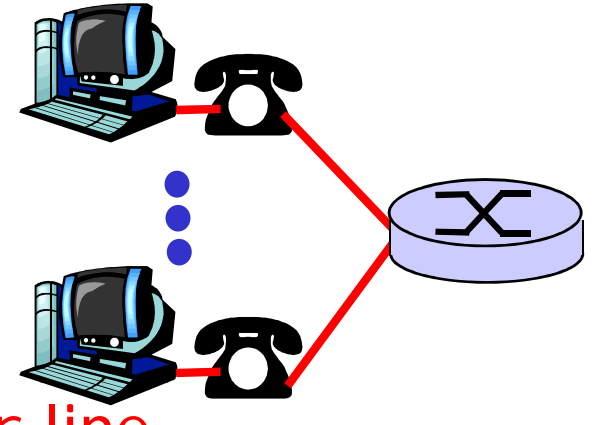

q **ADSL:** asymmetric digital subscriber line

m up to 1.5 Mbps upstream (today typically  $<$  1 Mbps) m up to 50 Mbps downstream (today typically<24 Mbps)  $m$  FDM: 50(100) kHz – 1(2) MHz (depends on std) for downstream

4 kHz – 50(100) kHz for upstream (depends on std)

0 kHz - 4 kHz for ordinary telephone

q Cable modems (HFC), FTTH

### Company access: local area networks

- q company/univ local area network (LAN) connects end system to edge router
- q Ethernet:
	- m shared or dedicated link connects end system and router
	- m 10 Mbs, 100Mbps, 1-10 Gigabit Ethernet
- q deployment: institutions, home LANs happening now
- q LANs: will study further

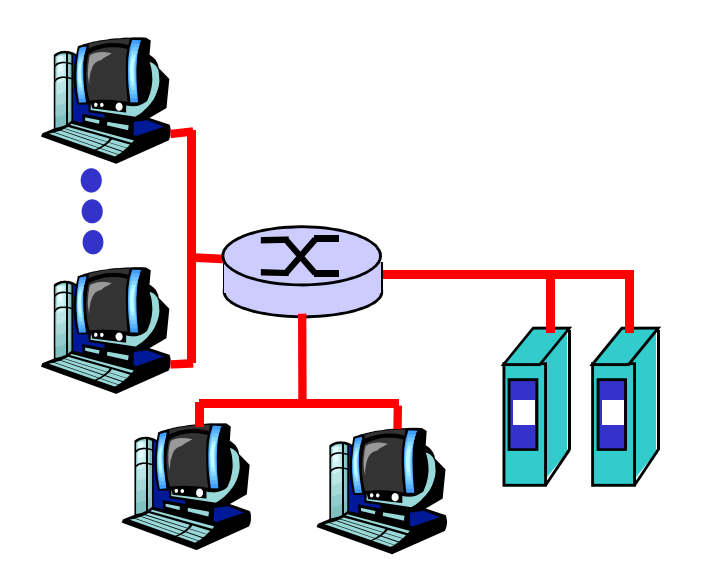

### Wireless access networks

q shared *wireless* access network connects end system to router m via base station aka "access point"

#### q wireless LANs:

m 802.11b/g/n (WiFi): 11/54/300- 600 Mbps

m Infrastructure and Ad-Hoc modes

### q wider-area wireless access

- m provided by telco operator
- m 3G
- m WAP/GPRS

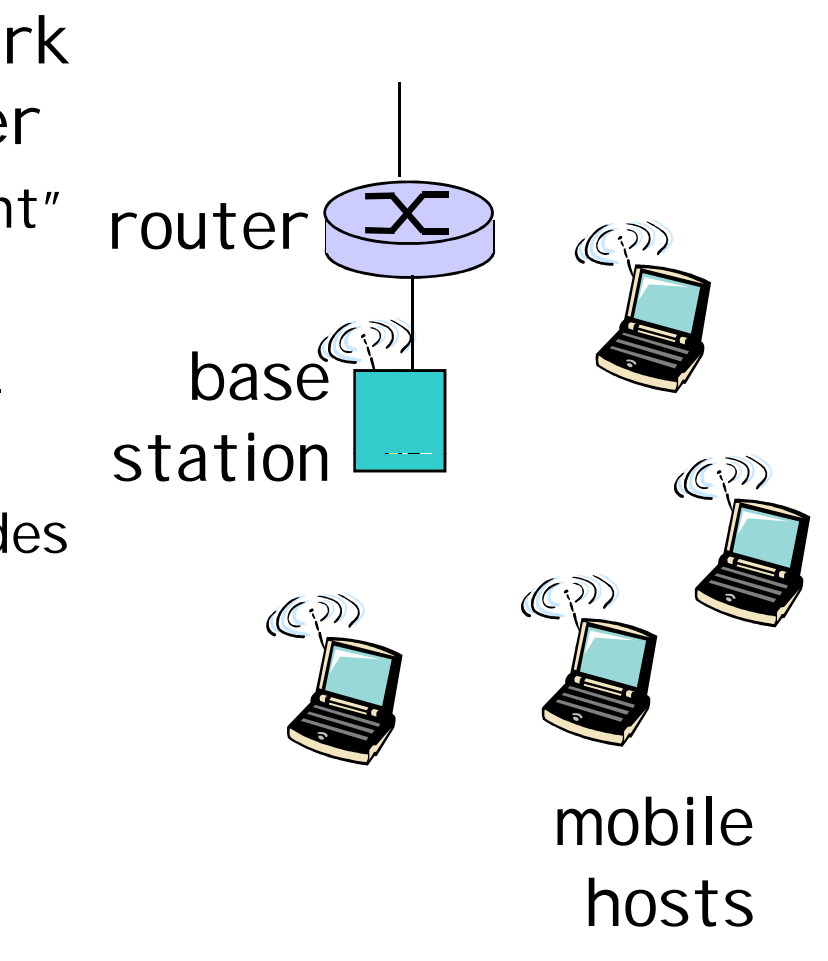
#### Home networks

Typical home network components:

- q ADSL or cable modem
- q router/firewall/NAT
- q Ethernet

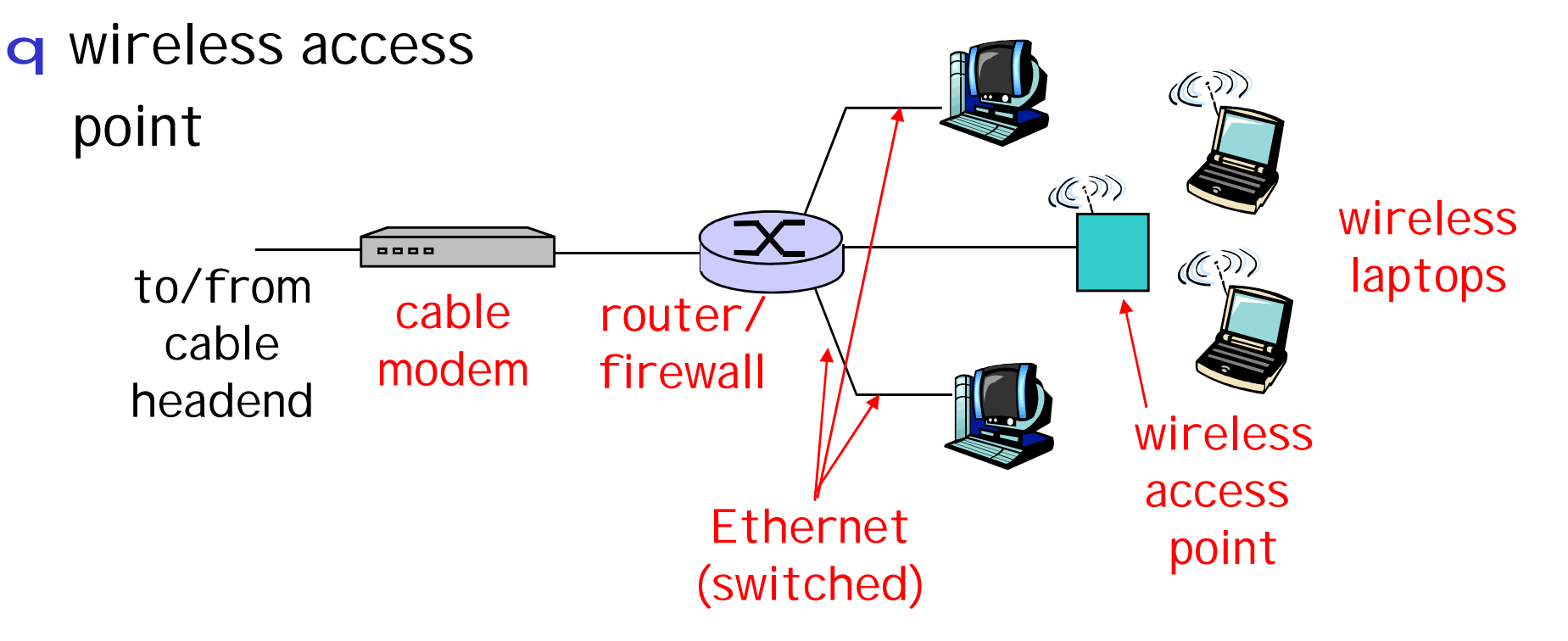

## Physical Media

- q Bit: propagates between transmitter/rcvr pairs
- q physical link: what lies between transmitter & receiver

#### q guided media:

m signals propagate in solid media: copper, fiber, coax

#### q unguided media:

m signals propagate freely, e.g., radio

#### Twisted Pair (TP)

- q two insulated copper wires
	- m Category 3: traditional phone wires, 10 Mbps Ethernet
	- m Category 5, 5e, 6, 6a, 7: 100 .. 10000Mbps

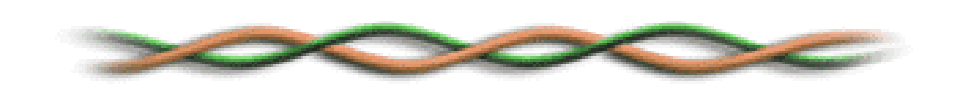

## Guided media: coax-cable, TP, FO

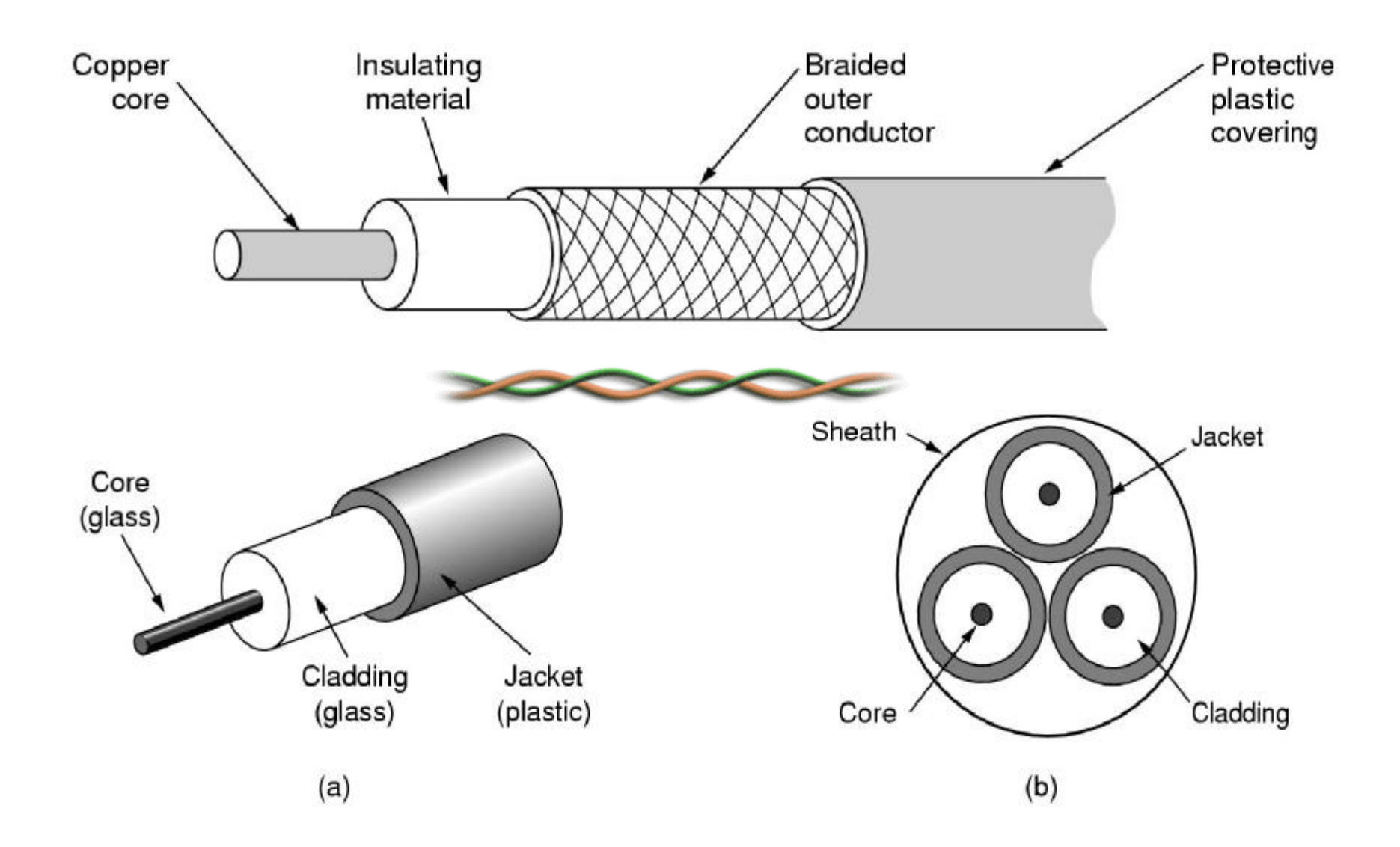

# Unguided media

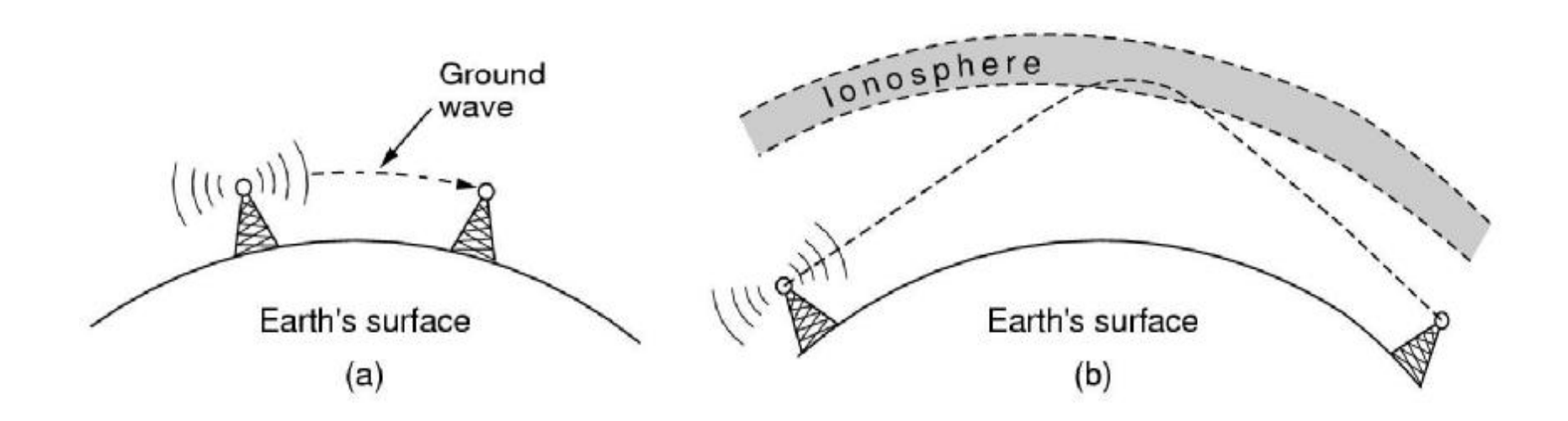

## IR lasers

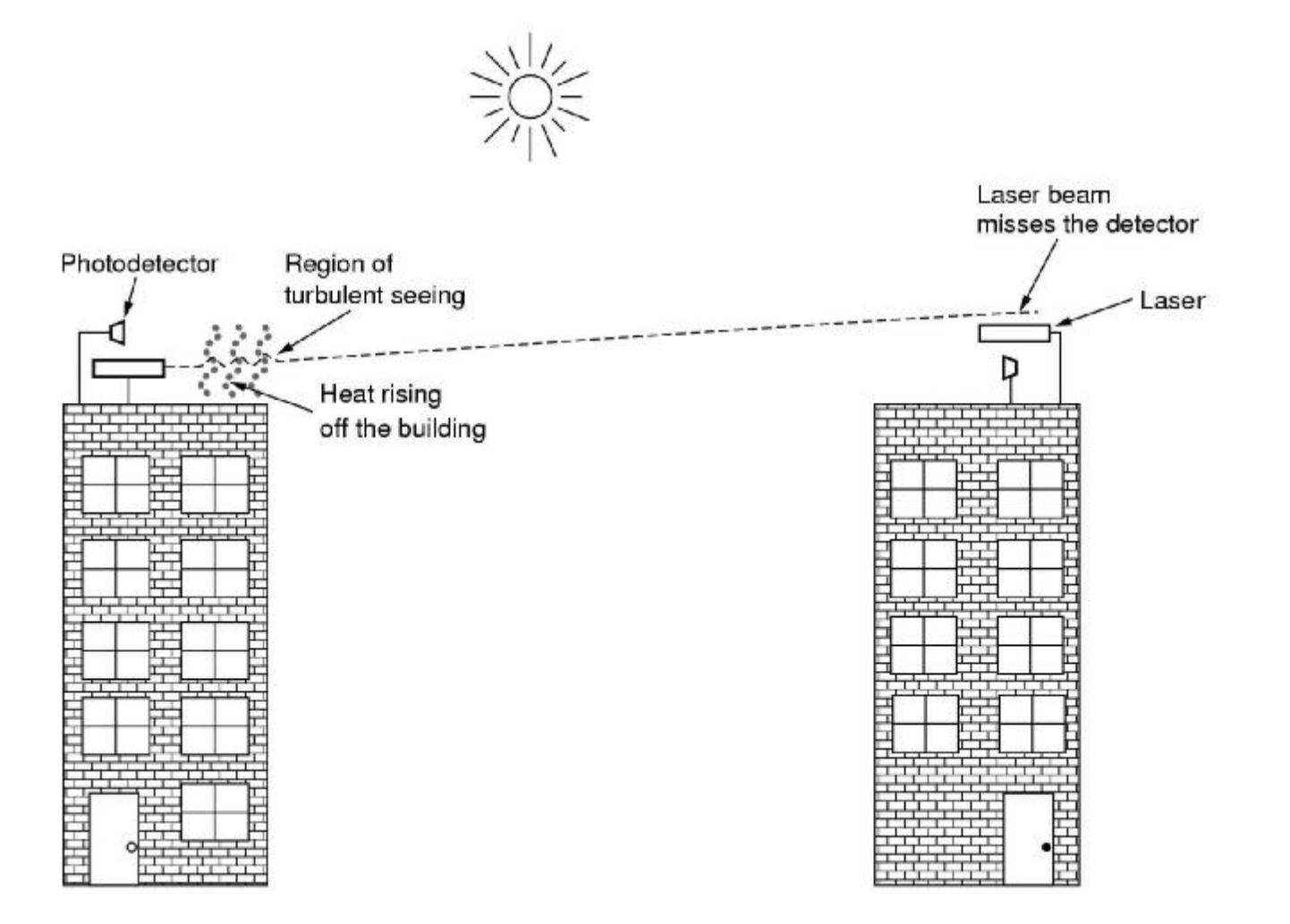

## Electromagnetic spectrum

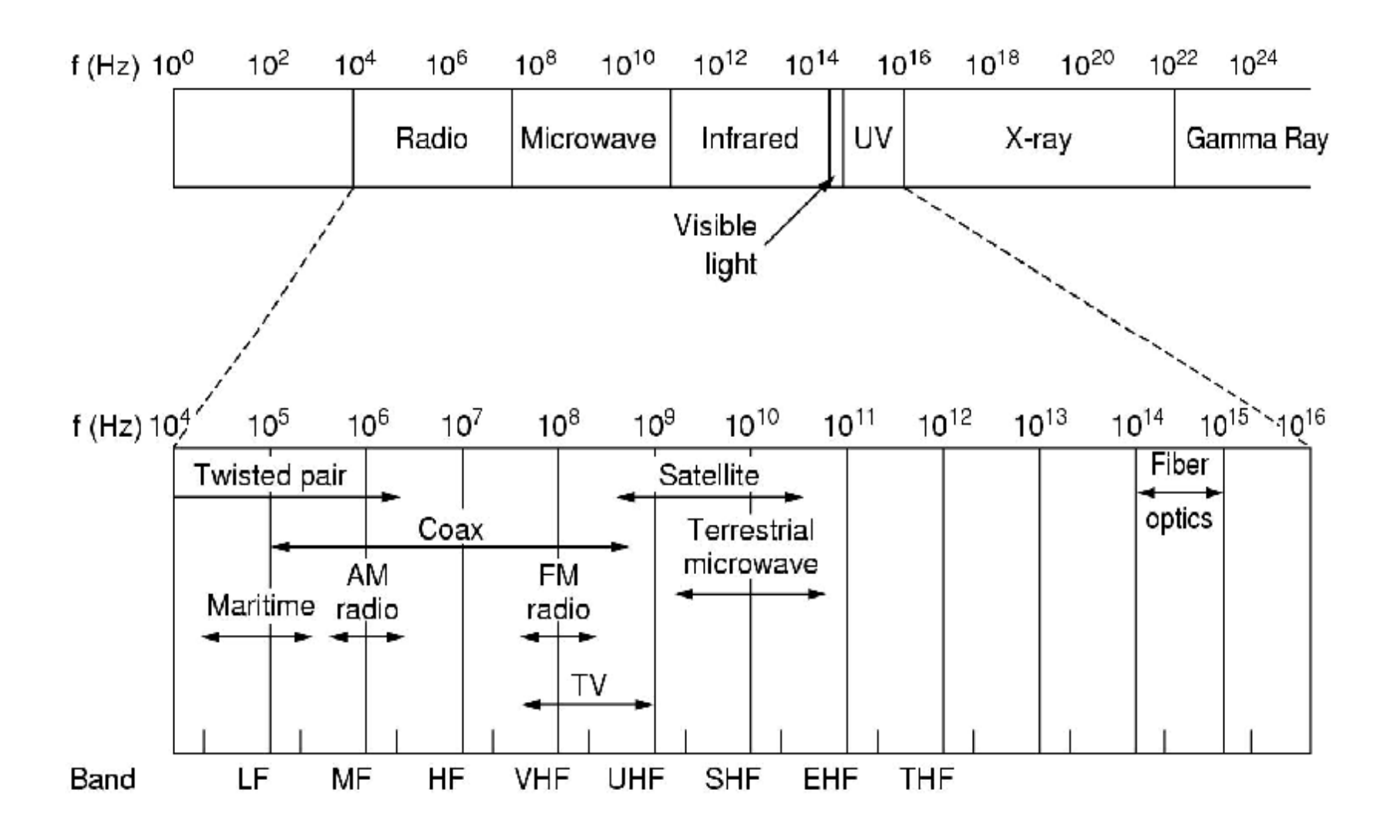

## FO cables: MMF, SMF

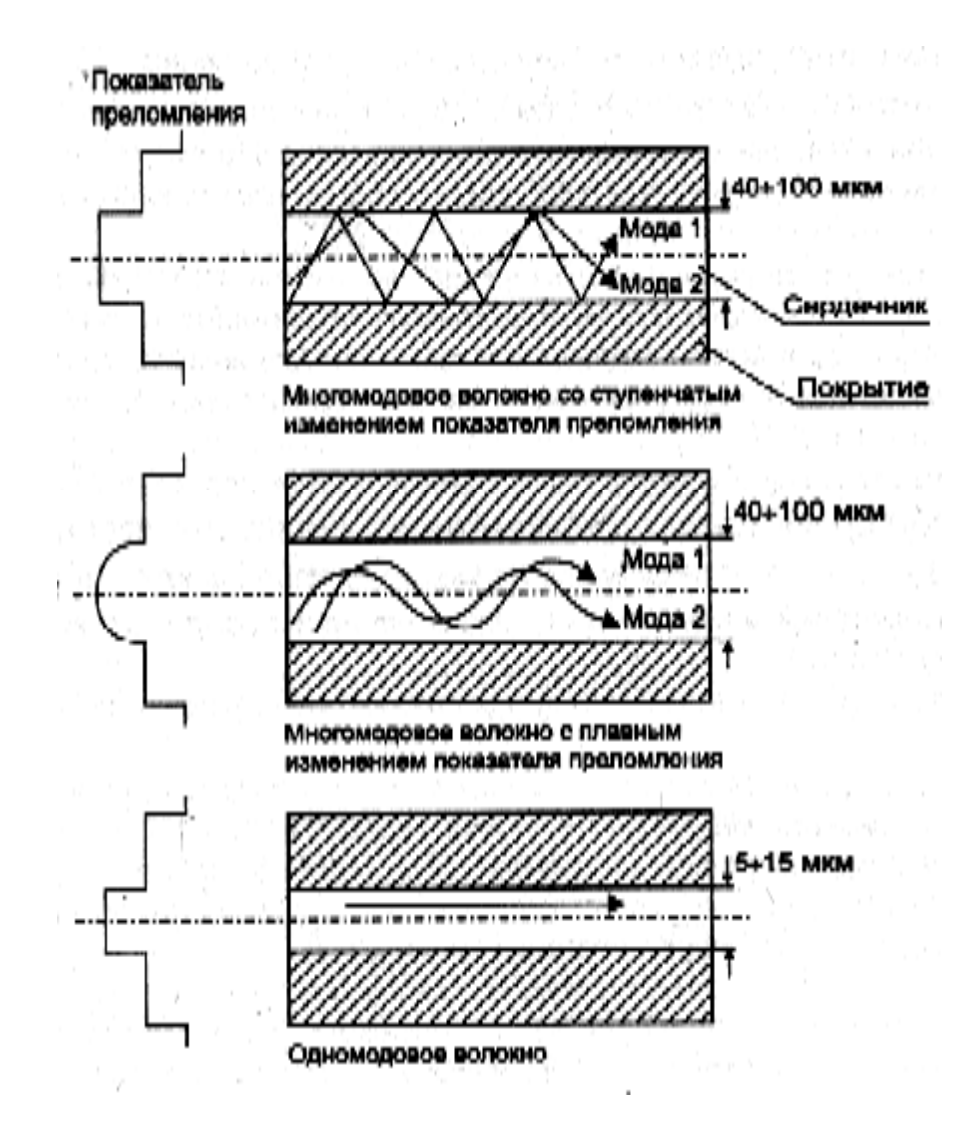

#### FO: attenuation in IR region

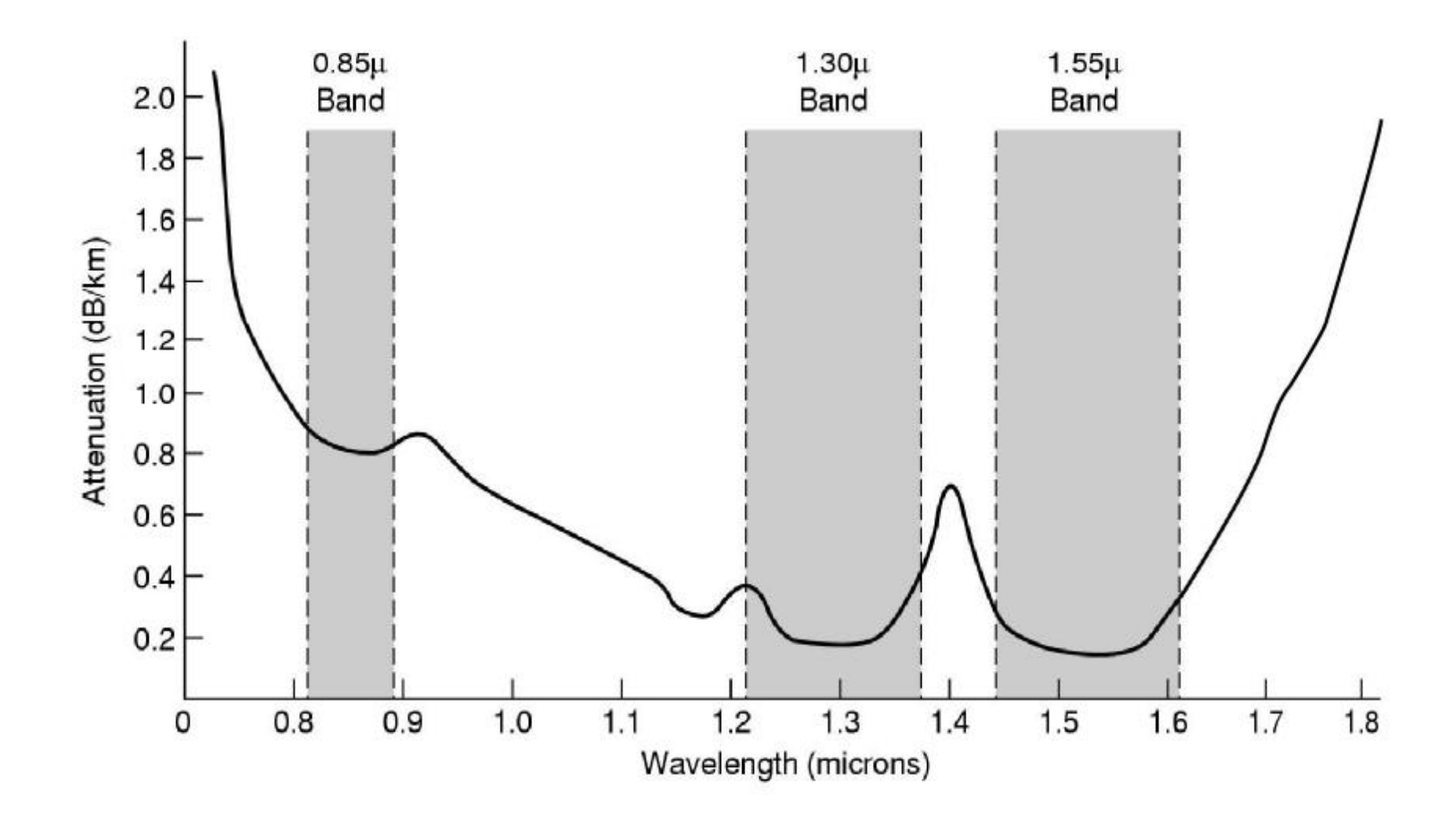

44

#### Physical Media: coax, fiber

#### Coaxial cable:

- q two concentric copper conductors
- q bidirectional
- q baseband:
	- m single channel on cable
	- m legacy Ethernet
- q broadband:
	- m multiple channel on cable m HFC

#### Fiber optic cable:

- q glass fiber carrying light pulses, each pulse a bit
- q high-speed operation:
	- m high-speed point-to-point transmission (e.g. 500! Gps)
- q low attenuation: repeaters spaced far apart ; immune to electromagnetic noise

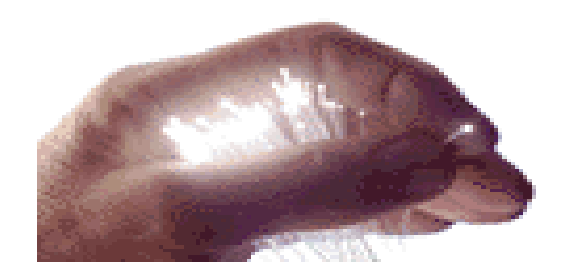

#### Physical media: radio

- q signal carried in electromagnetic spectrum
- q no physical "wire"
- q bidirectional
- q propagation environment effects:
	- m reflection m obstruction by objects m interference

Radio link types: q terrestrial microwave m e.g. up to 45 Mbps channels q LAN (e.g., WaveLAN) m 2, 11, 54, 300-600 Mbps wide-area (e.g., cellular) q m e.g. 3G: hundreds of kbps q satellite m up to 50Mbps channel (or multiple smaller channels) m 270 msec end-end delay

m geosynchronous versus LEOS

# Roadmap

What *is* a Computer Network? Network Applications Network Taxonomies Some Definitions Network Structure: edge, core, access and media Internet structure and ISPs Delay & loss in packet-switched networks Protocol layers, service models **History** IP addressing and routing

q roughly hierarchical

q at center: "tier-1" ISPs (e.g., UUNet, Sprint, AT&T, NORDUnet, C&W, TeliaSonera, Level3), national/international coverage

m treat each other as equals

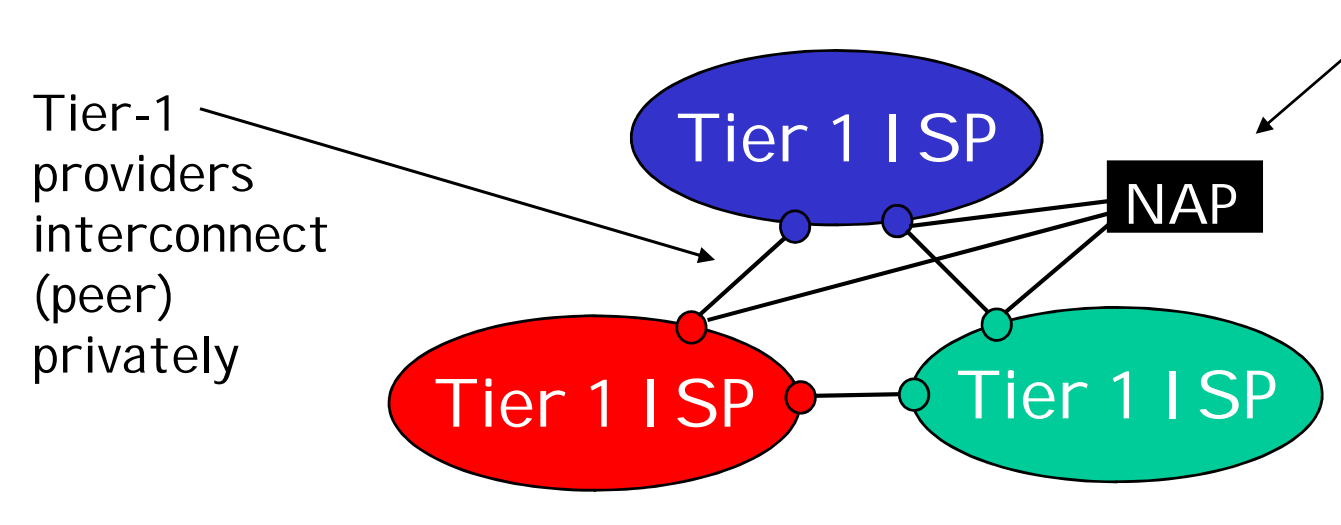

Tier-1 providers also interconnect at public network access points (NAPs)

# Tier-1 ISP: e.g., Sprint

#### Sprint US backbone network

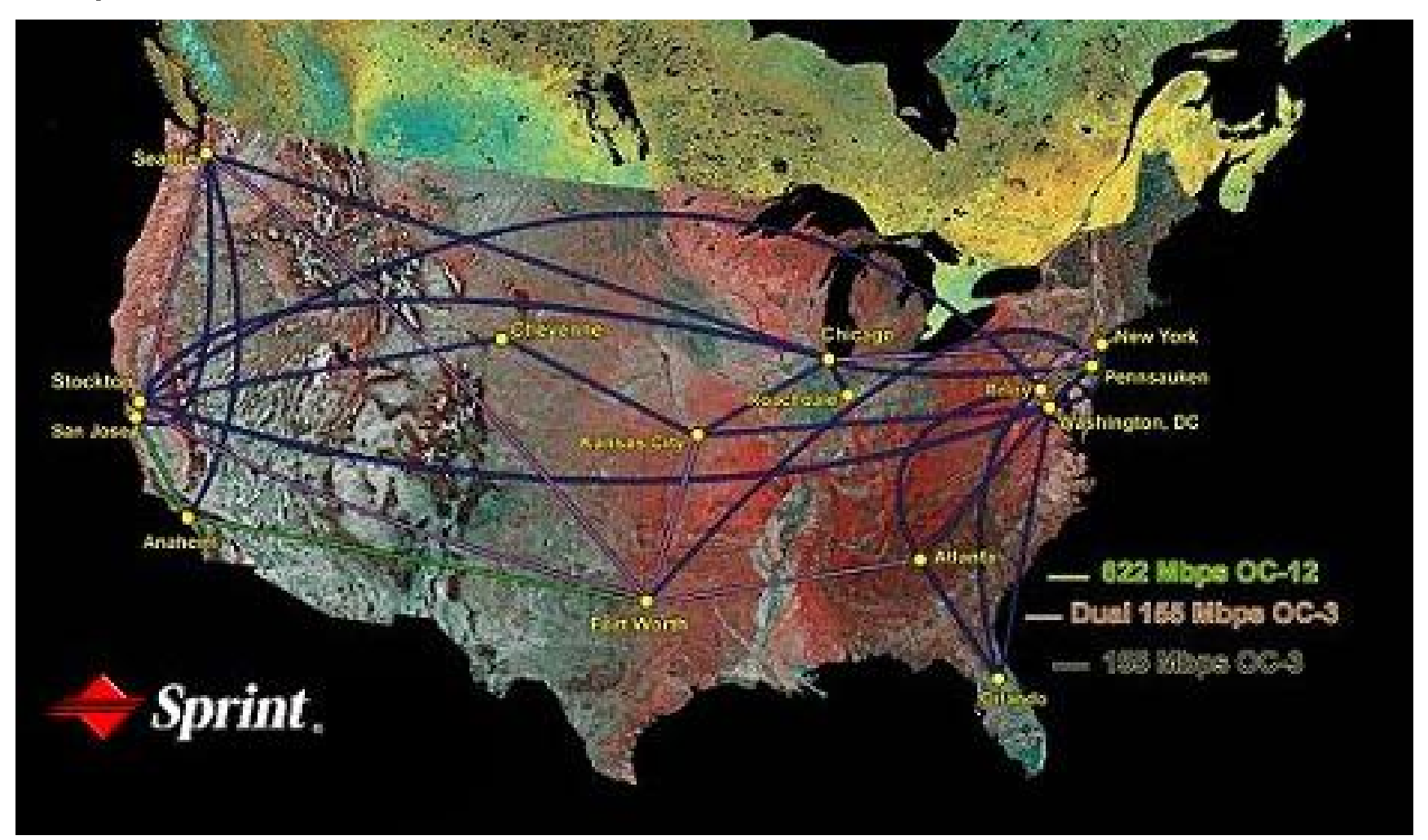

#### q "Tier-2" ISPs: smaller (often regional) ISPs

m Connect to one or more tier-1 ISPs, possibly other tier-2 ISPs

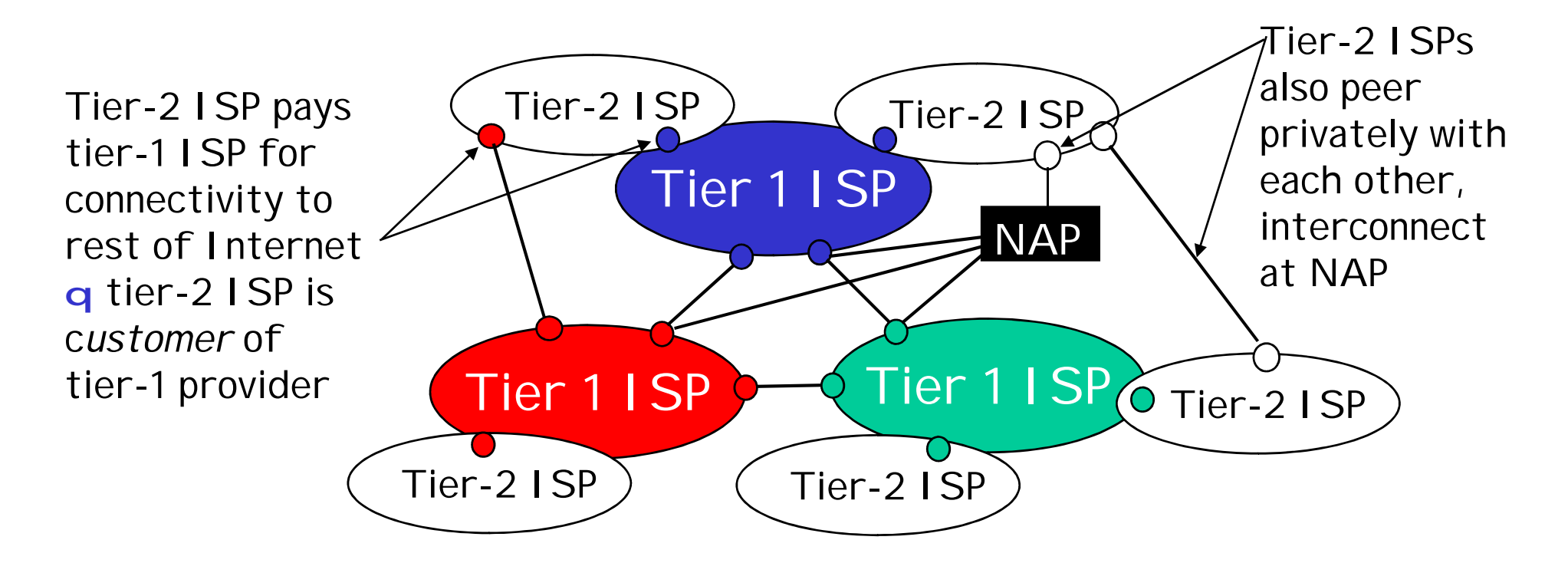

#### q "Tier-3" ISPs and local ISPs

m last hop ("access") network (closest to end systems)

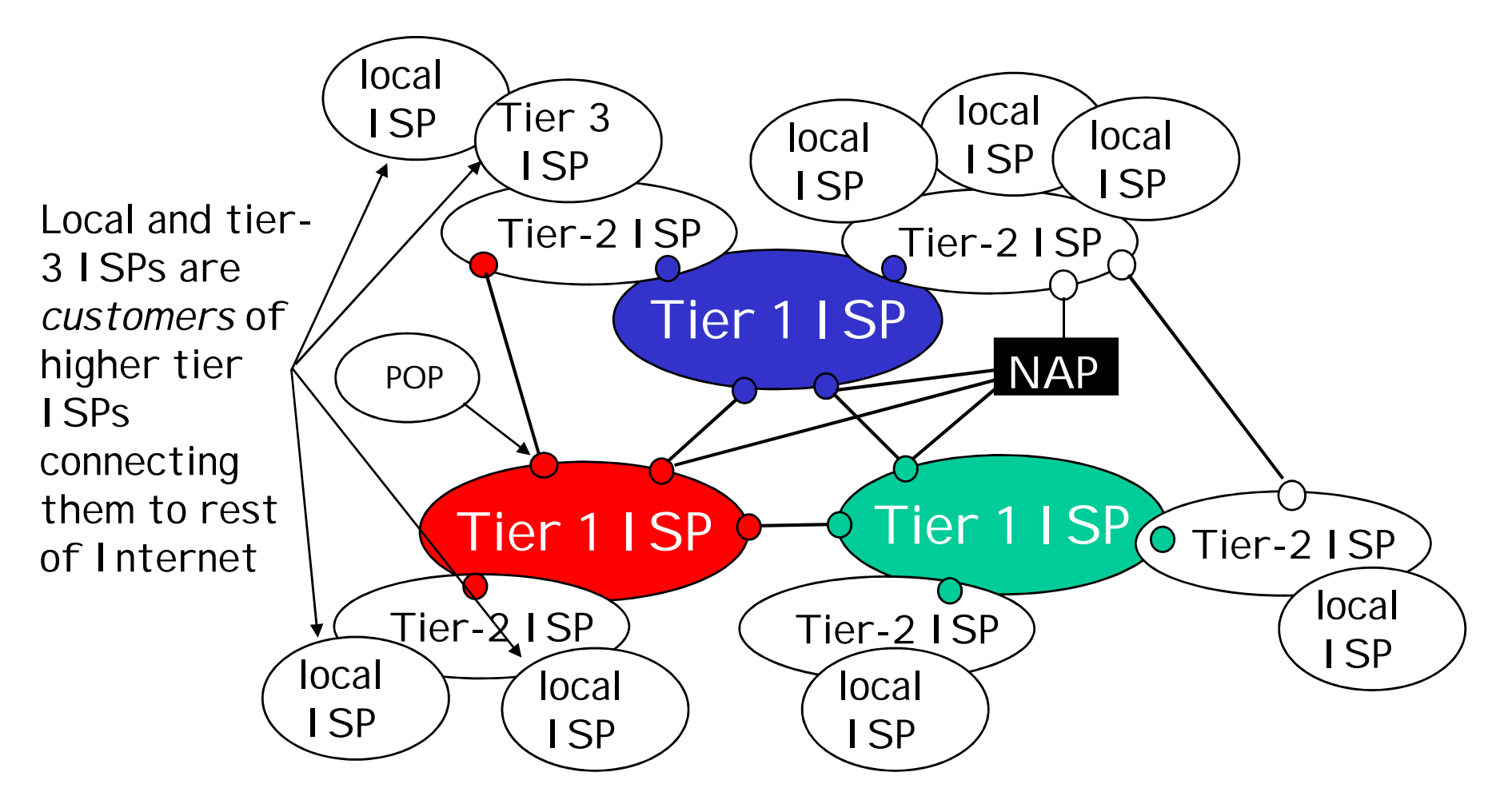

q a packet passes through many networks!

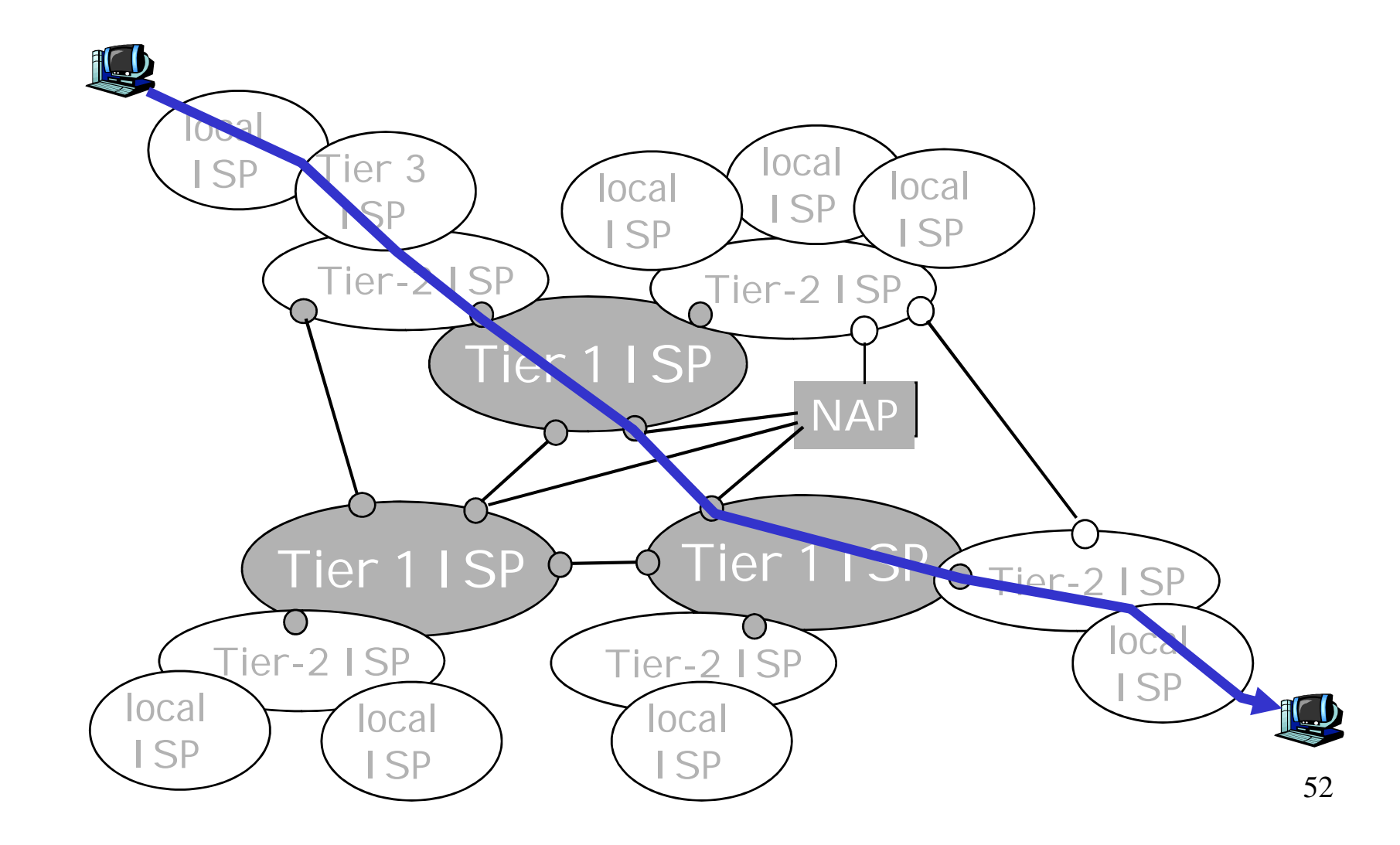

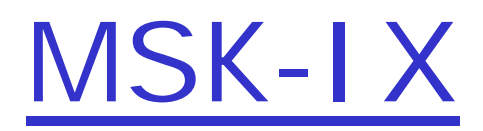

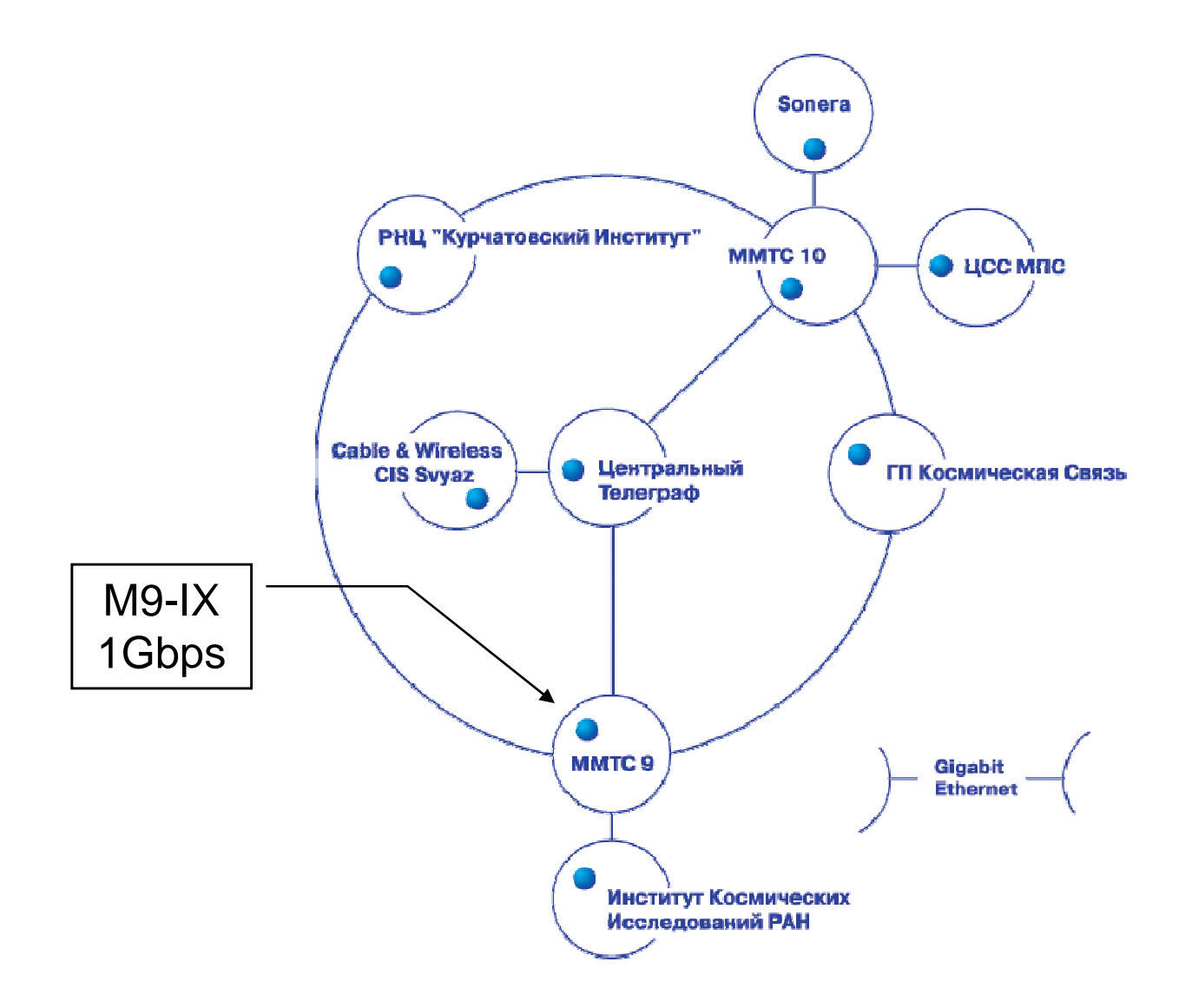

## Typical usage of Internet eXchange (IX)

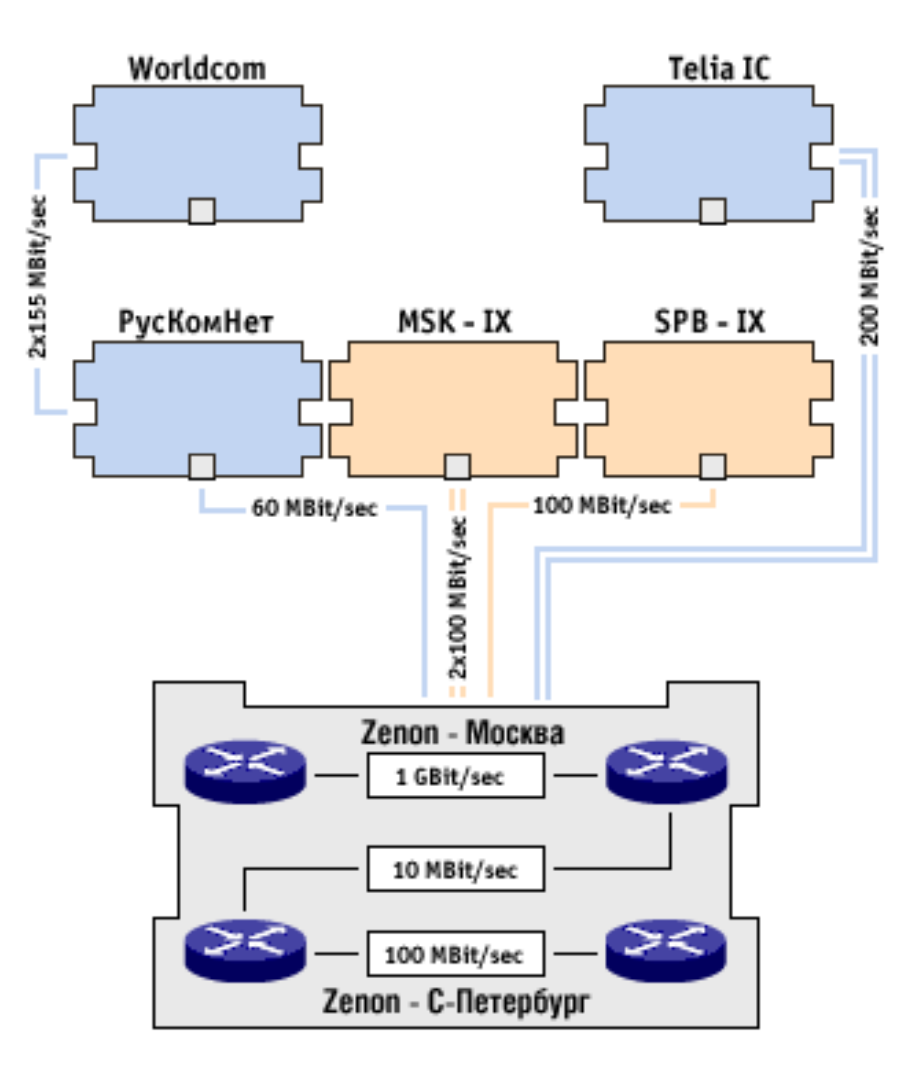

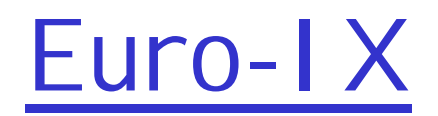

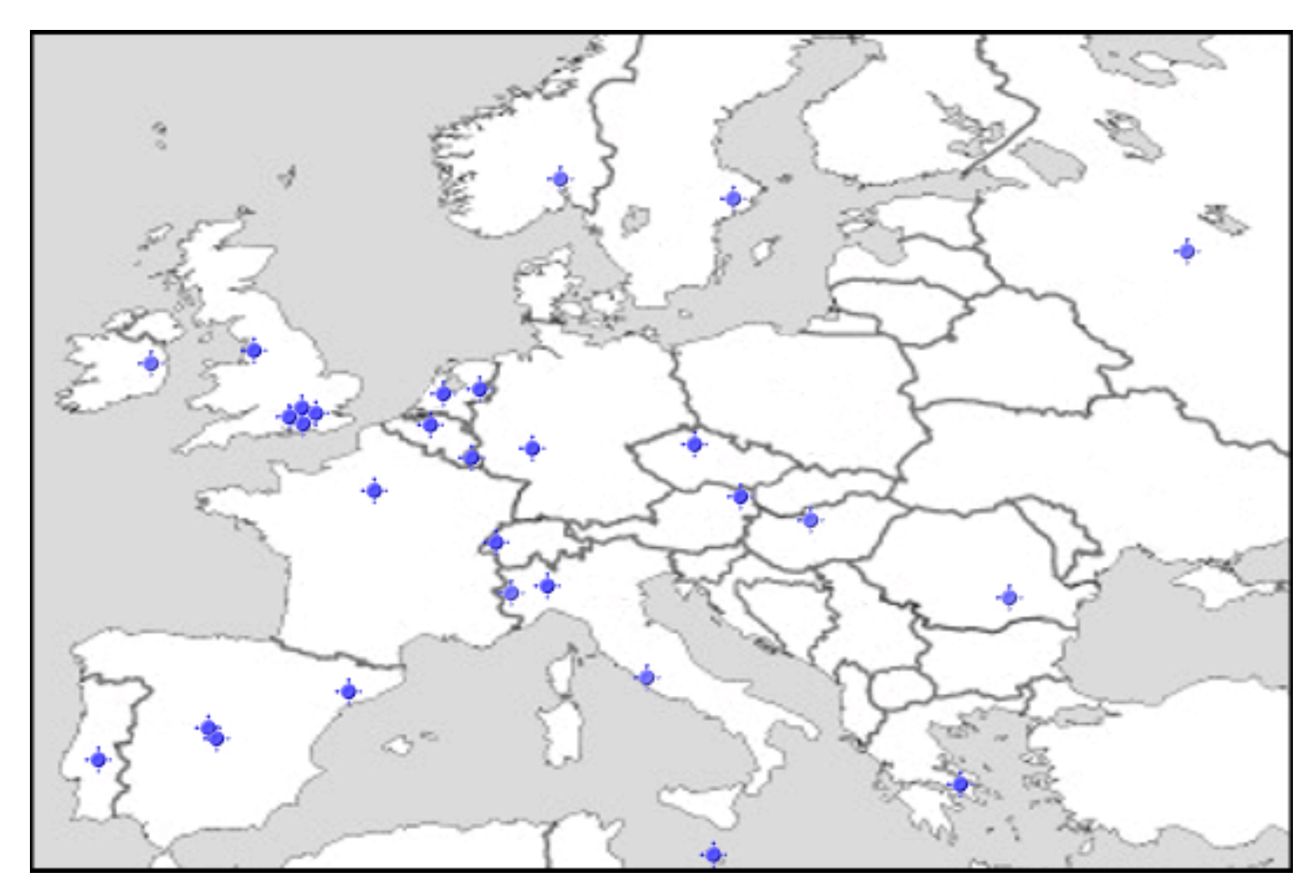

[http://www.euro-ix.net/isp/choosing/map](http://www.euro-ix.net/isp/choosing/map/)/

# Roadmap

What *is* a Computer Network? Network Applications Network Taxonomies Some Definitions Network Structure: edge, core, access and media Internet structure and ISPs Delay & loss in packet-switched networks Protocol layers, service models **History** IP addressing and routing

# How do loss and delay occur?

packets *queue* in router buffers

q packet arrival rate to link exceeds output link capacity q packets queue, wait for turn

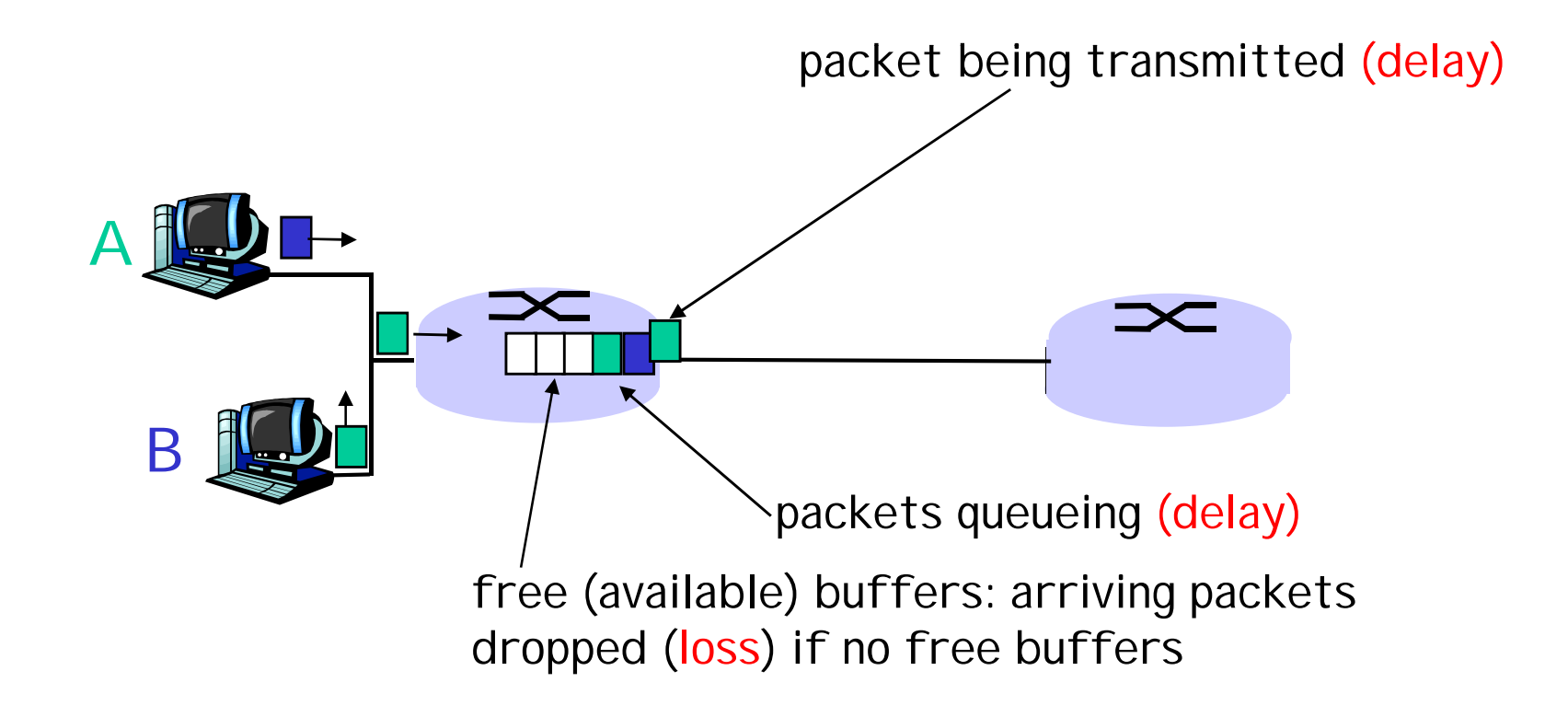

## Four sources of packet delay

#### q 1. nodal processing: m check bit errors m determine output link

#### q 2. queueing

- m time waiting at output link for transmission
- m depends on congestion level of router

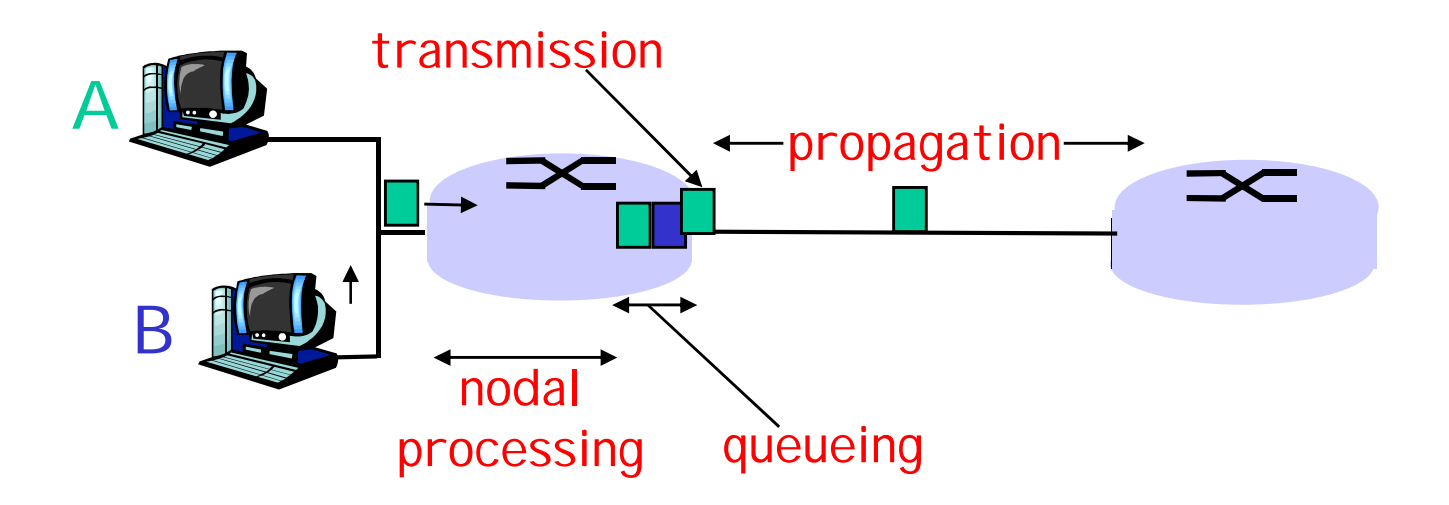

#### Delay in packet-switched networks

- 3. Transmission delay:
- q R=link bandwidth (bps)
- q L=packet length (bits)
- q time to send bits into  $link = L/R$
- 4. Propagation delay:
- $q$  d = length of physical link
- q s = propagation speed in medium  $(-2x10^8 \text{ m/sec})$
- $q$  propagation delay =  $d/s$

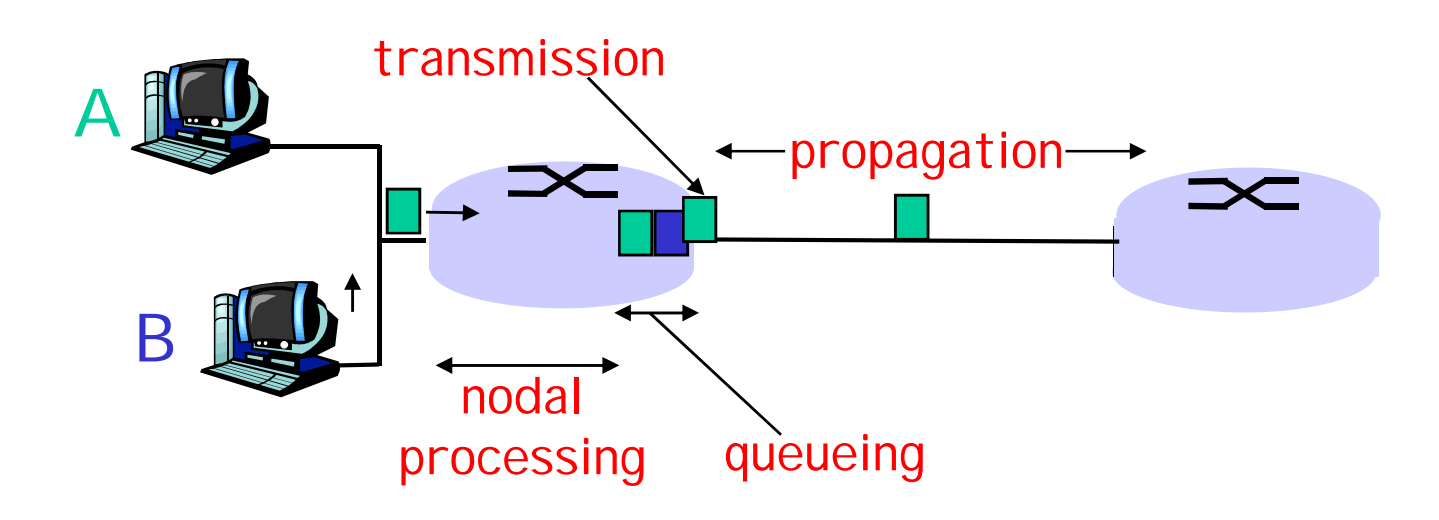

# Nodal delay

$$
d_{\text{nodal}} = d_{\text{proc}} + d_{\text{queue}} + d_{\text{trans}} + d_{\text{prop}}
$$

- $q d_{proc}$  = processing delay m typically a few microsecs or less q d<sub>queue</sub> = queuing delay m depends on congestion  $q d_{trans}$  = transmission delay  $m = L/R$ , significant for low-speed links
- $q d_{\text{prop}}$  = propagation delay m a few microsecs to hundreds of msecs

### "Real" Internet delays and routes

- q What do "real" Internet delay & loss look like?
- q **Traceroute** program: provides delay measurement from source to router along end-end Internet path towards destination. For all *i:*
	- m sends three packets that will reach router *i* on path towards destination
	- m router *i* will return packets to sender
	- m sender times interval between transmission and reply.

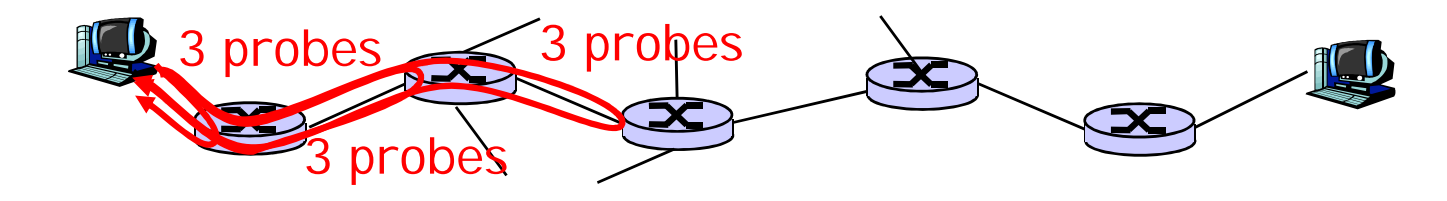

### "Real" Internet delays and routes

traceroute: gaia.cs.umass.edu to [www.eurecom.fr](http://www.eurecom.fr)

1 cs-gw (128.119.240.254) 1 ms 1 ms 2 ms 2 border1-rt-fa5-1-0.gw.umass.edu (128.119.3.145) 1 ms 1 ms 2 ms 3 cht-vbns.gw.umass.edu (128.119.3.130) 6 ms 5 ms 5 ms 4 jn1-at1-0-0-19.wor.vbns.net (204.147.132.129) 16 ms 11 ms 13 ms 5 jn1-so7-0-0-0.wae.vbns.net (204.147.136.136) 21 ms 18 ms 18 ms 6 abilene-vbns.abilene.ucaid.edu (198.32.11.9) 22 ms 18 ms 22 ms Three delay measements from gaia.cs.umass.edu to cs-gw.cs.umass.edu 7 nycm-wash.abilene.ucaid.edu  $(198.32.8.46)$  22 ms 22 ms 22 ms  $\sqrt{ }$ 8 62.40.103.253 (62.40.103.253) 104 ms 109 ms 106 ms  $\leftarrow$ 9 de2-1.de1.de.geant.net (62.40.96.129) 109 ms 102 ms 104 ms 10 de.fr1.fr.geant.net (62.40.96.50) 113 ms 121 ms 114 ms 11 renater-gw.fr1.fr.geant.net (62.40.103.54) 112 ms 114 ms 112 ms 12 nio-n2.cssi.renater.fr (193.51.206.13) 111 ms 114 ms 116 ms 13 nice.cssi.renater.fr (195.220.98.102) 123 ms 125 ms 124 ms 14 r3t2-nice.cssi.renater.fr (195.220.98.110) 126 ms 126 ms 124 ms 15 eurecom-valbonne.r3t2.ft.net (193.48.50.54) 135 ms 128 ms 133 ms 16 194.214.211.25 (194.214.211.25) 126 ms 128 ms 126 ms 17 \* \* \* 18 \* \* \* 19 fantasia.eurecom.fr (193.55.113.142) 132 ms 128 ms 136 ms \* means no reponse (probe lost, router not replying) trans-oceanic link

## Packet loss

- q queue (aka buffer) preceding link in buffer has finite capacity
- q when packet arrives to full queue, packet is dropped (aka lost)
- q lost packet may be retransmitted by previous node, by source end system, or not retransmitted at all

# Roadmap

What *is* a Computer Network? Network Applications Network Taxonomies Some Definitions Network Structure: edge, core, access and media Internet structure and ISPs Delay & loss in packet-switched networks Protocol layers, service models **History** IP addressing and routing

# Protocol "Layers"

#### Networks are complex!

q many "pieces": m hosts m routers m links of various media m applications m protocols m hardware, software

#### Question:

Is there any hope of *organizing* structure of network?

Or at least our discussion of networks?

# Why layering?

#### Dealing with complex systems:

- q explicit structure allows identification, relationship of complex system's pieces m layered reference model for discussion
- q modularization eases maintenance, updating of system
	- m change of implementation of layer's service transparent to rest of system
	- m e.g., change in gate procedure doesn't affect rest of system
- q layering considered harmful?

# Layers, Protocols, Interfaces

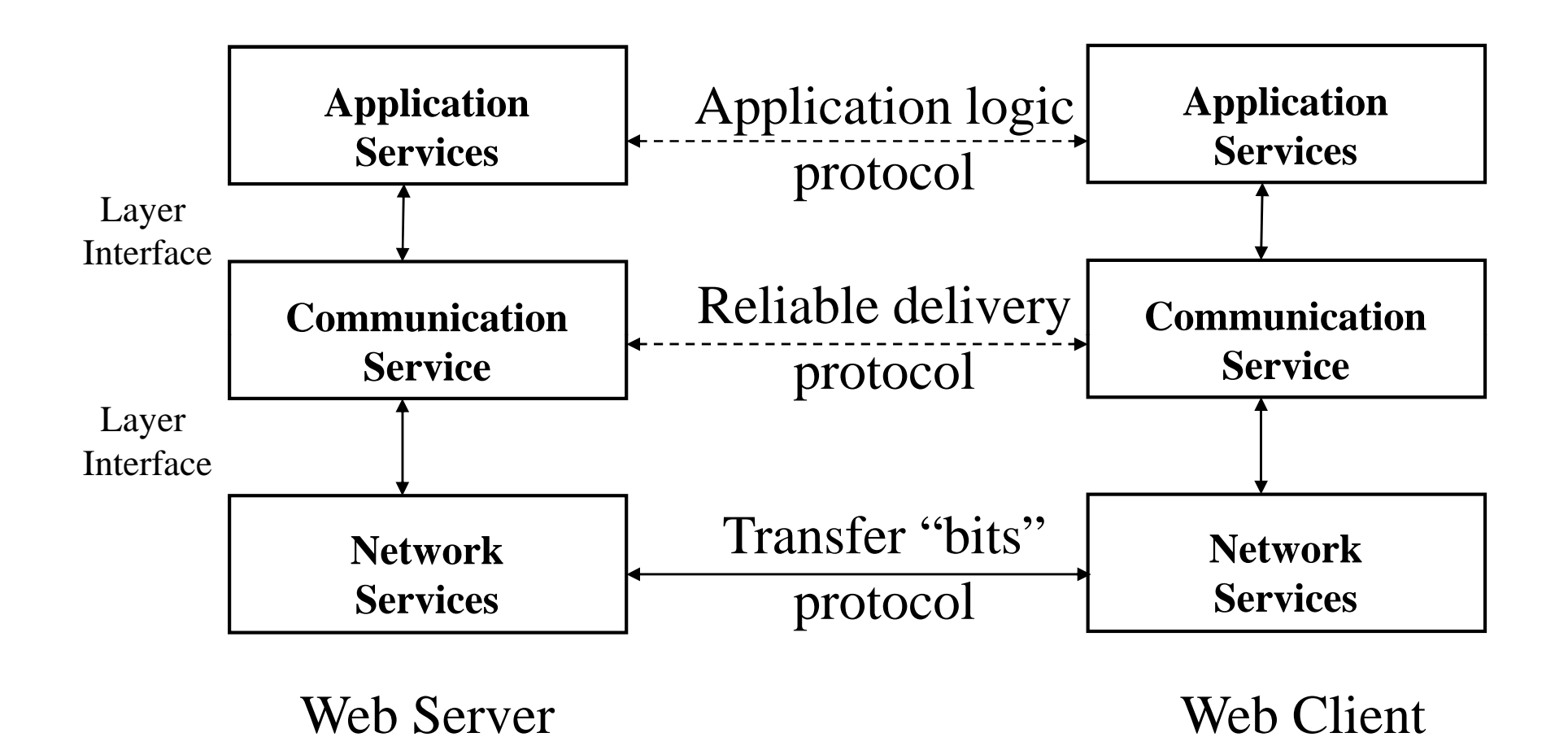

67

## Layered Architecture (Review 1/2)

q Networks organized as a stack of layers?

m The purpose of a layer is to offer services to the layer above it using an interface (programming language analogy: libraries hide details while providing a service)

m Reduces design complexity

- q Protocols: peer-to-peer layer-n conversations
- q Data Transfer: each layer passes data & control information to the layer below; eventually physical medium is reached.

## Layered Architecture Review (2/2)

q A set of layers & protocols sometimes is called a Network Architecture. These specifications enable hardware/software developers to build systems compliant with a particular architecture.

m E.g., TCP/IP, OSI

# Layering: Design I ssues

q I dentify senders/receivers?

m Addressing

- q Unreliable physical communication medium?
	- m Error detection
	- m Error control
	- m Message reordering
- q Sender can swamp the receiver?
	- m Flow control
- q Multiplexing/Demultiplexing

Reference Models

q TCP/IP Model

#### q Open Systems Interconnection (OSI) Model

# TCP/IP Model: History

q Originally used in the ARPANET

- q ARPANET required networks using leased telephone lines & radio/satellite networks to interoperate
- q Goals of the model are: m Seamless interoperability m Wide-ranging applications m Fault-tolerant to some extent

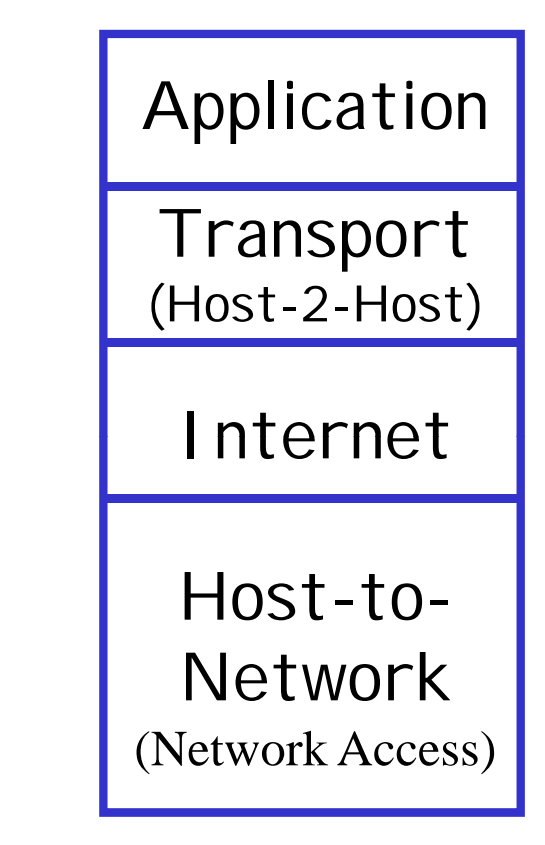
# OSI/ISO (1984)

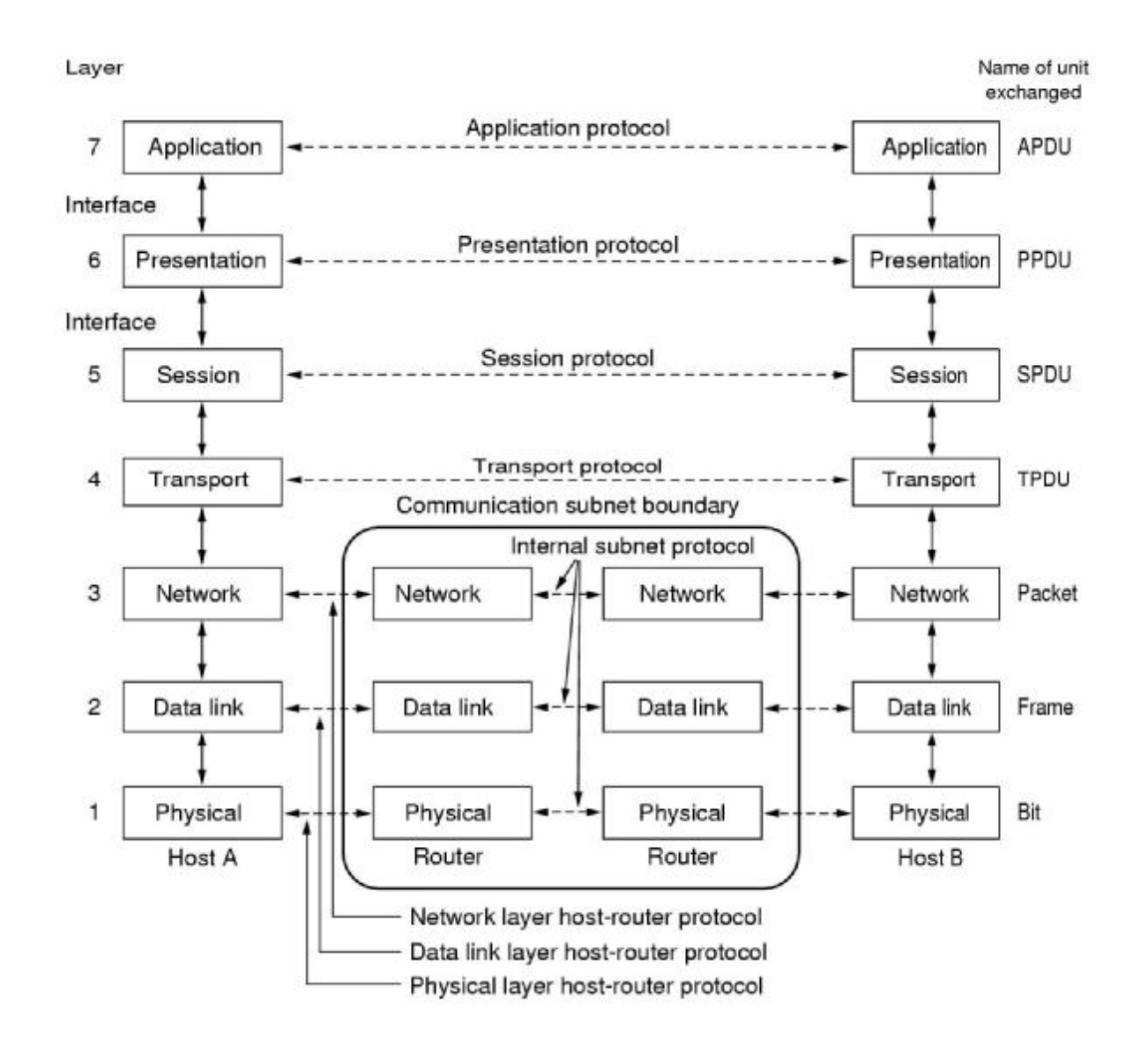

# OSI vs TCP/IP

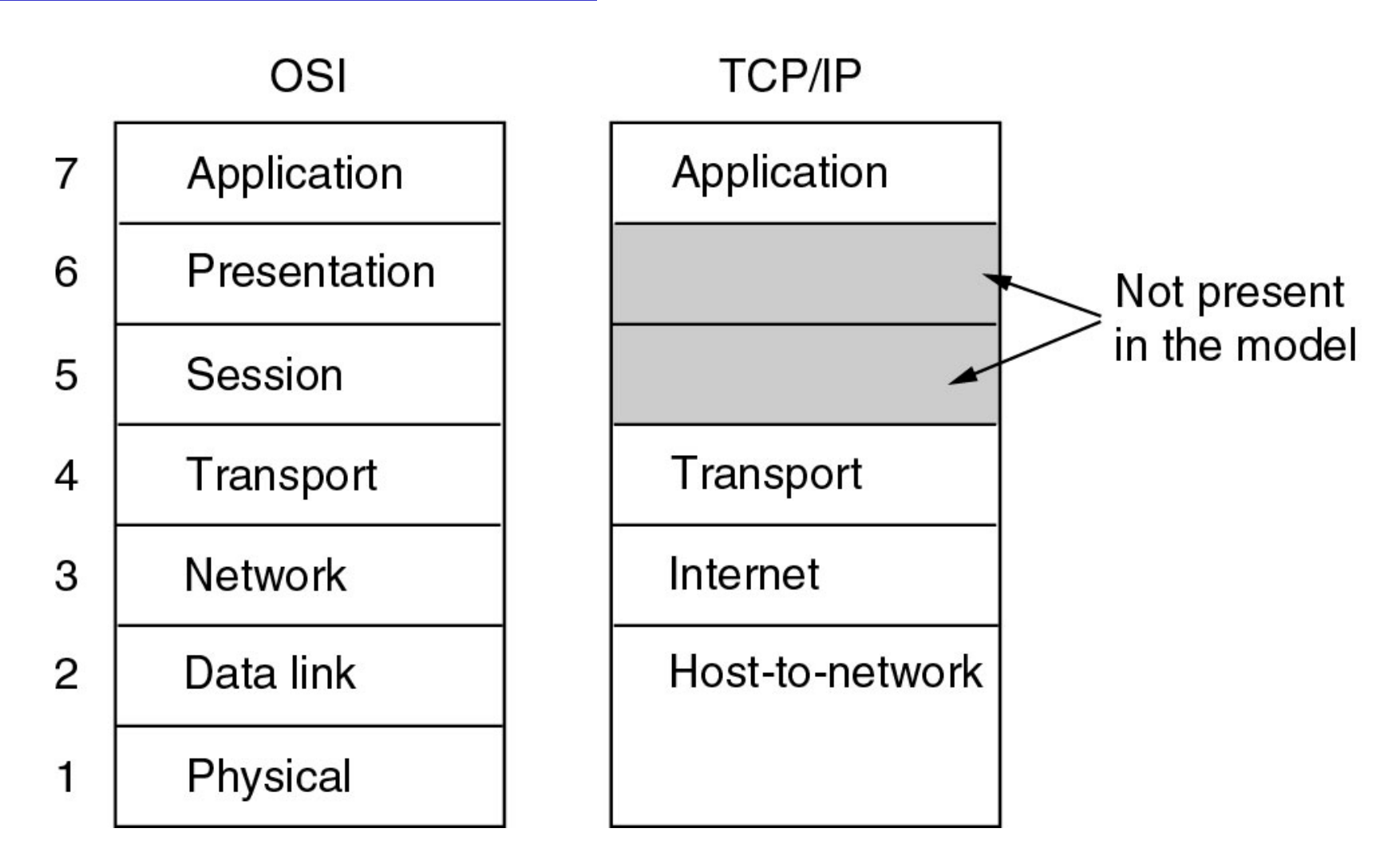

# Layers interactions

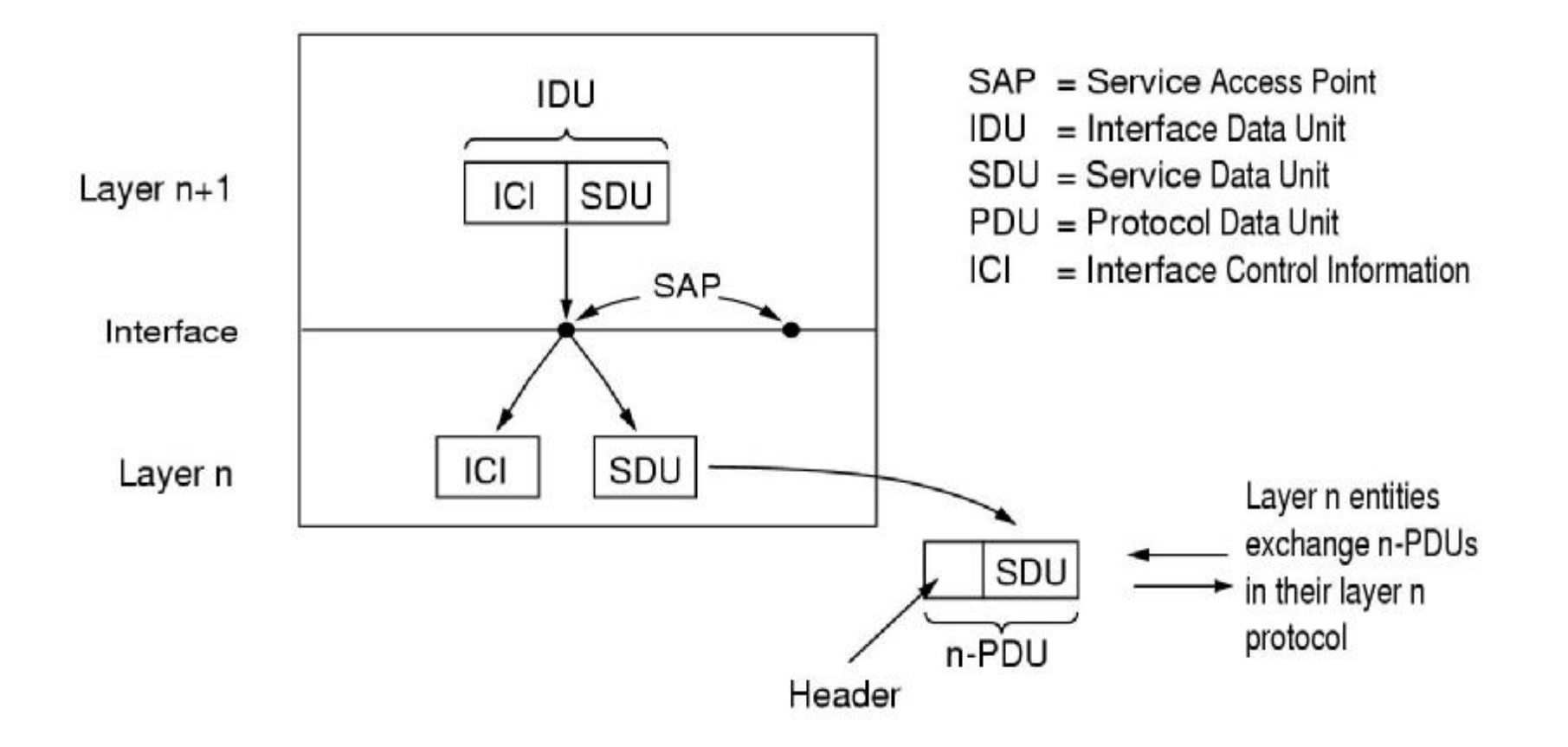

#### Layering: logical communication

Each layer:

- q distributed
- q "entities" implement layer functions at each node

q entities perform actions, exchange messages with peers

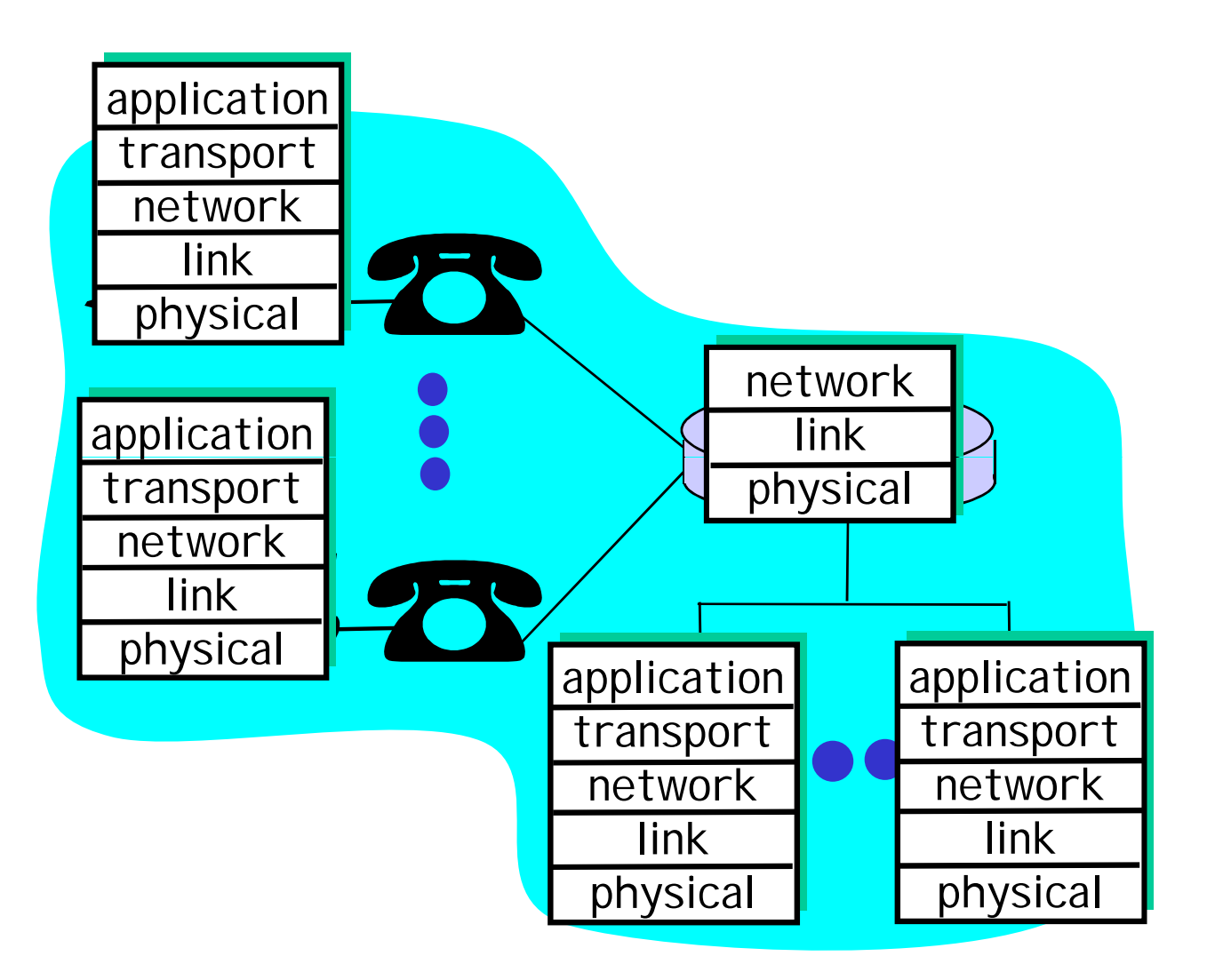

## Layering: *logical* communication

#### E.g.: transport

- q take data from app
- q add addressing, reliability check info to form "datagram"
- q send datagram to peer
- q wait for peer to ack receipt
- q analogy: post office

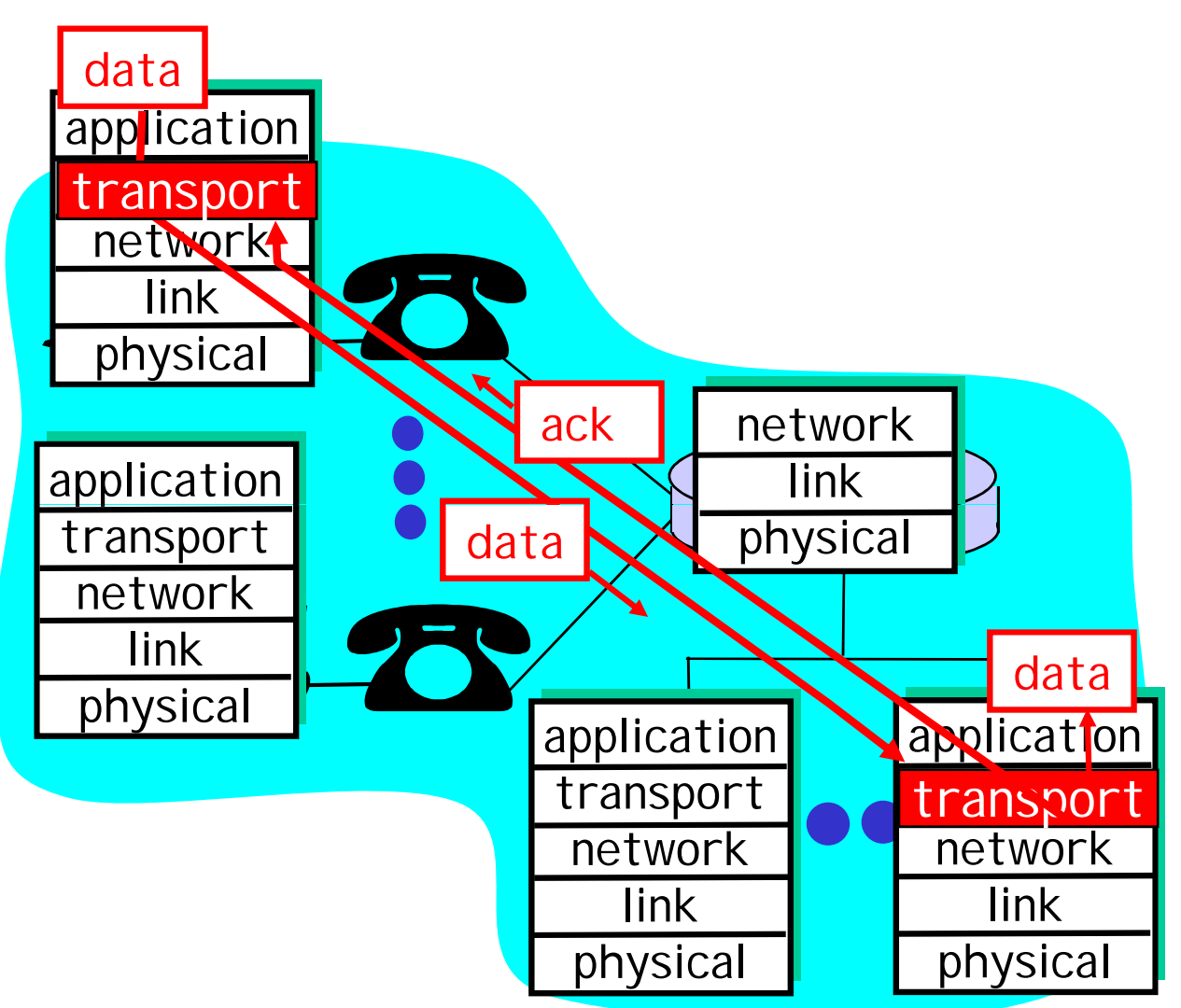

#### Layering: physical communication

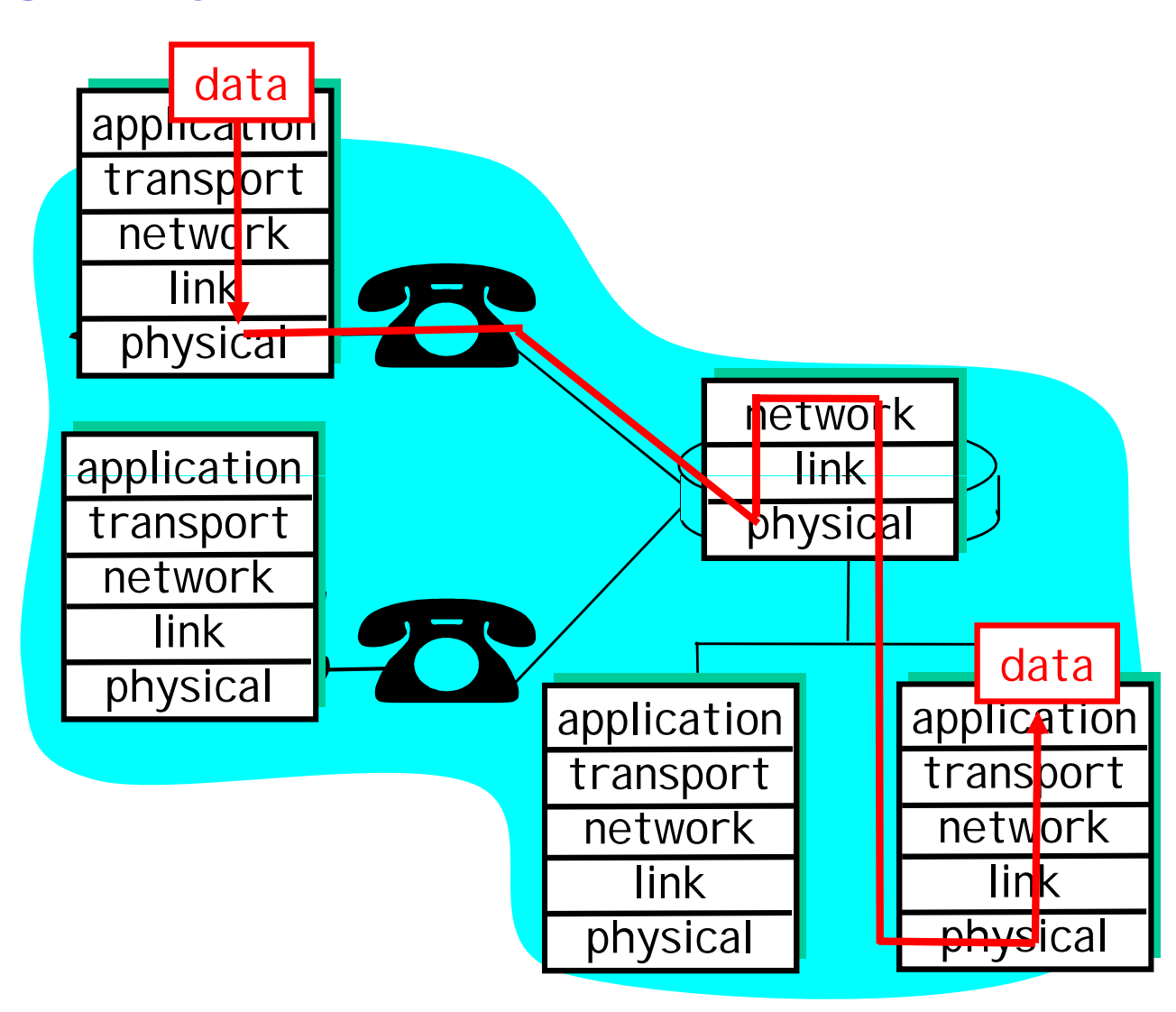

## Protocol layering and data

Each layer takes data from above

- q adds header information to create new data unit
- q passes new data unit to layer below

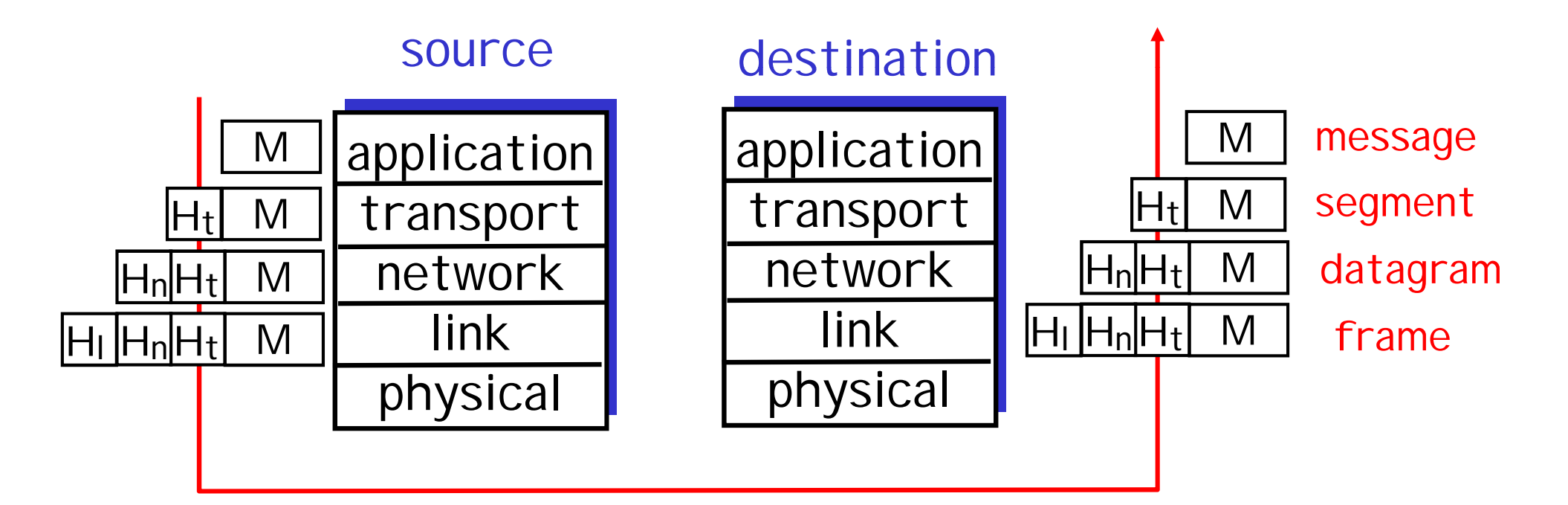

# Roadmap

What *is* a Computer Network? Network Applications Network Taxonomies Some Definitions Network Structure: edge, core, access and media Internet structure and ISPs Delay & loss in packet-switched networks Protocol layers, service models **History** 

IP addressing and routing

*1961-1972: Early packet-switching principles*

- q 1961: Kleinrock queueing theory shows effectiveness of packetswitching
- q 1964: Baran packetswitching in military nets
- q 1967: ARPAnet conceived by Advanced Research Projects Agency
- q 1969: first ARPAnet node operational

q 1972:

- m ARPAnet demonstrated publicly
- m NCP (Network Control Protocol) first hosthost protocol
- m first e-mail program
- m ARPAnet has 15 nodes

*1972-1980: Internetworking, new and proprietary nets*

- q 1970: ALOHAnet satellite network in Hawaii
- q 1973: Metcalfe's PhD thesis proposes Ethernet
- q 1974: Cerf and Kahn architecture for interconnecting networks
- q late70's: proprietary architectures: DECnet, SNA, XNA
- q late 70's: switching fixed length packets (ATM precursor)
- q 1979: ARPAnet has 200 nodes

Cerf and Kahn's internetworking principles:

- m minimalism, autonomy no internal changes required to interconnect networks
- m best effort service model
- m stateless routers
- m decentralized control

define today's Internet architecture

*1980-1990: new protocols, a proliferation of networks*

- q 1983: deployment of TCP/IP
- q 1982: SMTP e-mail protocol defined
- q 1983: DNS defined for name-to-IPaddress translation
- q 1985: FTP protocol defined
- q 1988: TCP congestion control
- q new national networks: Csnet, BITnet, NSFnet, Minitel
- q 100,000 hosts connected to confederation of networks

*1990, 2000's: commercialization, the Web, new apps*

- q Early 1990's: ARPAnet decommissioned
- q 1991: NSF lifts restrictions on commercial use of NSFnet (decommissioned, 1995)
- q early 1990s: Web
	- m hypertext [Bush 1945, Nelson 1960's]
	- m HTML, HTTP: Berners-Lee
	- m 1994: Mosaic, later Netscape
	- m late 1990's:

commercialization of the Web

Late 1990's – 2000's:

- q more killer apps: instant messaging, peer2peer file sharing (e.g., Naptser)
- q network security to forefront
- q est. 50 million host, 100 million+ users
- q backbone links running at **Gbps**
- q Internet-2

# Roadmap

What *is* a Computer Network? Network Applications Network Taxonomies Some Definitions Network Structure: edge, core, access and media Internet structure and ISPs Delay & loss in packet-switched networks Protocol layers, service models **History** 

IP addressing and routing

## IP Addressing: introduction

- q IP address: 32-bit identifier for host, router *interface*
- q *interface:* connection between host/router and physical link
	- m router's typically have multiple interfaces
	- m host may have multiple interfaces
	- m IP addresses associated with each interface

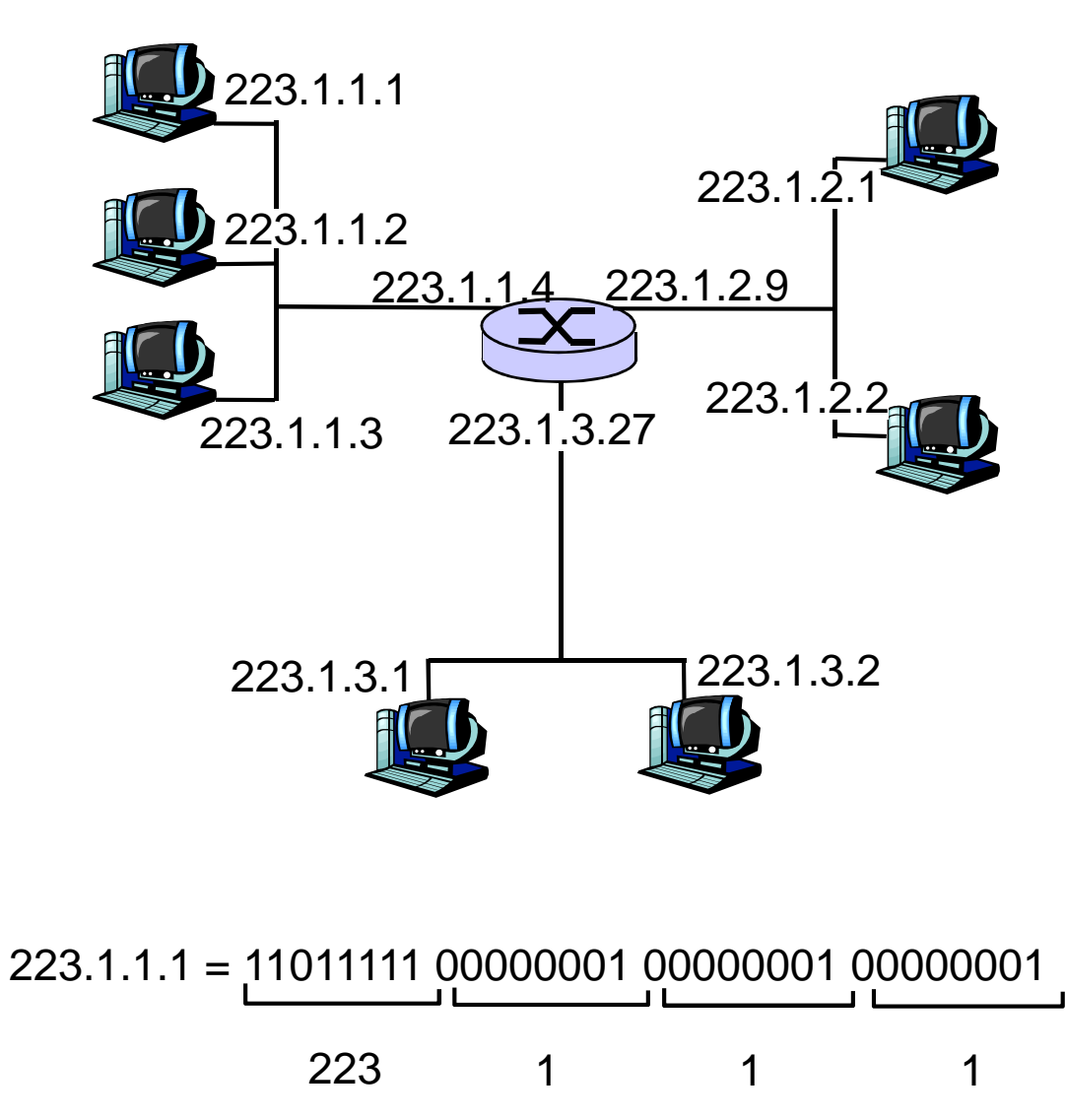

# IP Addressing

#### q IP address:

- m network part (high order bits)
- m host part (low order bits)

#### q *What's a network ?*

(from IP address perspective)

- m device interfaces with same network part of IP address
- m can physically reach each other without intervening router

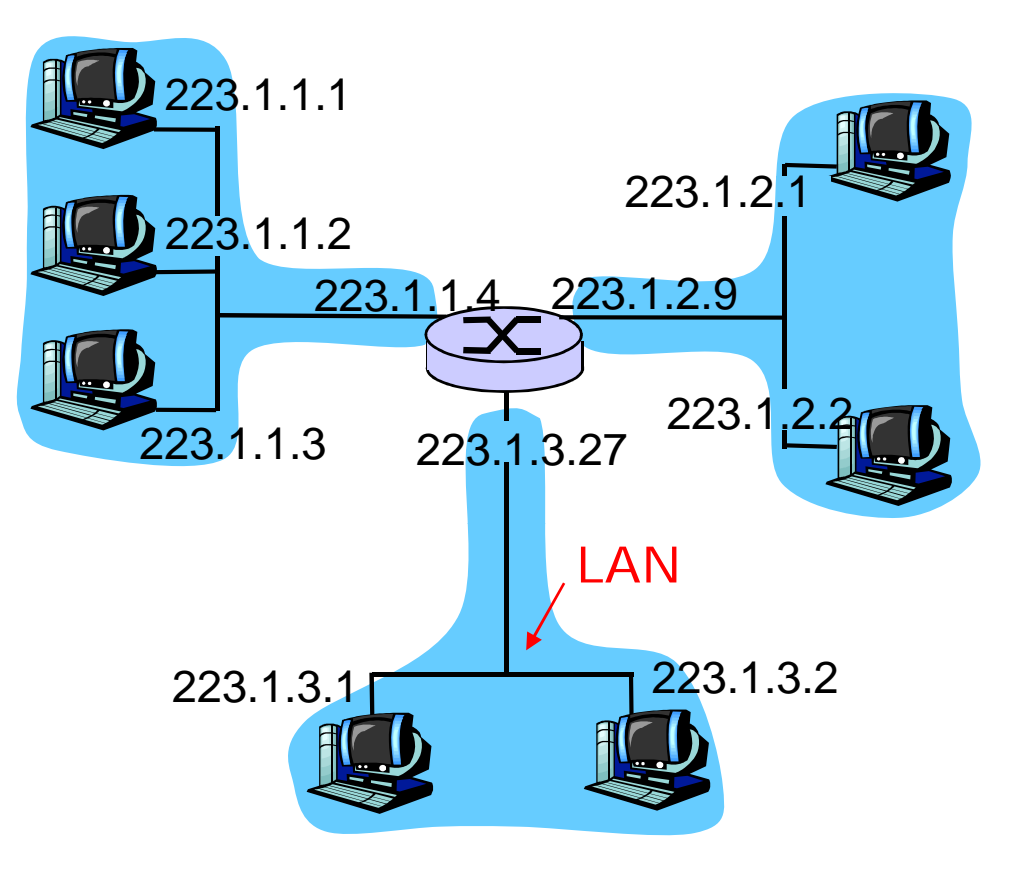

network consisting of 3 IP networks (for IP addresses starting with 223, first 24 bits are network address)

# IP Addressing

- How to find the networks?
- q Detach each interface from router, host
- q create "islands of isolated networks

Interconnected system consisting of six networks

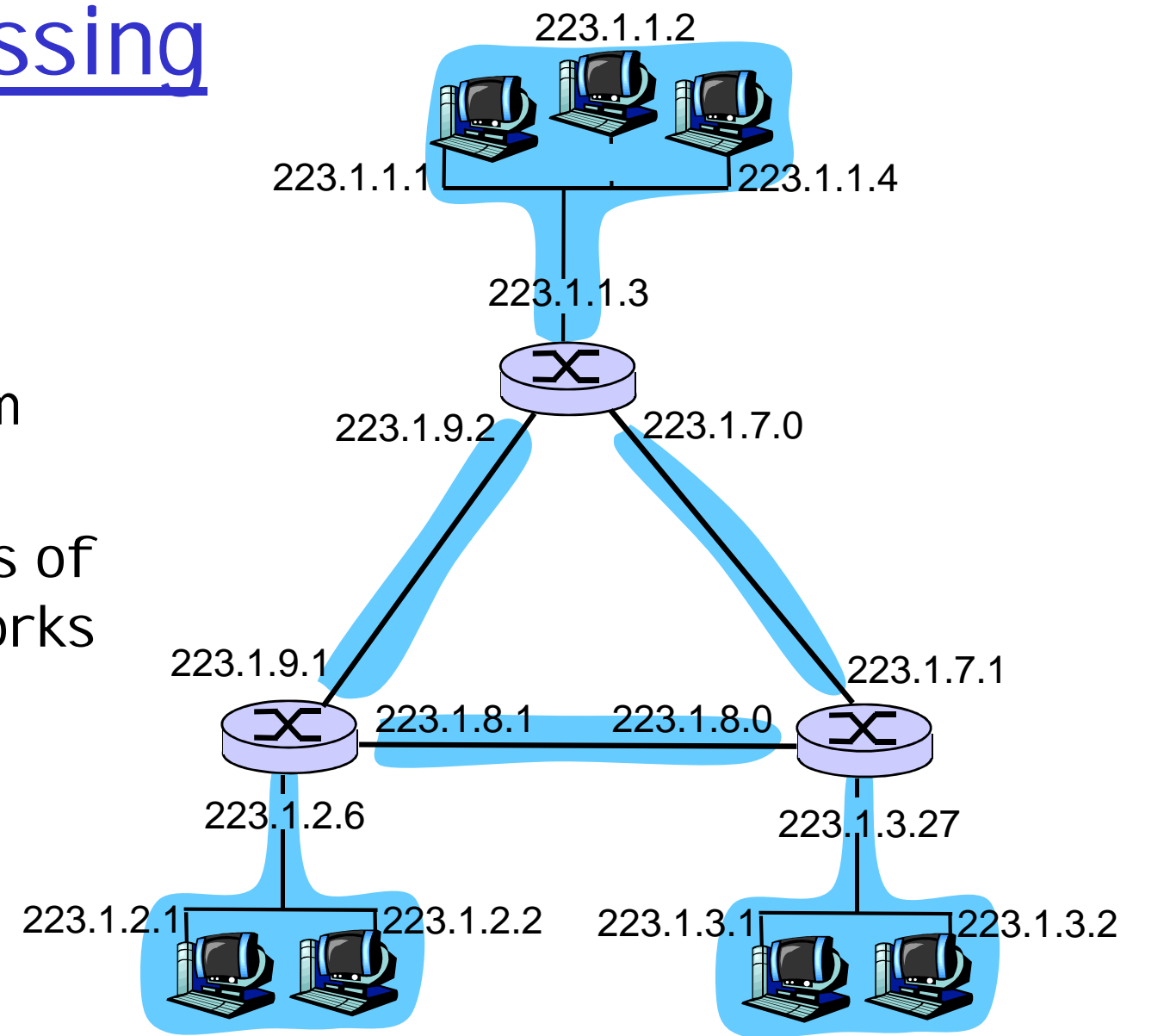

IP Addresses

given notion of "network", let's re-examine IP addresses:

"class-full" addressing:

class

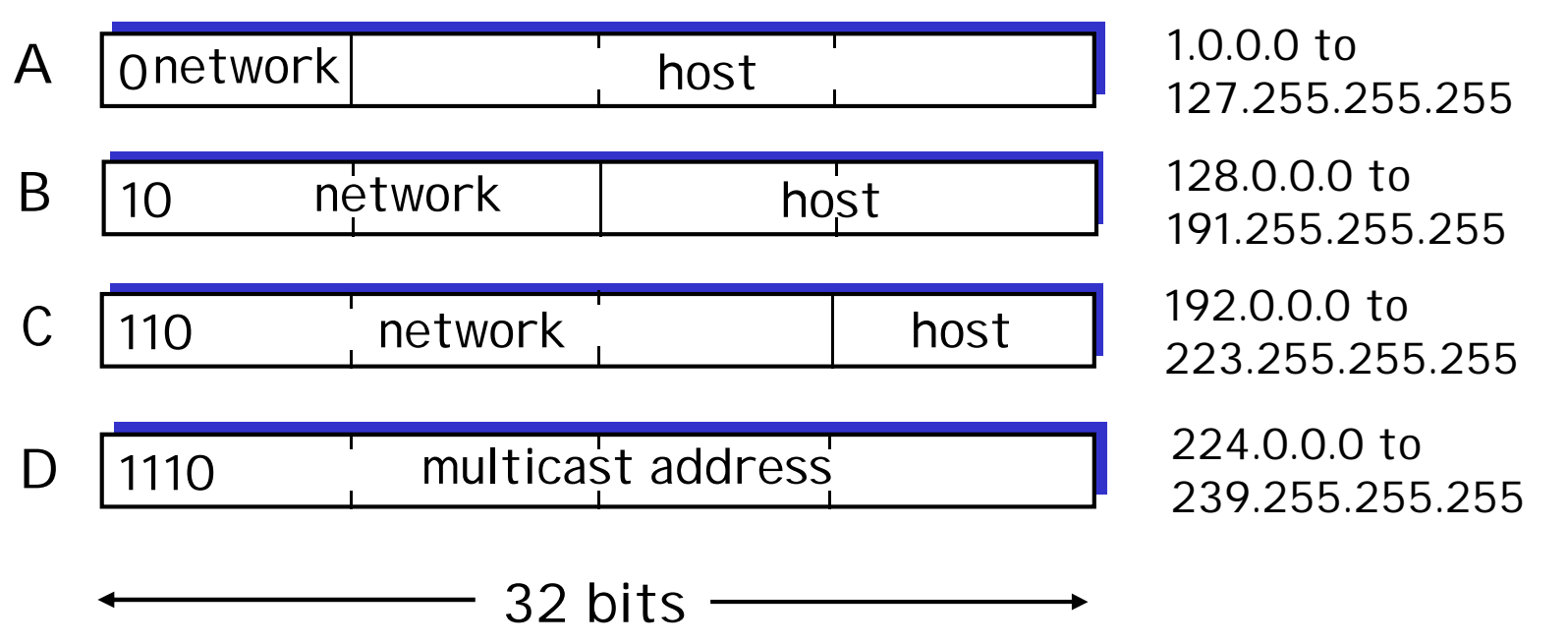

# IP addressing: CIDR

#### q Classful addressing:

m inefficient use of address space, address space exhaustion

m e.g., class B net allocated enough addresses for 65K hosts, even if only 2K hosts in that network

#### q CIDR: Classless InterDomain Routing

m network portion of address of arbitrary length m address format:  $a.b.c.d/x$ , where x is # bits in network portion of address

11001000 00010111 00010000 00000000 network part host part 200.23.16.0/23

Variable Length Subnet Masks (VLSMs)

q Classless routing protocols should support advertisement of subnet information

q Can be used with RIPv2, EIGRP, or OSPF

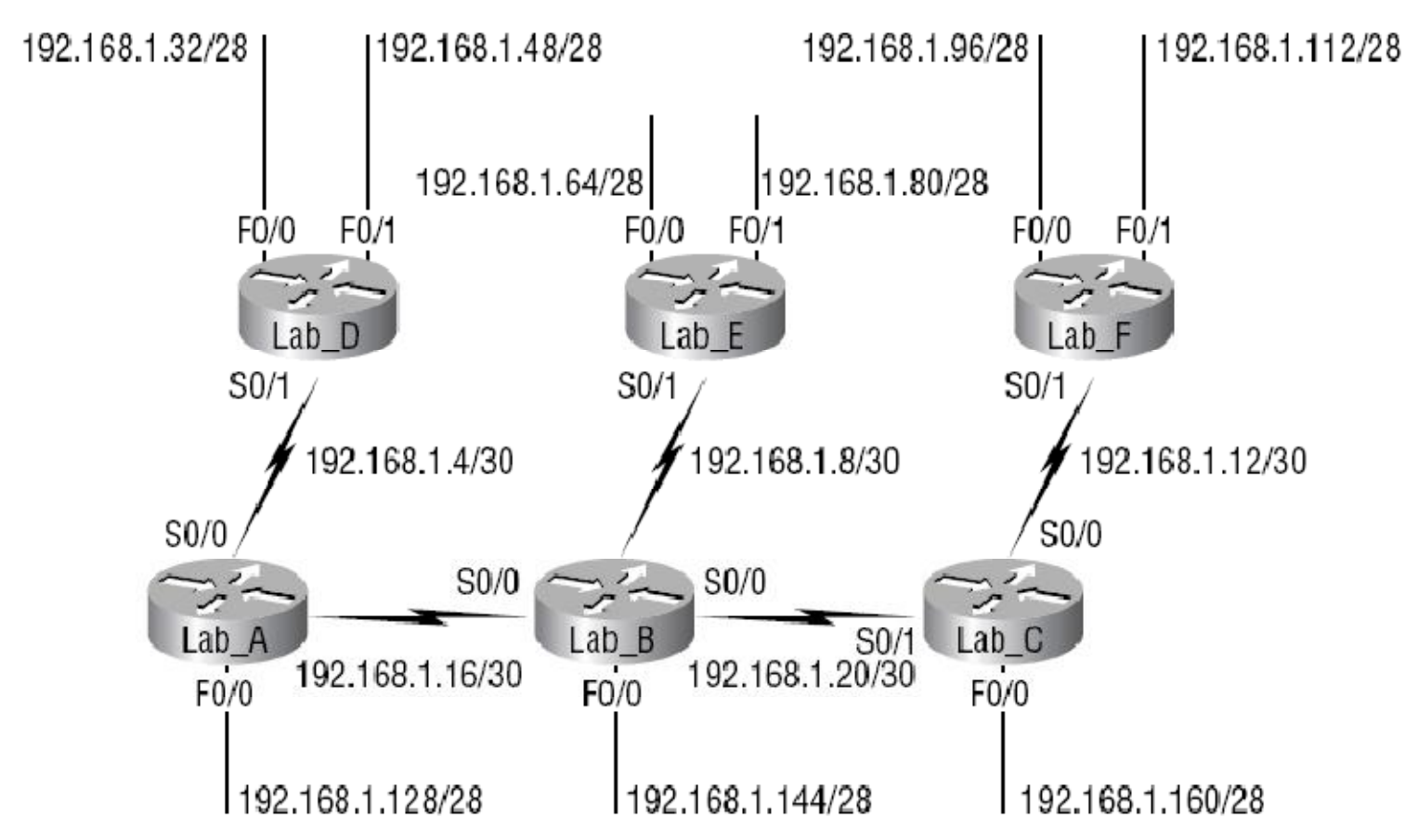

### IP addresses: how to get one?

Q: How does *host* get IP address?

q hard-coded by system admin in a file m Wintel: control-panel->network->configuration->tcp/ip->properties m UNIX: /etc/rc.config q DHCP: Dynamic Host Configuration Protocol: dynamically get address from as server m "plug-and-play"

#### IP addresses: how to get one?

- Q: How does *network* get network part of IP addr?
- A: gets allocated portion of its provider ISP's address space

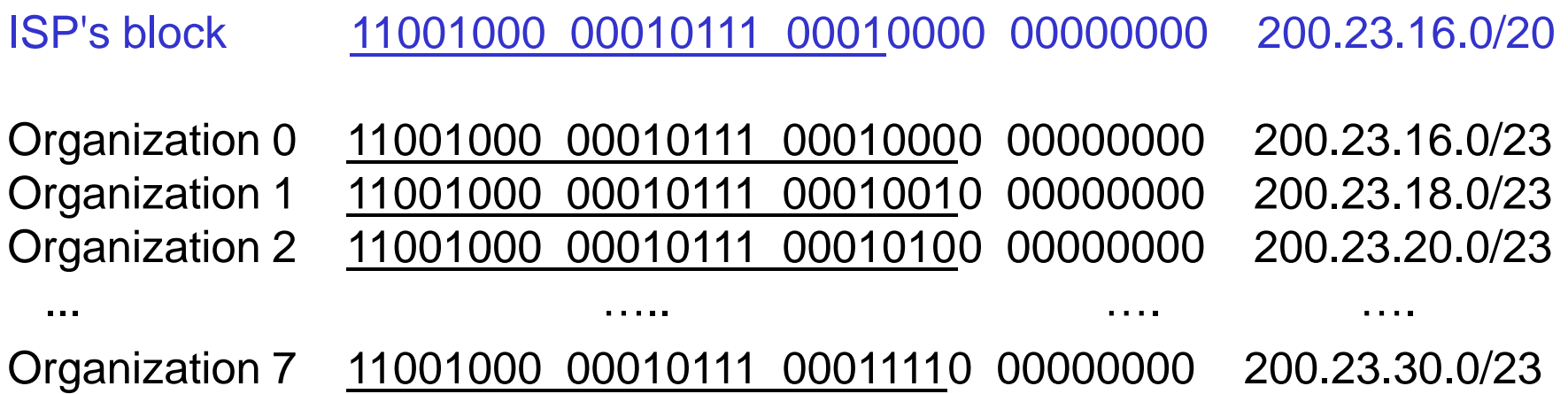

Hierarchical addressing: route aggregation (aka summarization)

Hierarchical addressing allows efficient advertisement of routing information:

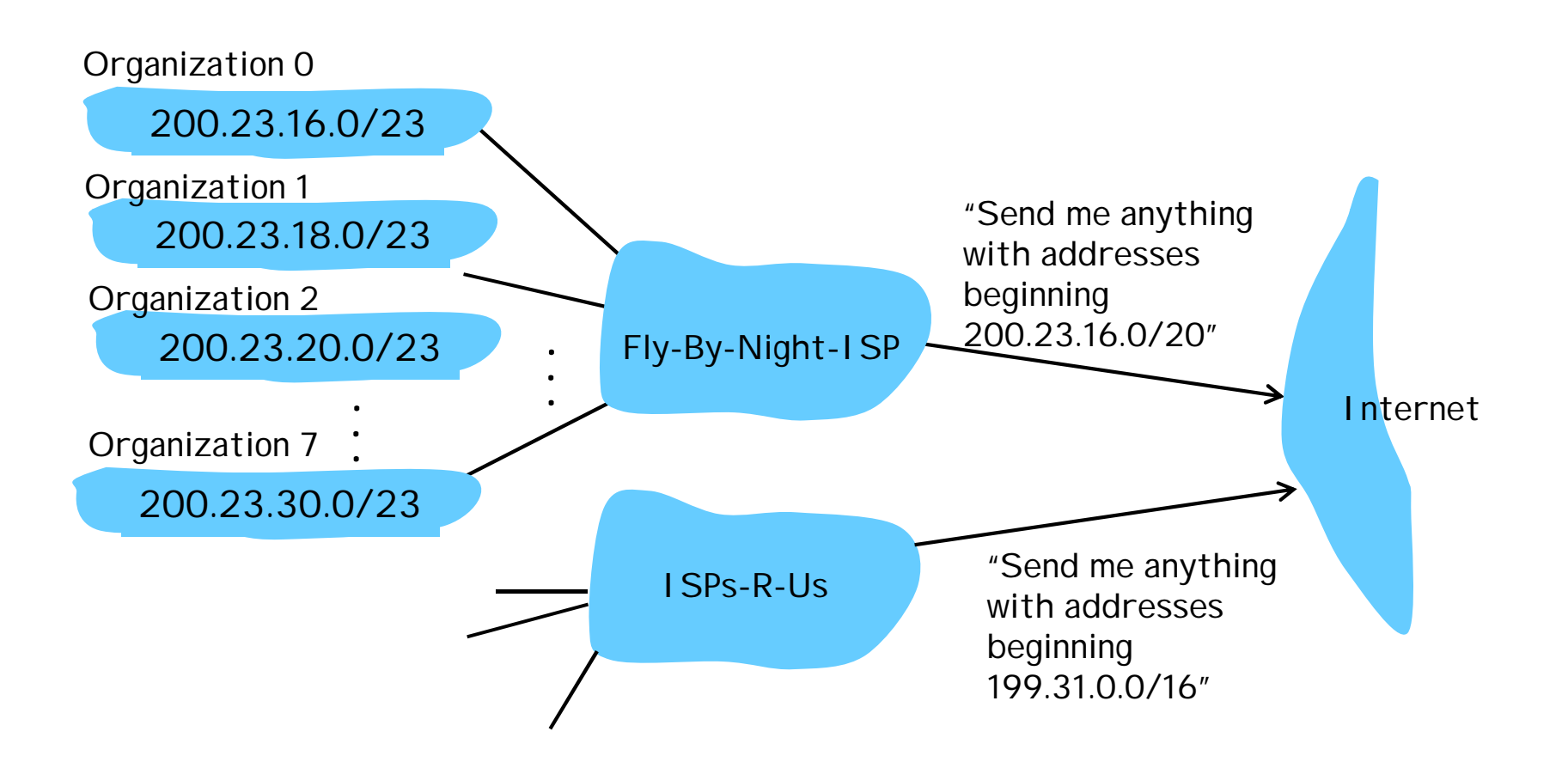

### Hierarchical addressing: more specific routes

ISPs-R-Us has a more specific route to Organization 1

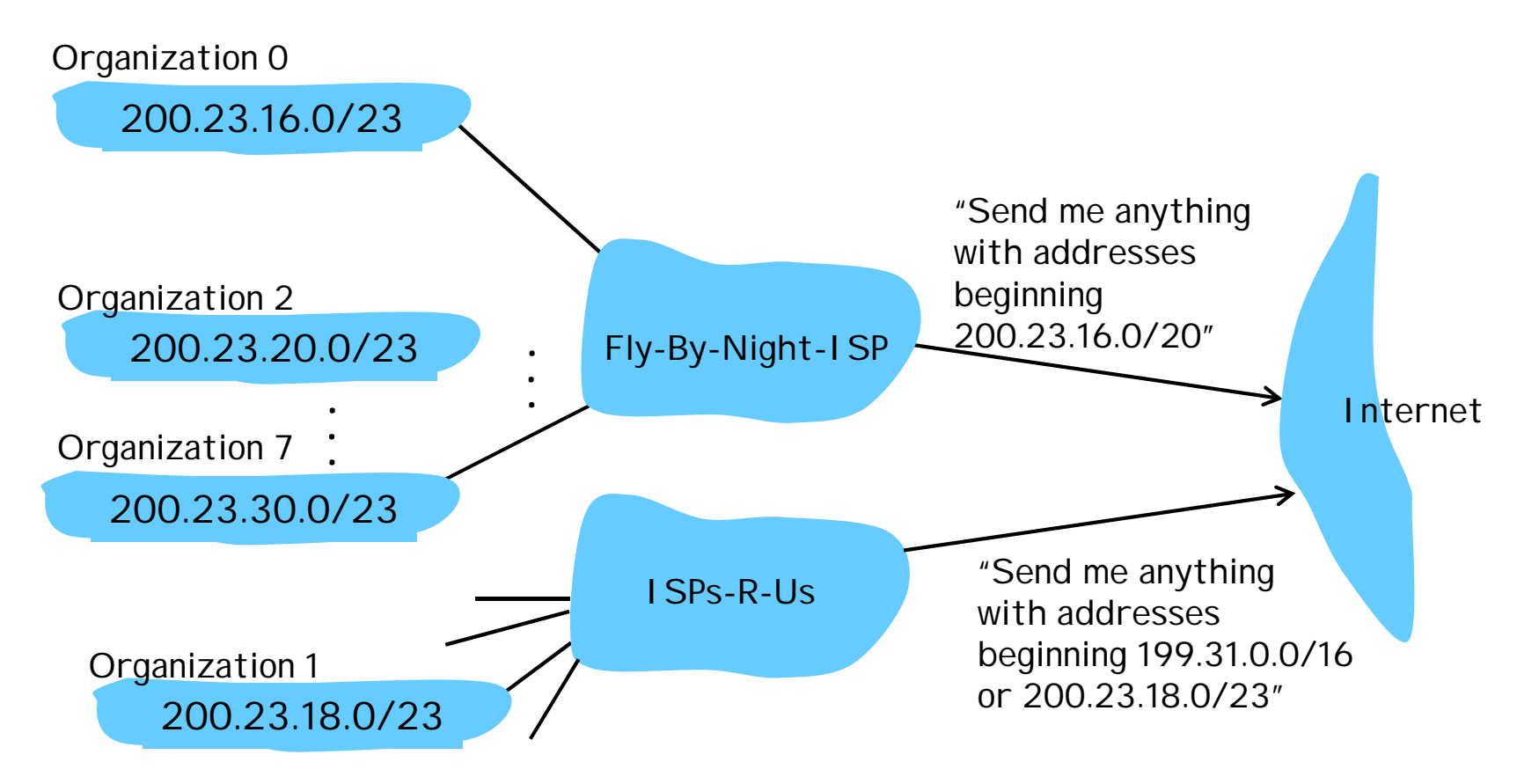

Troubleshooting IP Addressing (CISCO's way)

- q ping 127.0.0.1
- q ping NIC's address
- q ping the default gateway/ router
- q ping the remote server
- q ping user ;) if 1-4 OK.

#### IP addressing: the last word...

Q: How does an ISP get block of addresses? A: ICANN: Internet Corporation for Assigned Names and Numbers m allocates addresses m manages DNS m assigns domain names, resolves disputes

#### IP datagram:

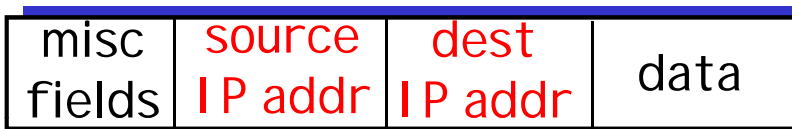

- q datagram remains unchanged, as it travels source to destination
- q addr fields of interest here

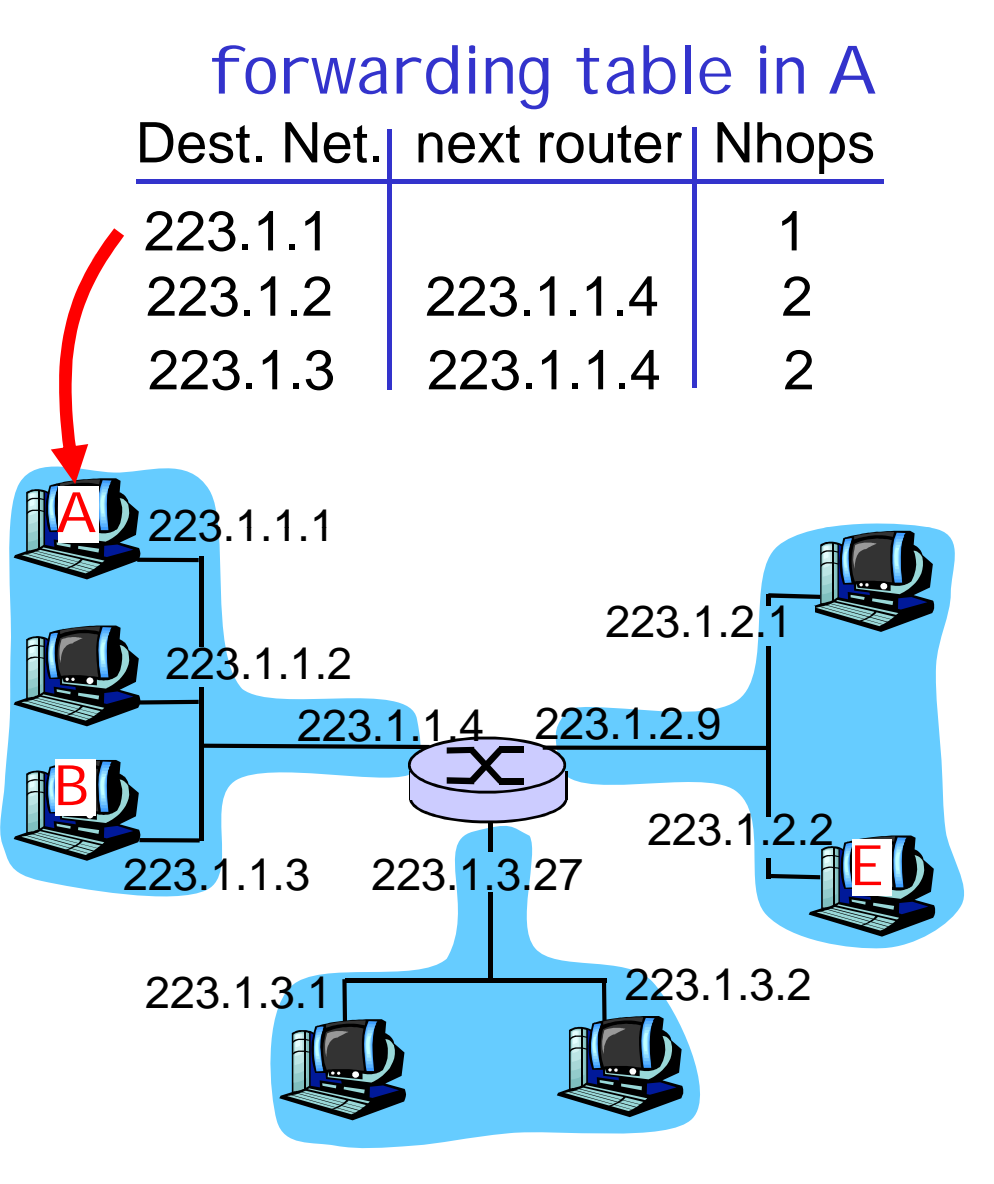

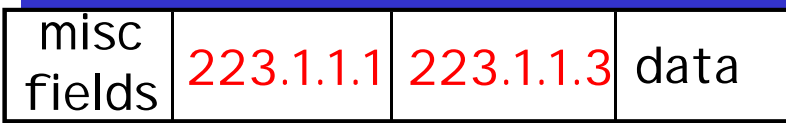

- Starting at A, send IP datagram addressed to B:
- q look up net. address of B in forwarding table
- q find B is on same net. as A
- q link layer will send datagram directly to B inside link-layer frame
	- m B and A are directly connected

Dest. Net. next router Nhops 223.1.1 1 223.1.1.4 2 223.1.3 223.1.1.4 2  $223.1.1.1$ forwarding table in A 223.1.1.2 223.1.1.3 223.1.1.4 223.1.2.9 223.1 223.1.2 223.1.3.1 223.1.3.2 223.1.3.27 B E

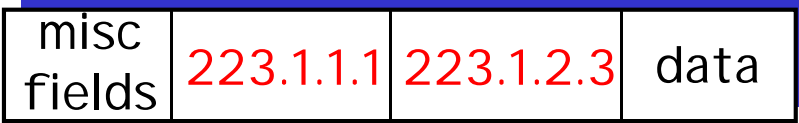

- q look up network address of E in forwarding table
- E on *different* network q
	- m A, E not directly attached
- q routing table: next hop router to E is 223.1.1.4
- q link layer sends datagram to router 223.1.1.4 inside linklayer frame
- q datagram arrives at 223.1.1.4
- q continued…..

Dest. Net. | next router | Nhops 223.1.1 1 223.1.1.4 2 Starting at A, dest. E:<br>223.1.3 223.1.1.4 2 A 223.1.1.1 forwarding table in A 223.1.1.2 223.1.1.3 223.1.1.4 223.1.2.9 223.1 223.1.2 223.1.3.1 223.1.3.2 223.1.3.27 B E

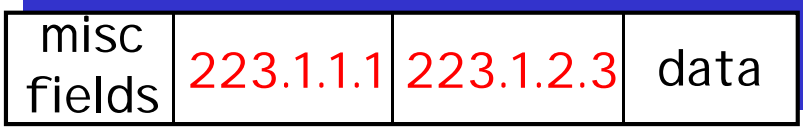

- Arriving at 223.1.4, destined for 223.1.2.2
- q look up network address of E in router's forwarding table
- q E on *same* network as router's interface 223.1.2.9

m router, E directly attached

- q link layer sends datagram to 223.1.2.2 inside link-layer frame via interface 223.1.2.9
- q datagram arrives at 223.1.2.2

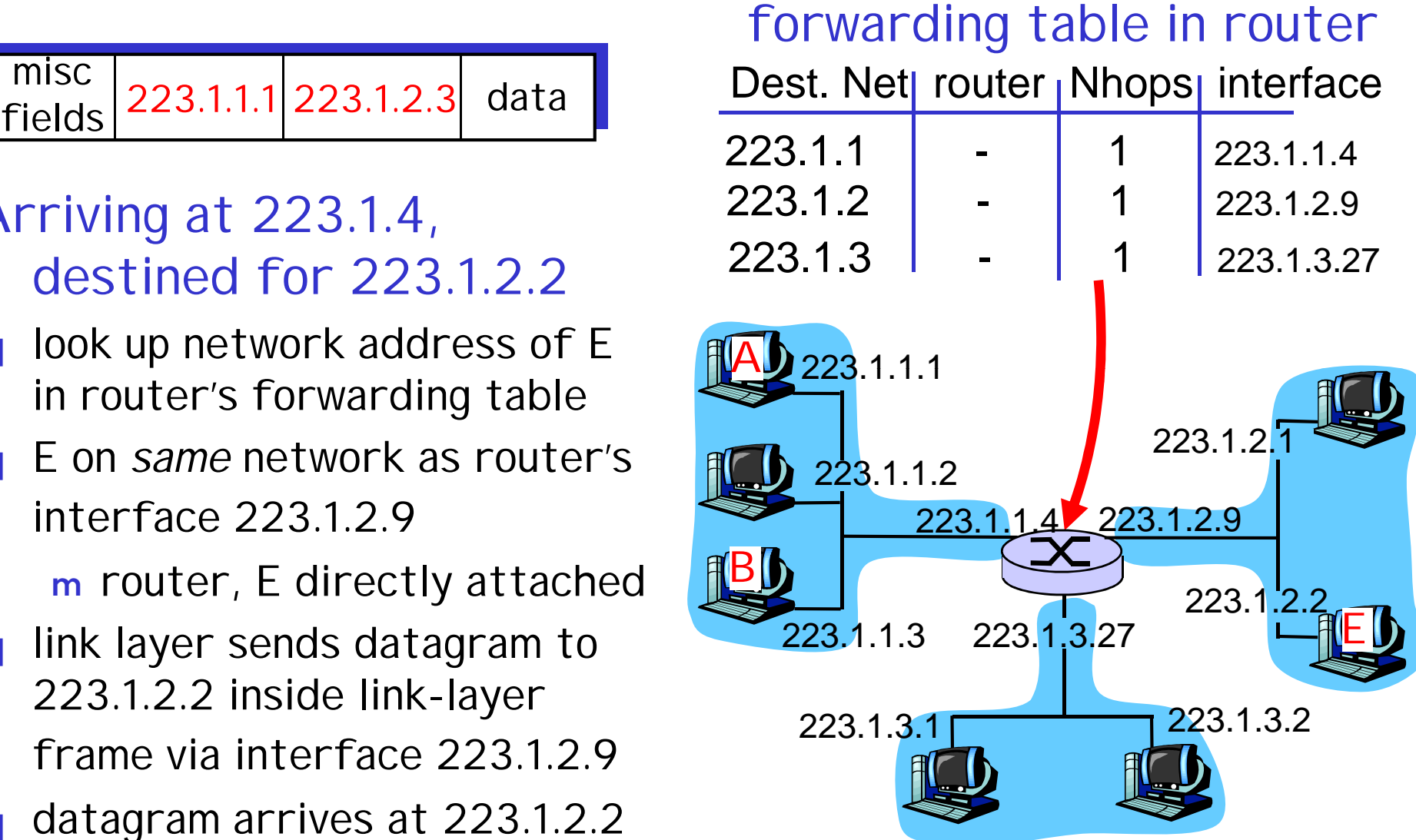

# What is routing, anyway?

#### Routing protocol objective:

to determine "the best" path (with minimal "cost") between source and destination.

Setting routing methods:

-static

-default

-dynamic (under protocol control)

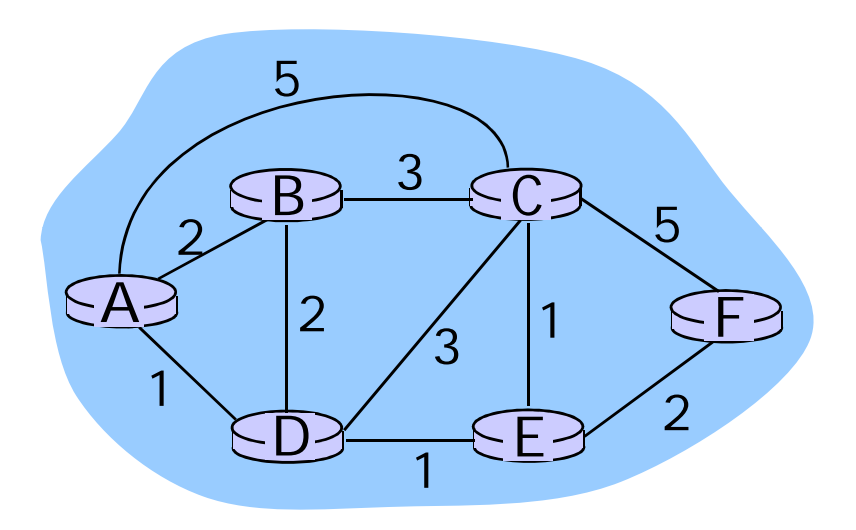

## Routing Algorithm classification

#### Global or decentralized information?

Global:

- q all routers have complete topology, link cost info
- q "link state" algorithms

#### Decentralized:

- q router knows physicallyconnected neighbors, link costs to neighbors
- q iterative process of computation, exchange of info with neighbors
- q "distance vector" algorithms

# Static or dynamic?

Static:

q routes change slowly over time

#### Dynamic:

- q routes change more quickly
	- m periodic update
	- m in response to link cost changes

## IP datagram format

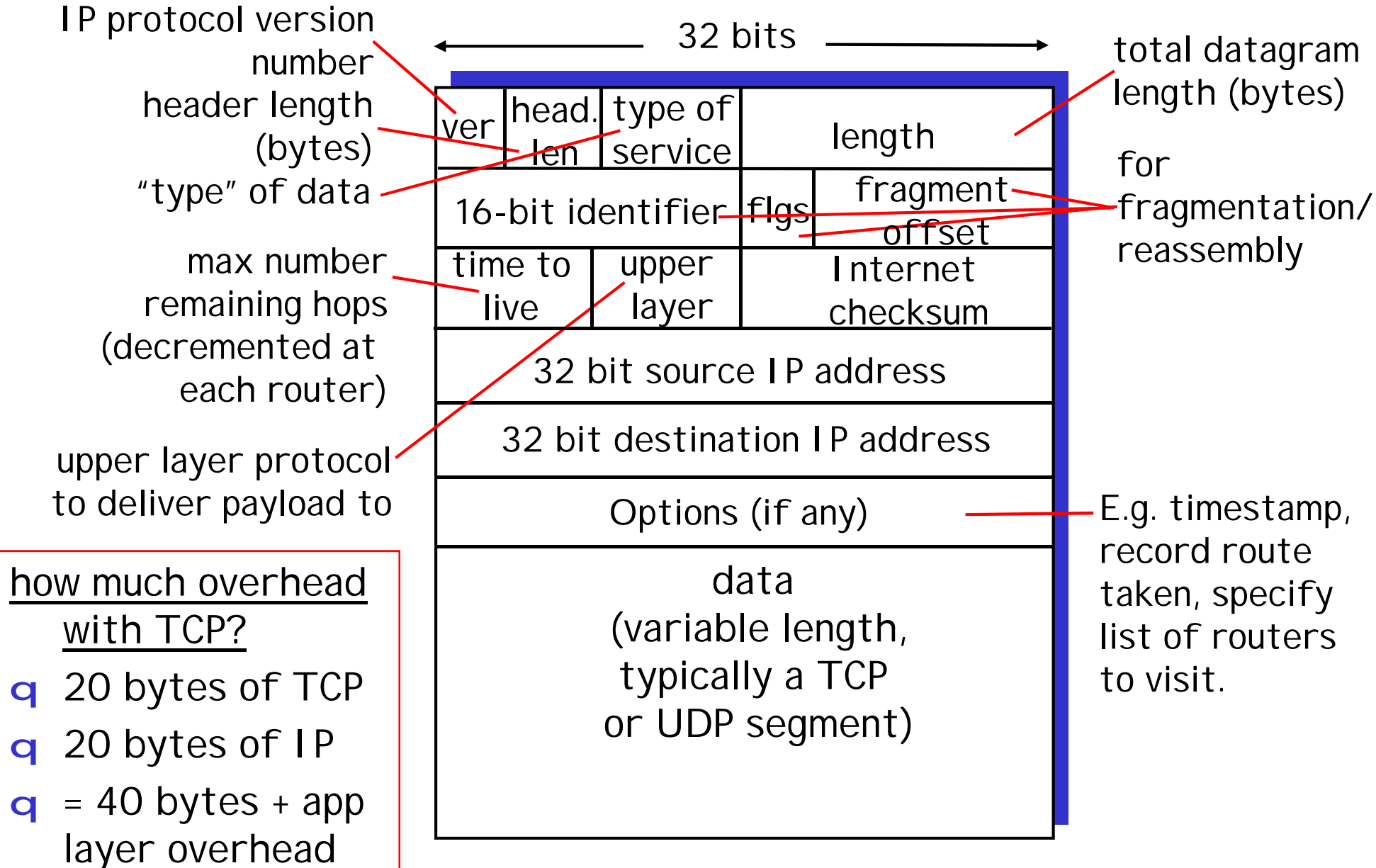

## Internet Routing

- scale: with 200 million destinations:
- q can't store all dest's in routing tables!
- q routing table exchange would swamp links!

#### administrative autonomy

- q internet = network of networks
- q each network admin may want to control routing in its own network

## Hierarchical Routing

- q aggregate routers into regions, "aut`onomous systems" (AS) – which is under sole control
- q routers in same AS run same routing protocol
	- m "intra-AS" routing protocol
	- m routers in different AS can run different intra-AS routing protocol
- gateway routers
	- q special routers in AS
	- q run intra-AS routing protocol with all other routers in AS
	- q *also* responsible for routing to destinations outside AS
		- m run *inter-AS routing* protocol with other gateway routers

## Intra-AS and Inter-AS routing

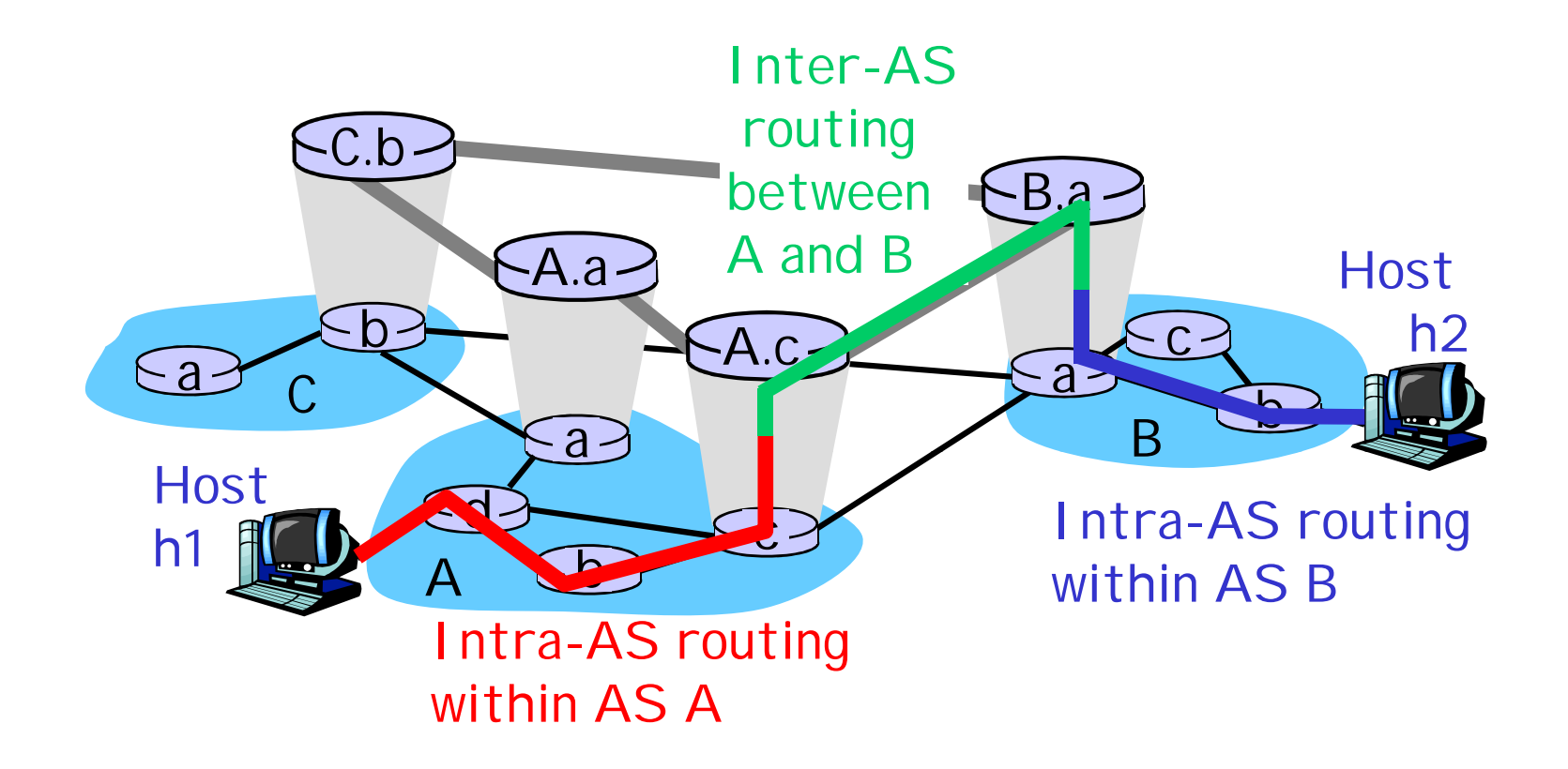

q We'll examine specific inter-AS and intra-AS Internet routing protocols shortly

# Routing in the Internet

- q The Global Internet consists of Autonomous Systems (AS) interconnected with each other:
	- m **Stub AS**: small corporation: one connection to other AS's
	- m **Multihomed AS**: large corporation (no transit): multiple connections to other AS's
	- m **Transit AS**: provider, hooking many AS's together
- q Two-level routing:
	- m **Intra-AS:** administrator responsible for choice of routing algorithm within network
	- m **Inter-AS:** unique standard for inter-AS routing: BGP
# Internet AS Hierarchy

Intra-AS border (exterior gateway) routers

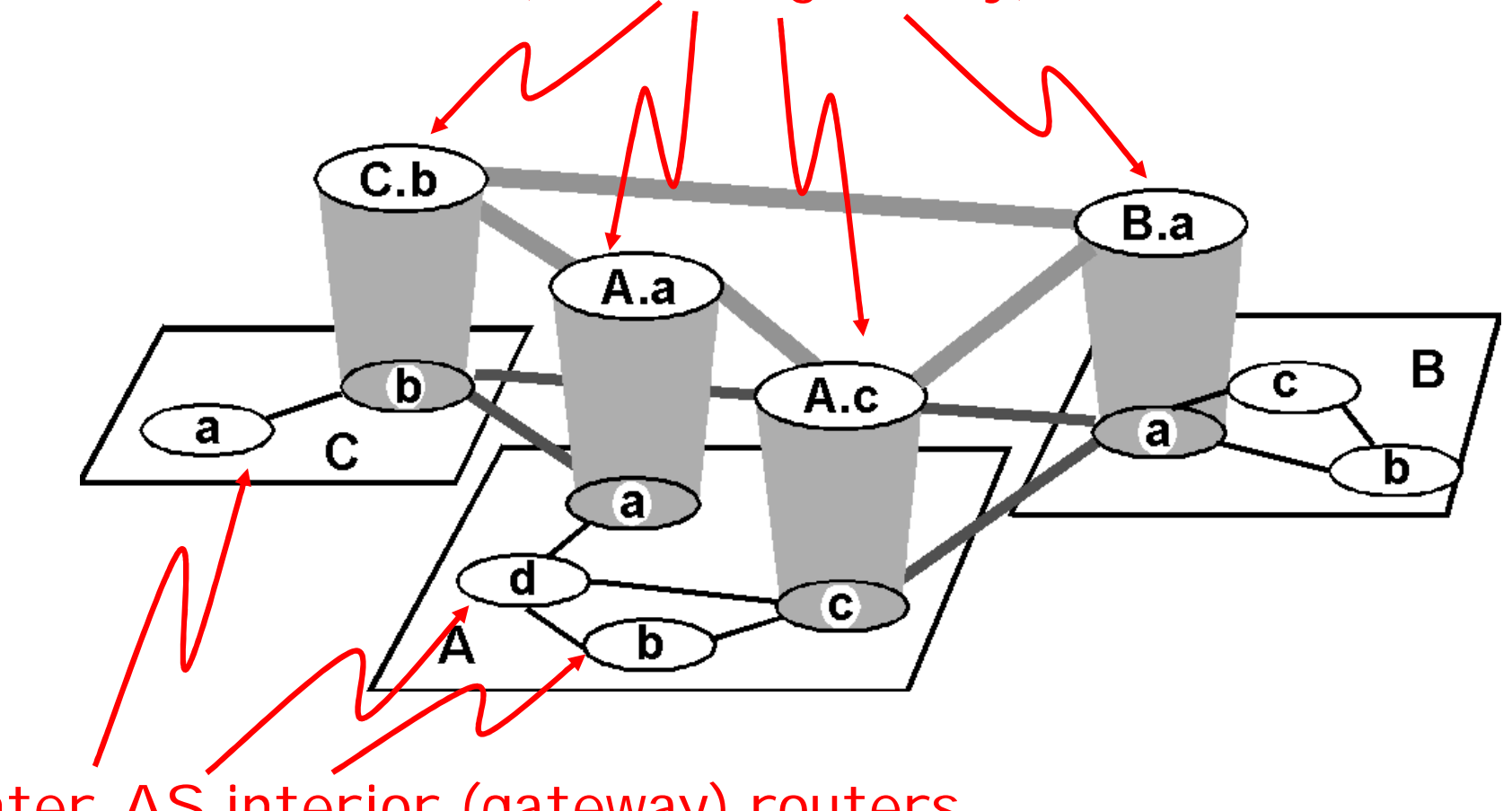

Inter-AS interior (gateway) routers

# Internet AS Hierarchy

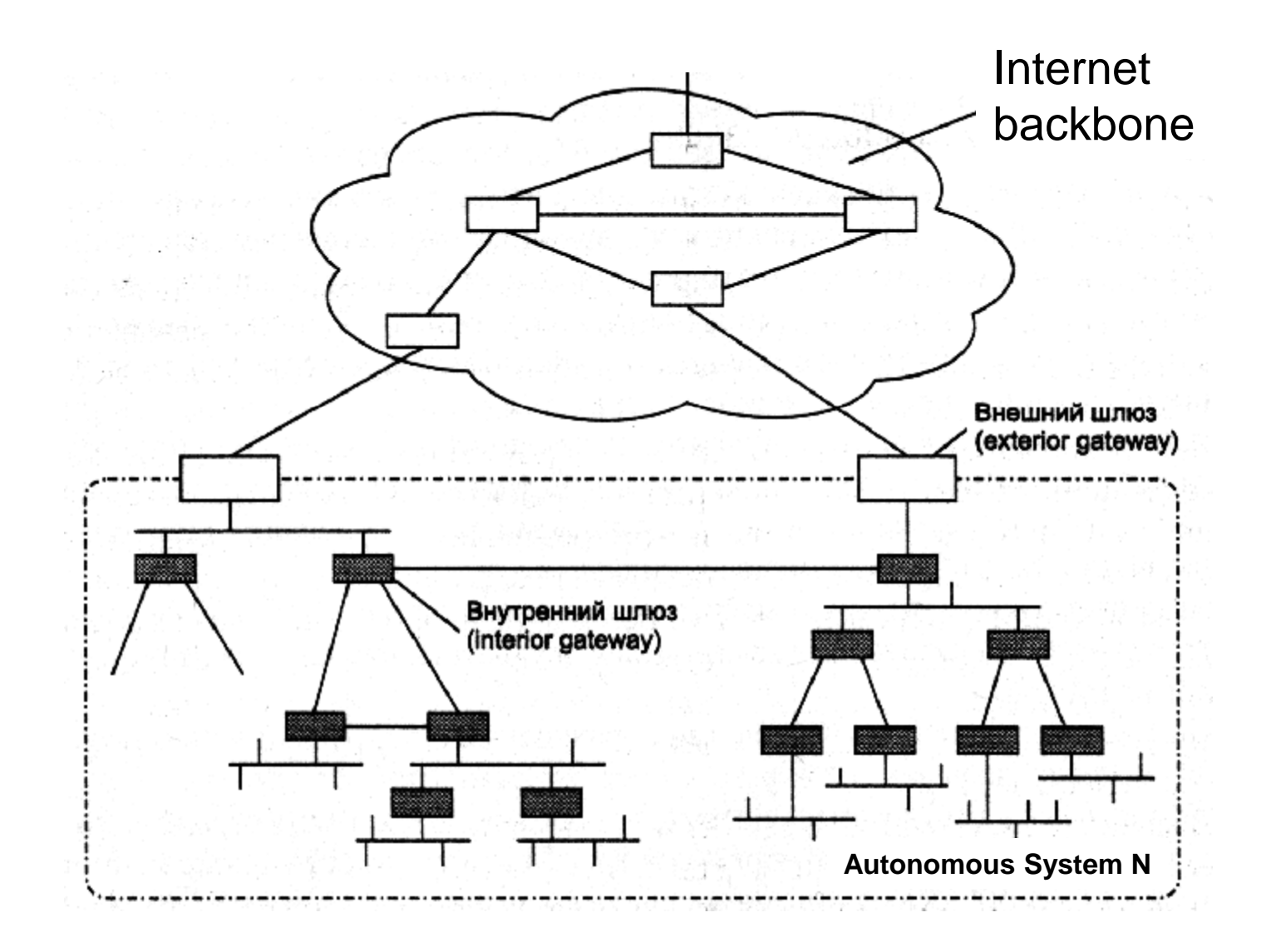

### Intra-AS Routing

q Also known as Interior Gateway Protocols (IGP) q Most common Intra-AS routing protocols:

m RIP(1,2): Routing Information Protocol

m OSPF: Open Shortest Path First

m (E)IGRP: Interior Gateway Routing Protocol (Cisco proprietary)

### RIP ( Routing Information Protocol)

- q Distance vector algorithm
- q Included in BSD-UNIX Distribution in 1982
- q Distance metric:  $\#$  of hops (max = 15 hops)
- q Distance vectors: exchanged among neighbors every 30 sec via Response Message (also called **advertisement**)
- q Each advertisement: list of up to 25 destination nets within AS

## OSPF (Open Shortest Path First)

- q "open": publicly available
- q Uses Link State algorithm
	- m LS packet dissemination
	- m Topology map at each node
	- m Route computation using Dijkstra's algorithm
- q OSPF advertisement carries one entry per neighbor router
- q Advertisements disseminated to entire AS (via flooding)
	- m Carried in OSPF messages directly over IP (rather than TCP or UDP

### OSPF "advanced" features (not in RIP)

- q Security: all OSPF messages authenticated (to prevent malicious intrusion)
- q Multiple same-cost paths allowed (only one path in RIP)
- q For each link, multiple cost metrics for different TOS (e.g., satellite link cost set "low" for best effort; high for real time)
- q Integrated uni- and multicast support:
	- m Multicast OSPF (MOSPF) uses same topology data base as OSPF
- q Hierarchical OSPF in large domains.

### Inter-AS routing in the Internet: BGP

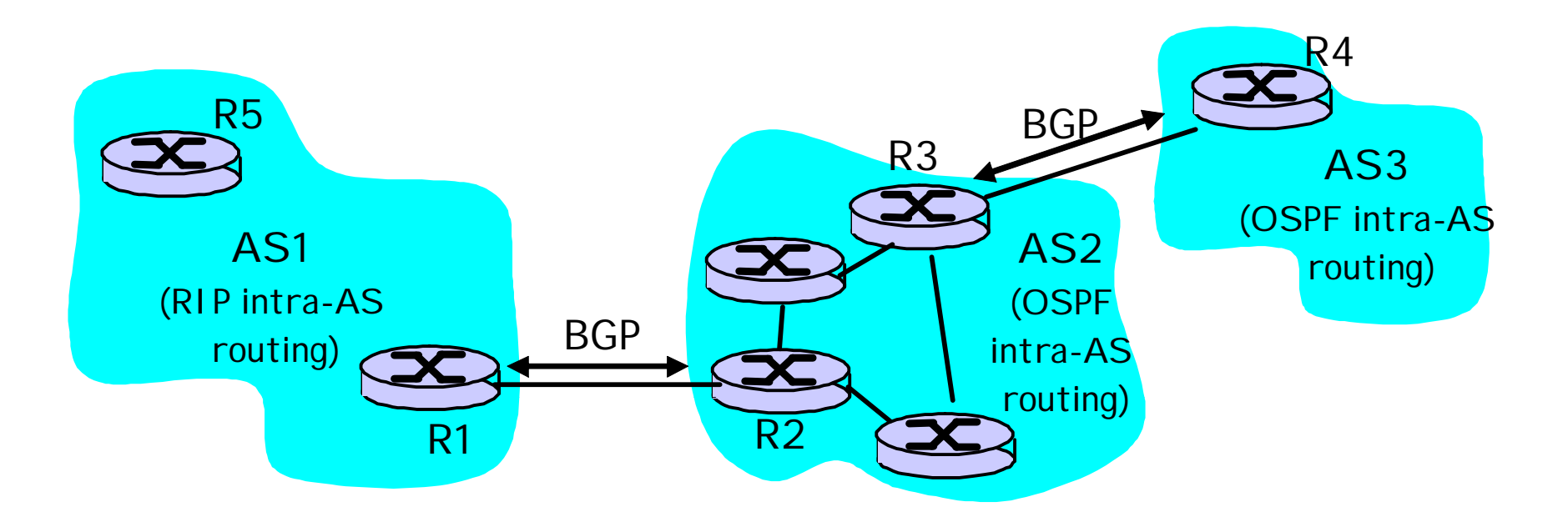

### Internet inter-AS routing: BGP

- q BGP (Border Gateway Protocol): *the* de facto standard
- q **Path Vector** protocol:
	- m similar to Distance Vector protocol
	- m each Border Gateway broadcast to neighbors (peers) *entire path* (i.e., sequence of AS's) to destination
	- m BGP routes to networks (ASs), not individual hosts

### NAT: Network Address Translation

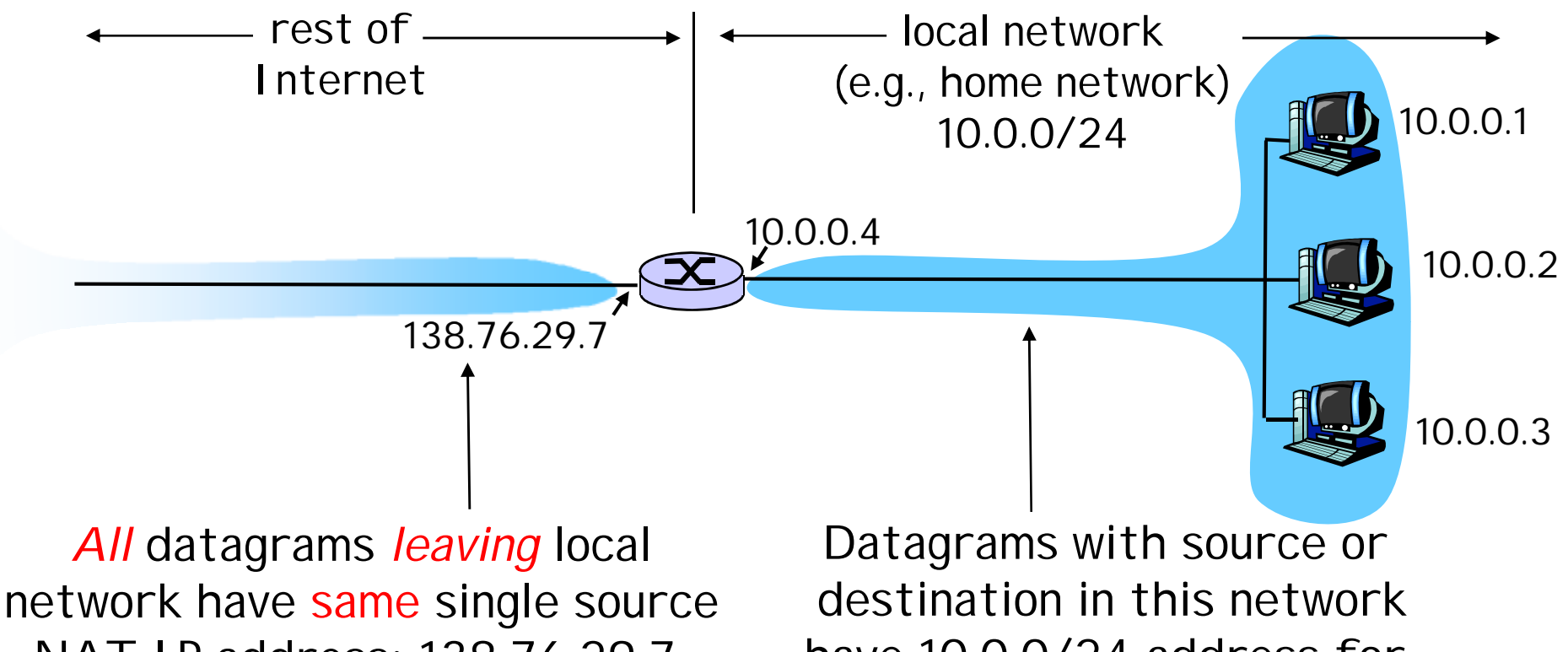

NAT IP address: 138.76.29.7, different source port numbers

have 10.0.0/24 address for source, destination (as usual)

### NAT: Network Address Translation

- q Motivation: local network uses just one IP address as far as outside word is concerned:
	- m no need to be allocated range of addresses from ISP:
		- just one IP address is used for all devices
	- m can change addresses of devices in local network without notifying outside world
	- m can change ISP without changing addresses of devices in local network
	- m devices inside local net not explicitly addressable, visible by outside world (a security plus).

### NAT: Network Address Translation

q NAT is controversial:

m routers should only process up to layer 3

m violates end-to-end argument

- NAT possibility must be taken into account by app designers, eg, P2P applications
- m address shortage should instead be solved by IPv6

### ICMP: Internet Control Message Protocol

- q used by hosts & routers to communicate network-level information
	- m error reporting: unreachable host, network, port, protocol
	- m echo request/reply (used by ping)
- q network-layer "above" IP:
	- m ICMP msgs carried in IP datagrams
- q ICMP message: type, code plus first 8 bytes of IP datagram causing error

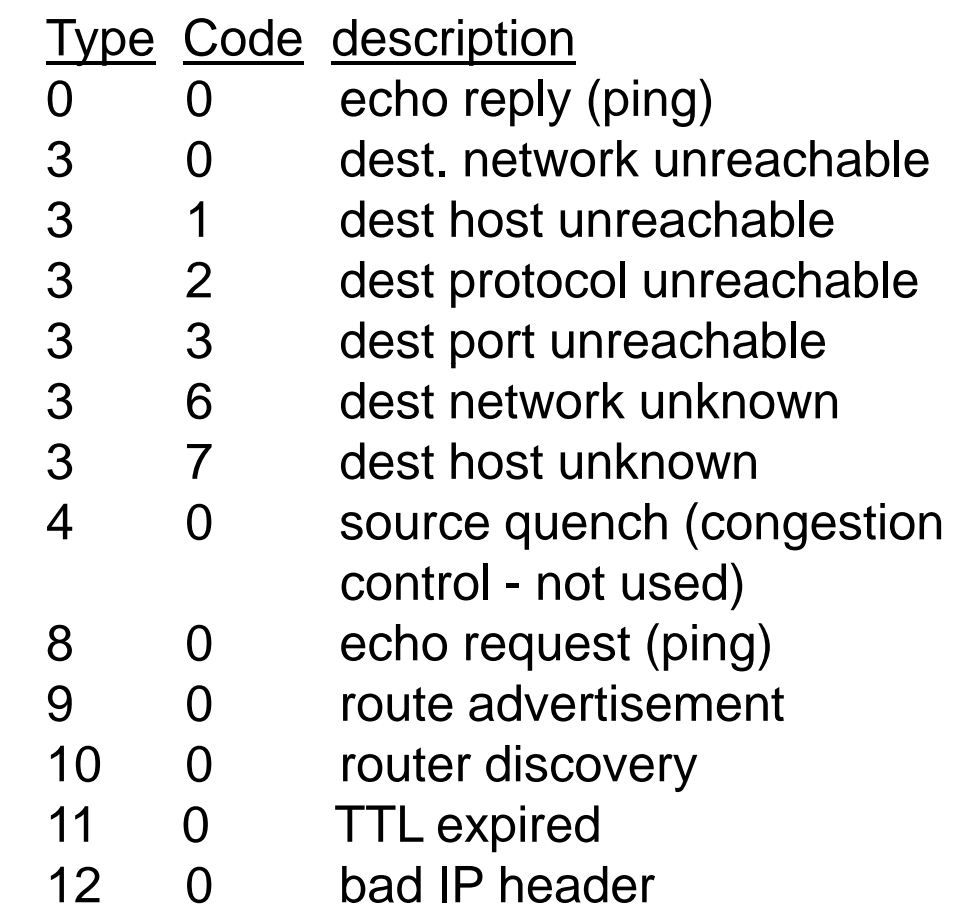

# Pv6

q Initial motivation: 32-bit address space soon? to be completely allocated, problems in China. q Additional motivation:

m header format helps speed processing/forwarding m header changes to facilitate QoS

IPv6 datagram format:

- m fixed-length 40 byte header
- m no fragmentation allowed

# IPv6 Header (Cont)

*Priority:* identify priority among datagrams in flow *Flow Label:* identify datagrams in same "flow." (concept of"flow" not well defined).

*Next header:* identify upper layer protocol for data

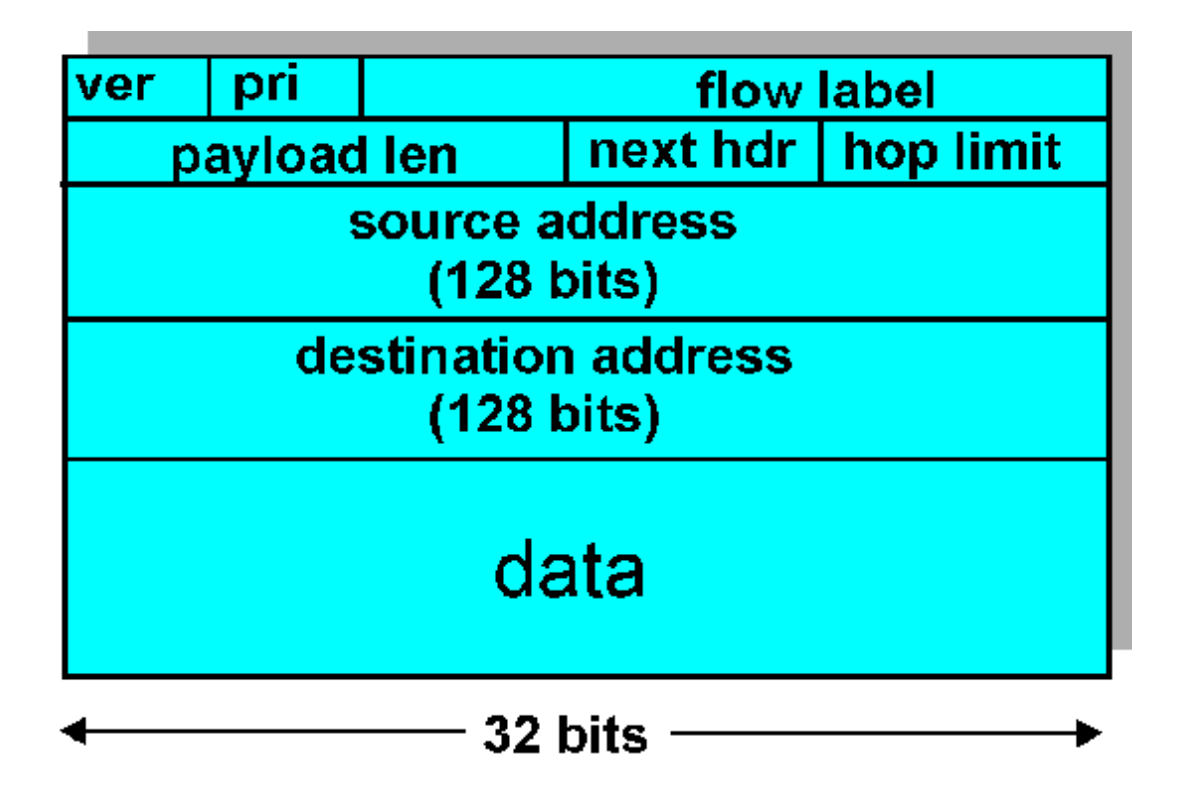

# Other Changes from IPv4

- q *Checksum*: removed entirely to reduce processing time at each hop
- q *Options:* allowed, but outside of header, indicated by "Next Header" field
- q *ICMPv6:* new version of ICMP
	- m additional message types, e.g. "Packet Too Big" m multicast group management functions

# Transition From IPv4 To IPv6

q Not all routers can be upgraded simultaneous m no "flag days"

m How will the network operate with mixed IPv4 and IPv6 routers?

Two proposed approaches: q

m *Dual Stack*: some routers with dual stack (v6, v4) can "translate" between formats

m **Tunneling:** I Pv6 carried as payload in I Pv4 datagram among IPv4 routers

# IPv6 transition plan

- q An internet-draft published 08/2007 calls for an IPv6 transition plan which would require all Internet-facing servers to have I Pv6 connectivity on or before January 1, 2011.
- q IETF engineer John Curran proposes that migration to IPv6 happen in three stages.
	- m The first stage, which would happen between now and the end of 2008, would be a preparatory stage in which organizations would start to run IPv6 servers, though these servers would not be considered by outside parties as production servers.
	- m The second stage, which would take place in 2009 and 2010, would require organizations to offer IPv6 for Internet-facing servers, which could be used as production servers by outside parties.
	- m Finally, in the third stage, starting in 2011, IPv6 must be in use by public-facing servers.' Then IPv4 can go away."

# Dual Stack Approach

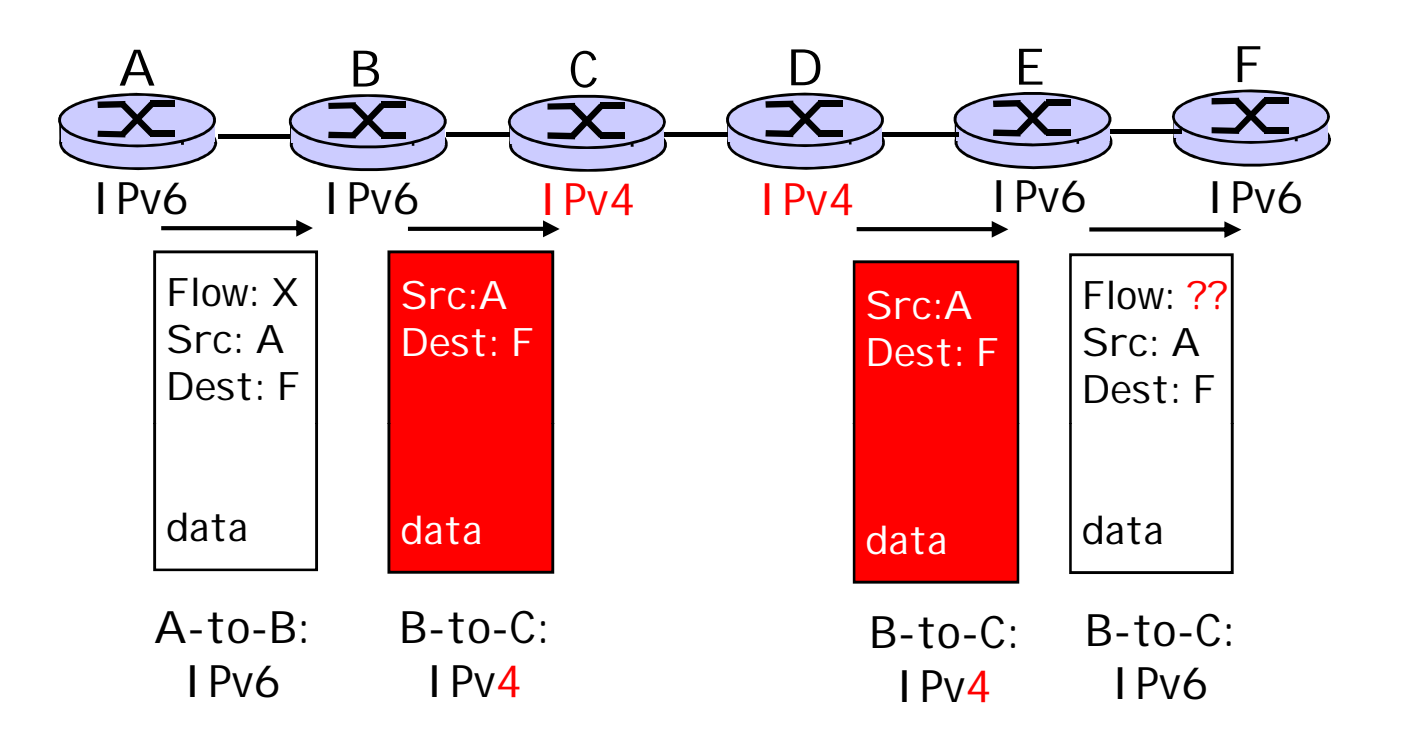

# **Tunneling**

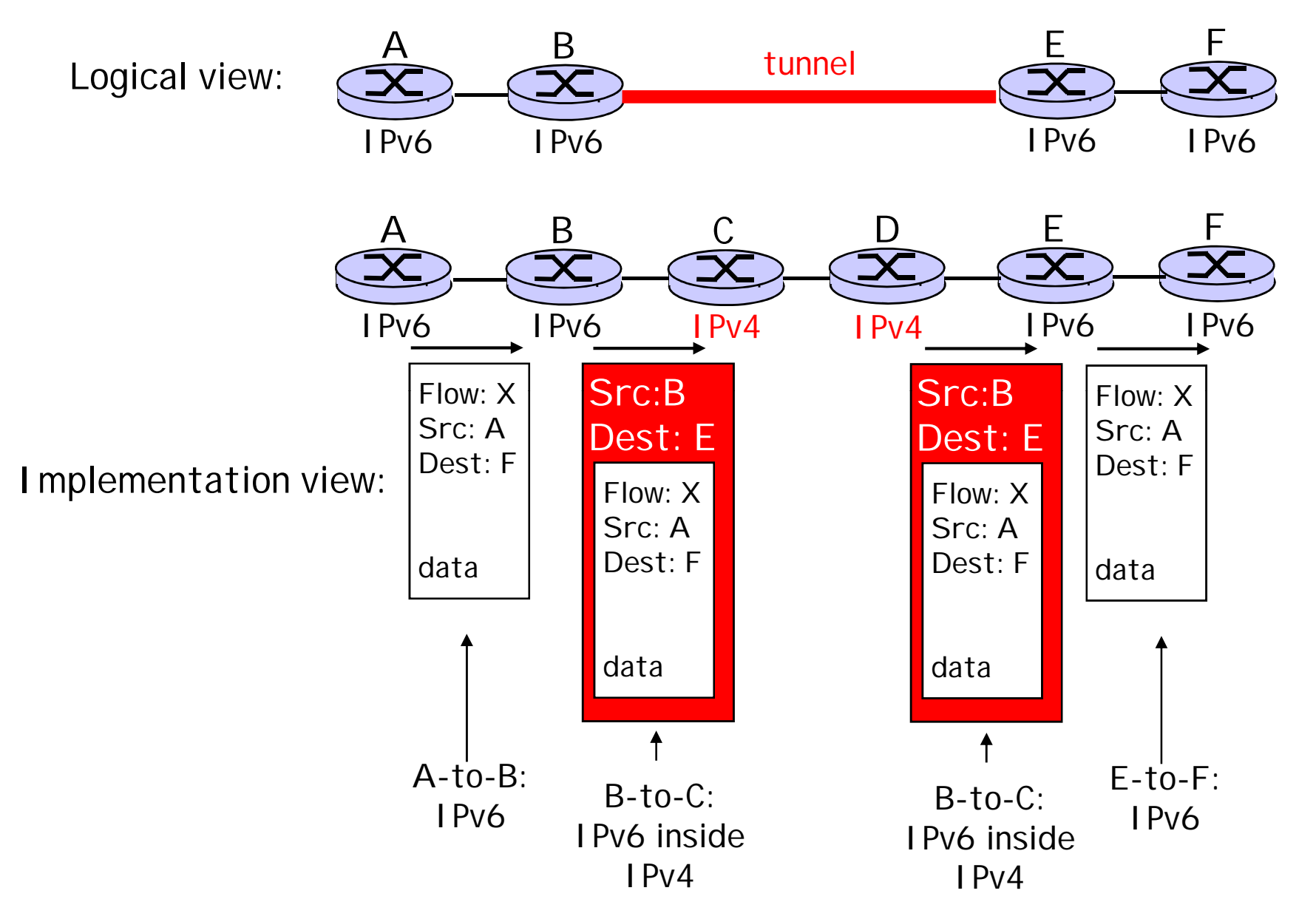

### Network layer service models:

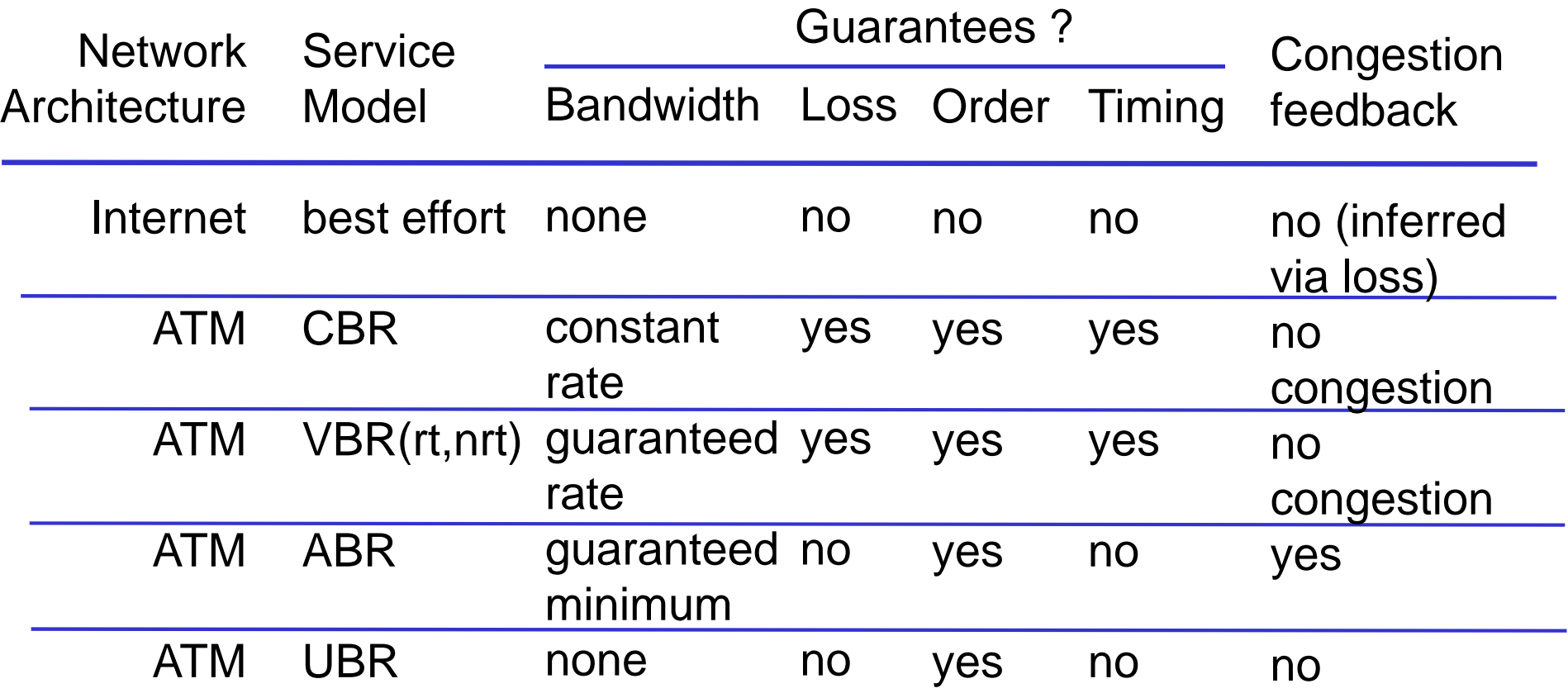

q Internet model being extended: Intserv, Diffserv

q Note: C=constant, U=unspecified, A=available, V=variable

# Introduction: Summary

#### Covered a "ton" of material!

- q Network taxonomies
- q Basic definitions
- q Network structure: edge, core, access
	- m packet-switching versus circuit-switching
- q Internet/ISP/AS structure
- q performance: loss, delay
- q layering and service models
- q history
- q IP addressing and routing

#### You now have:

- q context, overview, "feel" of networking
- q more depth, detail *to follow!*

# Dynamic Routing

- q *Routing Protocol* finds networks and updates routing table on router.
- q The *Administrative Distance* (AD) is used to rate the level of *trust* of routing information received on a router from a neighbor router.
- q After receiving updates, the router will place in IP-table the route with lowest AD, if ADs are equal, with lowest metric (route's quality).
- q In case of equal metrics and ADs  $\hat{a}$  router performs load ballancing.

## Three classes of intra-AS/IGP routing protocols

- q **Distance vector**
	- m Each time a packet goes through a router, that's called a *hop*.
	- m Sends the entire routing table to directly connected neighbors.
	- m The **vector** indicates the direction to the remote network.
	- m "Routing by rumor".
	- m Examples RIP, IGRP.
- q **Link state**
	- m *aka shortest-path-first protocols*
	- m three separate tables:
		- 1. keeps track of directly attached neighbors
		- 2. determines the topology of the entire internetwork
		- 3. routing table.
	- m Example OSPF.
- q **Hybrid**
	- m use aspects of both distance vector and link state—for example, EIGRP

## Distance-vector routing

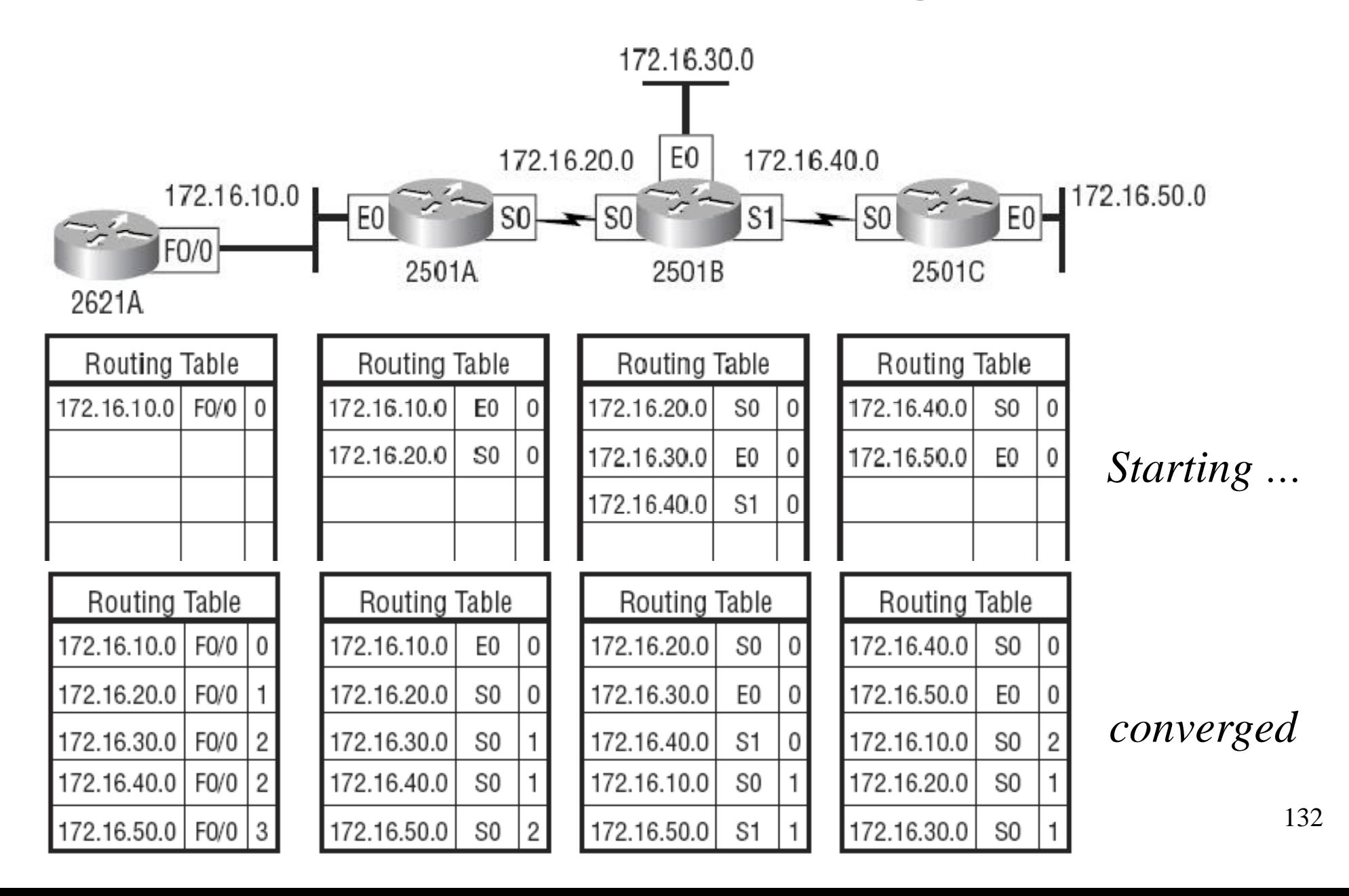

# Routing loop

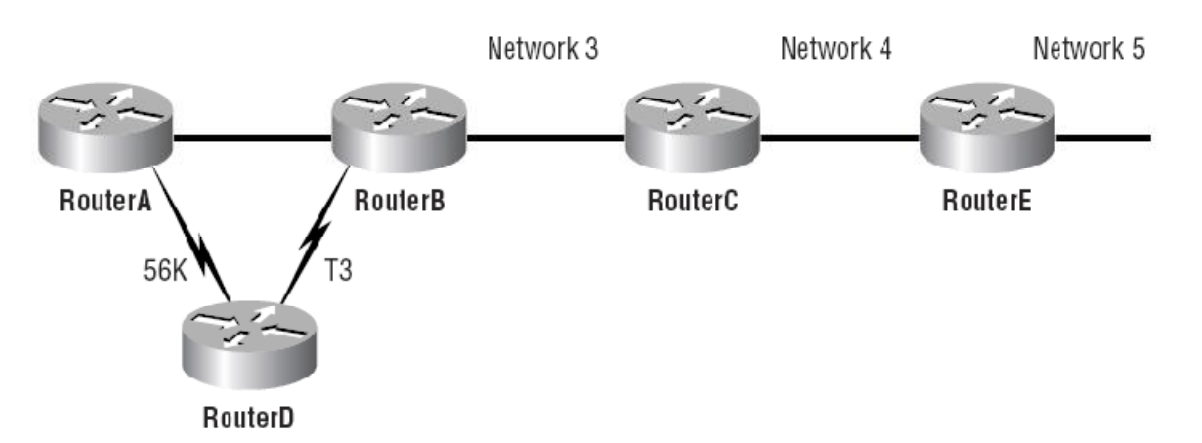

- 1. Network 5 fails, Router E tells Router C
- 2. Router C to stop routing to Network5 through Router E
- 3. But Routers A, B, D don't know about Network 5 yet and keep sending updates
- 4. Router C will eventually send out its update and cause B to stop routing to Network 5, but Routers A and D are still not updated. To them, it appears that Network 5 is still available through Router B with a metric of 3.
- 5. The problem occurs when Router A sends out its regular 30-second update message, which includes the ability to reach Network 5 and now *Routers B and D receive the news that Network 5 can be reached from Router A, so Routers B and D then send out the information that Network 5 is available. Any packet destined for Network 5 will go to Router A, to Router B, and then back to Router A*.

# Routing loop 2

#### q Maximum Hop Count

m permits a hop count limit (e.g. 15 hops), anything that requires 16 hops is considered unreachable

#### q Split Horizon

m won't advertise the route back out that same interface

#### q Route Poisoning

m For example, when Network 5 goes down, Router E initiates route poisoning by advertising Network 5 as 16, or unreachable

### q Holddown

- m prevents regular update messages from reinstating a route that is flapping: if route is down, starts counter.
- m if route is up again with better metric, remove holddowns

# RIP

- q Open standard
- q maximum allowable hop count of 15
- q Versions: RIP1, RIP2, RIPng
- q AD=120
- q Can perform load balancing for up to six equal-cost links (four by default)
- q version RIPng supports IPv6
- q Version 2 similar to version 1, but in addition:
	- m sends subnet mask information with the route updates can be considered as classless routing protocol,
	- m can support VLSMs and
	- m summarization of network boundaries,
	- m authentication,
	- m uses multicast instead of ver.1 broadcasts
	- m can support discontiguous networking.
- q Aka R.I.P.

# RIP timers

- q Route update timer
	- m Sets the interval (typically 30 seconds) between periodic routing updates, in which the router sends a complete copy of its routing table out to all neighbors.
- q Route invalid timer
	- m Determines the length of time that must elapse (180 seconds) before a router determines that a route has become invalid. It will come to this conclusion if it hasn't heard any updates about a particular route for that period. When that happens, the router will send out updates to all its neighbors letting them know that the route is invalid.
- q Holddown timer
	- m This sets the amount of time during which routing information is suppressed. The default is 180 seconds.
- q Route flush timer
	- m Sets the time between a route becoming invalid and its removal from the routing table (240 seconds). Before it's removed from the table, the router notifies its neighbors of that route's impending demise. The value of the route invalid timer must be less than that of the route flush timer.
- q RIP can perform load balancing for up to six equal-cost links (four by default)

# Configuring RIP

Lab(config) $#$ router rip Lab(config-router)#network 192.168.20.0 Lab(config-router)#network 192.168.30.0 Lab(config-router)#network 192.168.40.0 Lab(config-router)#network 192.168.50.0 ?Lab(config-router)#version 2 ?Lab(config-router)#passive-interface serial 0/1 Lab(config-router)#^Z  $lab#$ 

```
Lab#sh ip route
[...]
R 192.168.30.0 [120/1] via 192.168.40.1, 00:00:04, Serial0/0
Q: what's wrong?
```
show ip protocol debug ip rip

## Interior Gateway Routing Protocol (IGRP)

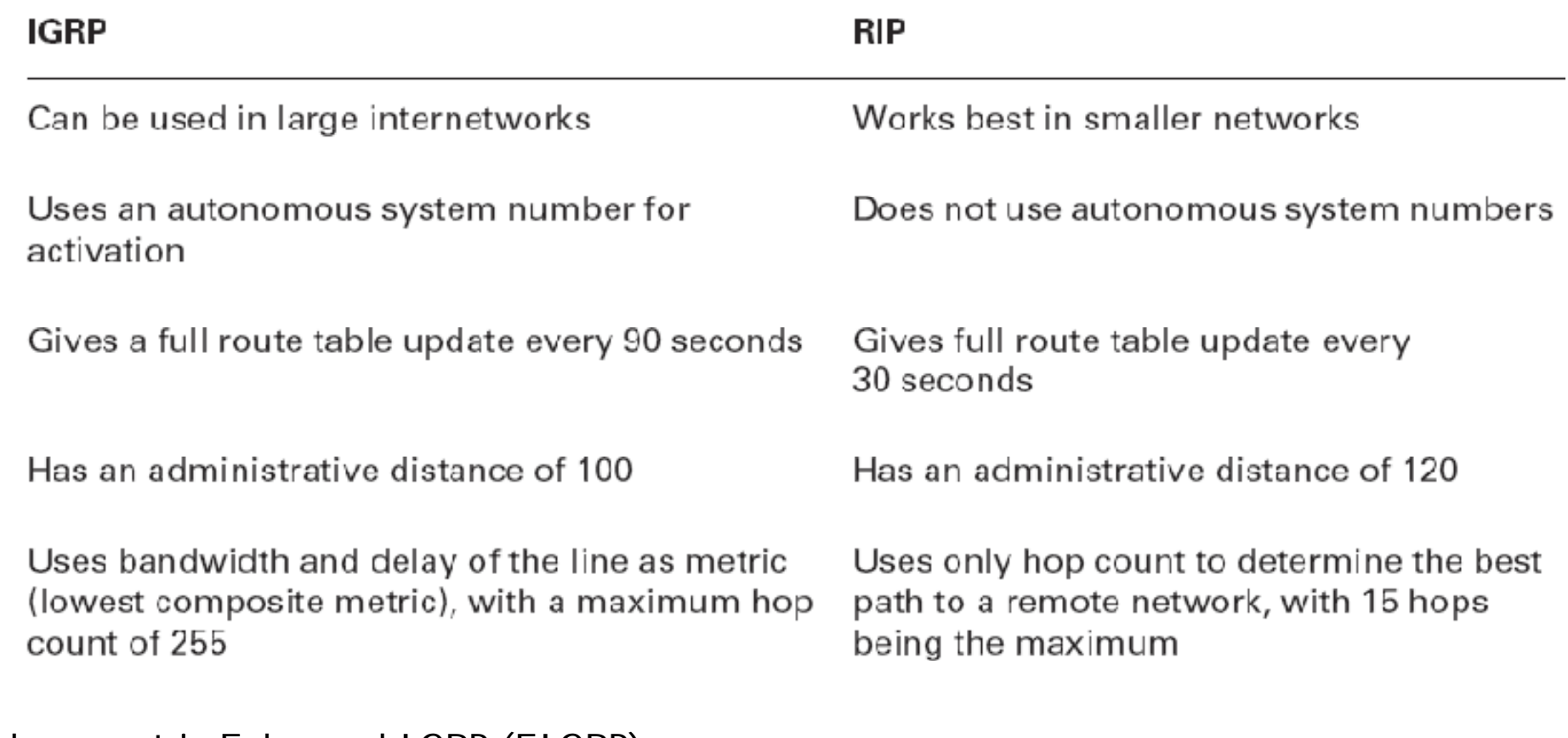

#### Replacement is Enhanced IGRP (EIGRP)

138 IGRP can load-balance up to 6 unequal links, uses bandwidth to determine how to loadbalance. To load-balance over unequal-cost links, the variance command controls the load balancing between the best metric and the worst acceptable metric. Note: Reliability, load, and maximum transmission unit (MTU) can also be used to calculate composite metric, although they are not used by default.

# IGRP timers

#### q **Update timers**

m These specify how frequently routing-update messages should be sent. The default is 90 seconds.

#### q **Invalid timers**

m These specify how long a router should wait before declaring a route invalid if it doesn't receive a specific update about it. The default is three times the update period.

#### q **Holddown timers**

m These specify the holddown period. The default is three times the update timer period plus 10 seconds.

#### q **Flush timers**

m These indicate how much time should pass before a route should be flushed from the routing table. The default is seven times the routing update period. If the update timer is 90 seconds by default, then  $7 \times 90 = 630$  seconds elapse before a route will be flushed from the route table.

# Configuring IGRP

```
Lab#config t
Lab(config)#router igrp 10
Lab(config-router)#netw 192.168.10.0
Lab(config-router)#netw 192.168.20.0
Lab(config-router)#^Z
Lab#
```
**Lab#sh ip route** *[…]* C 192.168.50.0 is directly connected, FastEthernet 0/0 C 192.168.40.0 is directly connected, Serial0/0 I 192.168.30.0 [100/143723] via 192.168.40.1, 00:00:42, Serial0/0 I 192.168.20.0 [100/152365] via 192.168.40.1, 00:00;52, Serial0/0 I 192.168.10.0 [100/**158350**] via 192.168.20.1, 00:00:36, Serial0/0 Lab  $C#$ Note: 158350 – composite metric

debug ip igrp events debug ip igrp transactions undebug all

# Enhanced IGRP (EIGRP)

- q Support for IP, IPX, and AppleTalk via protocoldependent modules
- q Considered classless (same as RIPv2 and OSPF)
- q Support for VLSM/CIDR
- q Support for summaries and discontiguous networks
- q Efficient neighbor discovery
- q Communication via Reliable Transport Protocol (RTP): proprietary, multicast w unicast fallback
- q Best path selection via Diffusing Update Algorithm (DUAL)

# **Neighbor Discovery**

q neighborship (aka adjacencies) establishment:

- m Hello or ACK received
- m AS numbers match
- m Identical metrics (K values)
- q to maintain the neighborship relationship, EIGRP routers must also continue receiving Hellos from their neighbors.
- q I GRP advertises its entire routing table only when it discovers a new neighbor and forms an adjacency

# EIGRP terminology

- q **Reported distance -** the metric of a remote network, as reported by a neighbor. It is also the routing table metric of the neighbor, and is the same as the number after the slash in the topology table.
- q **Feasibility Condition** if, for a destination, a neighbor router advertises a distance that is strictly lower than our feasible distance, then this neighbor lies on a loop-free route to this destination.
- q **Feasible distance -**the best metric along all paths to a remote network, including the metric to the neighbor that is advertising that remote network. This is the route that you will find in the routing table, because it is considered the best path.
- q **Feasible successor -** provides a loop-free path whose reported distance is less than the feasible distance, and it is considered a backup route. EIGRP will keep up to 4(6) feasible successors in the topology table. Only the one with the best metric (the *successor*) is placed in the routing table. The show ip eigrp topology command will display all the EIGRP feasible successor routes known to a router.
- q **Successor -** (successful!) provides the best route to a remote network. A successor route is used by EIGRP to forward traffic to a destination and is stored in the routing table. It is backed up by a feasible successor route that is stored in the topology table—if one is available.
- *By having feasible successors in the topology table as backup links, the network can converge instantly, and updates to any neighbor are the only traffic sent from EIGRP.*
- *If there isn't alternative in the local topology table, EIGRP router asks neighbors (diffusing).*

# EIGRP tables

- q **Neighbor Table**: stores data about the neighboring routers, i.e. those accessible through directly connected interfaces. There is one neighbor table for each protocol-dependent module. Sequence numbers are used to match acknowledgments with update packets. The last sequence number received from the neighbor is recorded so that out-of-order packets can be detected.
- q **Topology Table**: contains the aggregation of the routing tables gathered from all the neighbors. This table contains a list of destination networks in the EIGRP-routed network together with their respective metrics. Also for every destination, a *successor* and a *feasible successor* are identified and stored in the table if they exist. Every destination in the topology table can be marked either as "Passive", which is the state when the routing has stabilized and the router knows the route to the destination, or "Active" when the topology has changed and the router is in the process of (actively) updating its route to that destination.
- q **Routing table**: Stores the actual routes to all destinations; the routing table is populated from the topology table with every destination network that has its successor and optionally feasible successor identified (if unequal-cost load-balancing is enabled using the variance command). The successors and feasible successors serve as the next hop routers for these destinations
- q Unlike most other distance vector protocols, EIGRP does not rely on periodic route dumps in order to maintain its topology table. *Routing information is exchanged once at a router's startup*, after which only changes are sent.
- q EIGRP *doesn't send link-state packets* as OSPF does; instead, it sends traditional distance-vector updates containing information about networks plus the cost of reaching them from the perspective of the advertising router
- q [http://www.cisco.com/warp/public/103/eigrp-toc.htm](http://www.cisco.com/warp/public/103/eigrp-toc.html)l
# EIGRP metric

q bandwidth =  $10000000$ /bandwidth(Kbps))  $q$  delay = delay(mks)

$$
\left[ \left( K_1 \cdot \text{Bandwidth} + \frac{K_2 \cdot \text{Bandwidth}}{256 - \text{Load}} + K_3 \cdot \text{Delay} \right) \cdot \frac{K_5}{K_4 + \text{Reliability}} \right] \cdot 256
$$

- q Default K values: K1=1; K2=0; K3=1; K4=0; K5=0, hence metric =  $256*(bandwidth + delay)$
- q Reliability's range [1..255], 255 most reliable
- q Load belongs to range [1..255], 255 saturated

# Configuring EIGRP

**Lab#config t Lab(config)#router eigrp 100 Lab(config-router)#network 172.16.0.0 Lab(config-router)#network 10.0.0.0 Lab(config-router)#no auto-summary**

show ip route eigrp show ip eigrp neighbors show ip eigrp topology

Lab#sh ip route [...] D 192.168.50.0/24 [90/2707456] via 192.168.20.2,00:04:35, Serial0/0

## Discontiguous networks

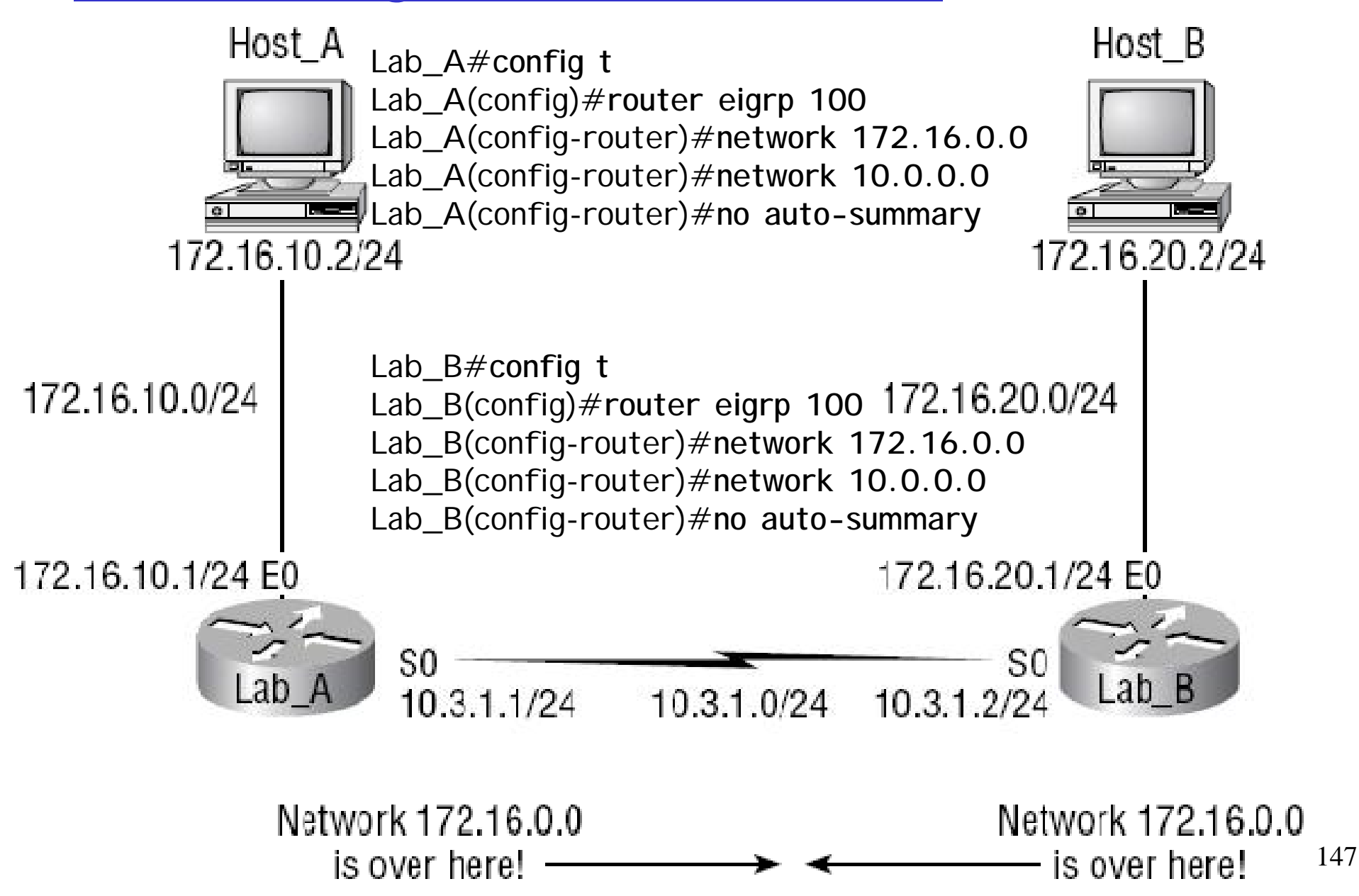

# Redistribution

- q Routes originated within a specific AS in IGRP are called internal EIGRP route
- q External EIGRP routes (AD=170) appear within EIGRP route tables courtesy of either manual or automatic redistribution, and they represent networks that originated outside of the EIGRP autonomous system
- q If the same AS number set for EIGRP that used for IGRP, EIGRP will automatically redistribute the routes from IGRP into EIGRP with AD=170

## Configuring EIGRP and OSPF Summary Routes

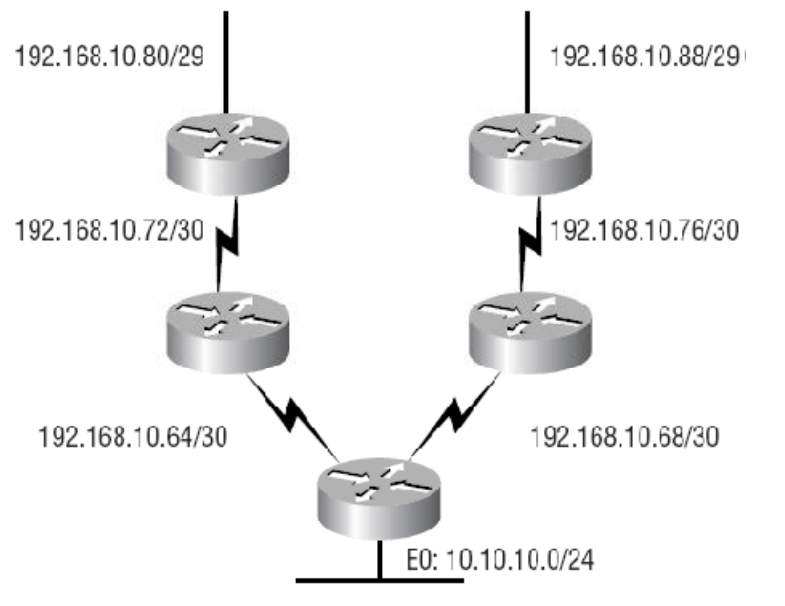

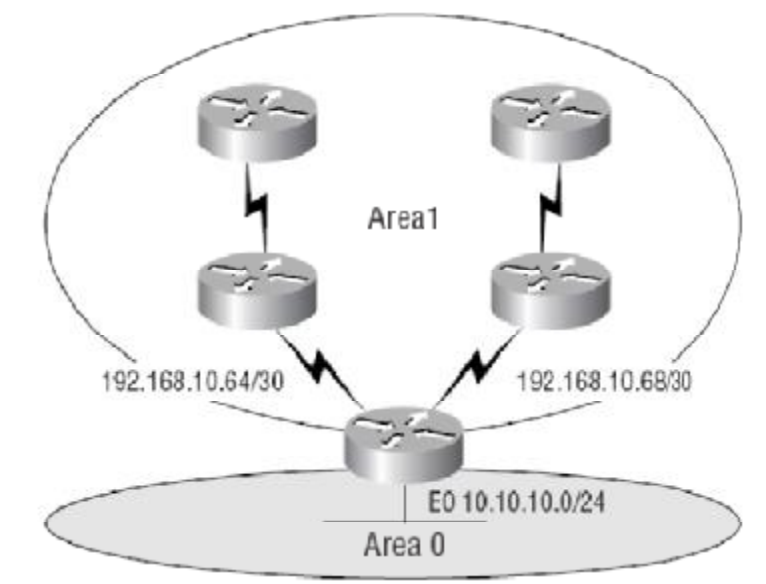

#### Core#config t

Core(config)#router eigrp 10 Core(config-router)#network 192.168.10.0 Core(config-router)#network 10.0.0.0 Core(config-router)#no auto-summary Core(config-router)#interface ethernet 0 Core(config-if) $\#$ ip summary-address eigrp 10 192.168.10.64 255.255.255.224

#### Core#config t Core(config)#router ospf 1 Core(config-router)#network 192.168.10.64 0.0.0.3 area 1 Core(config-router)#network 192.168.10.68 0.0.0.3 area 1 Core(config-router)#network 10.10.10.0 0.0.0.255 area 0 Core(config-router)#area 1 range 192.168.10.64 255.255.255.224

## **Open Shortest Path First (OSPF)**

- q Open standard
- Minimizes routing update traffic
- Allows scalability
- q Supports VLSM/CIDR
- q Has unlimited hop count

Why creating OSPF in a hierarchical design?

- •to decrease routing overhead
- •to speed up convergence •to confine network instability to single areas of the network

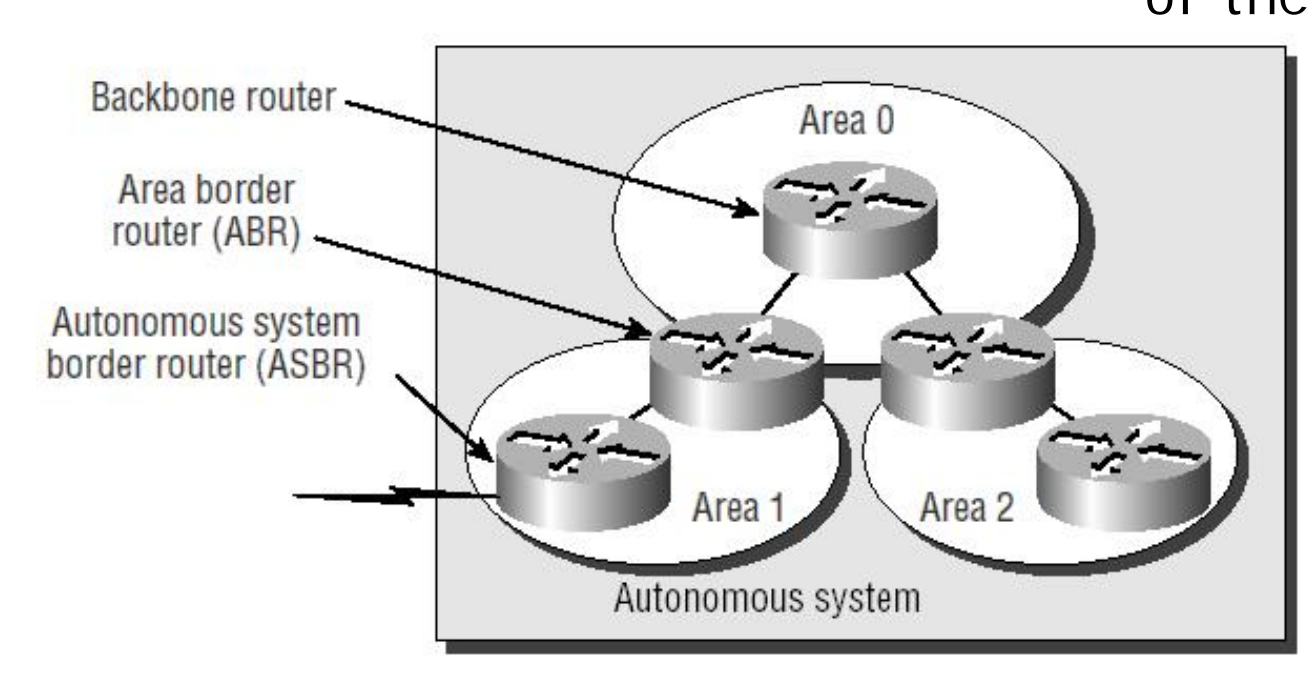

## **Open Shortest Path First (OSPF) 2**

- q Routers in the same broadcast domain or at each end of a point-to-point telecommunications link form *adjacencies* when they have detected each other, when "see" itselfs in a hello packets.
- q OSPF uses both unicast and multicast to send "hello packets" and link state updates. Multicast addresses 224.0.0.5 (all SPF/link state routers) and 224.0.0.6 (all Designated Routers) are reserved for OSPF. OSPF does not use TCP or UDP but uses IP directly
- q The routers elect a *designated router* (DR) and a *backup designated router* (BDR) which act as a hub to reduce traffic between routers in case of broadcast network. BDR, DR are not used in P2P.

## OSPF vs RIP

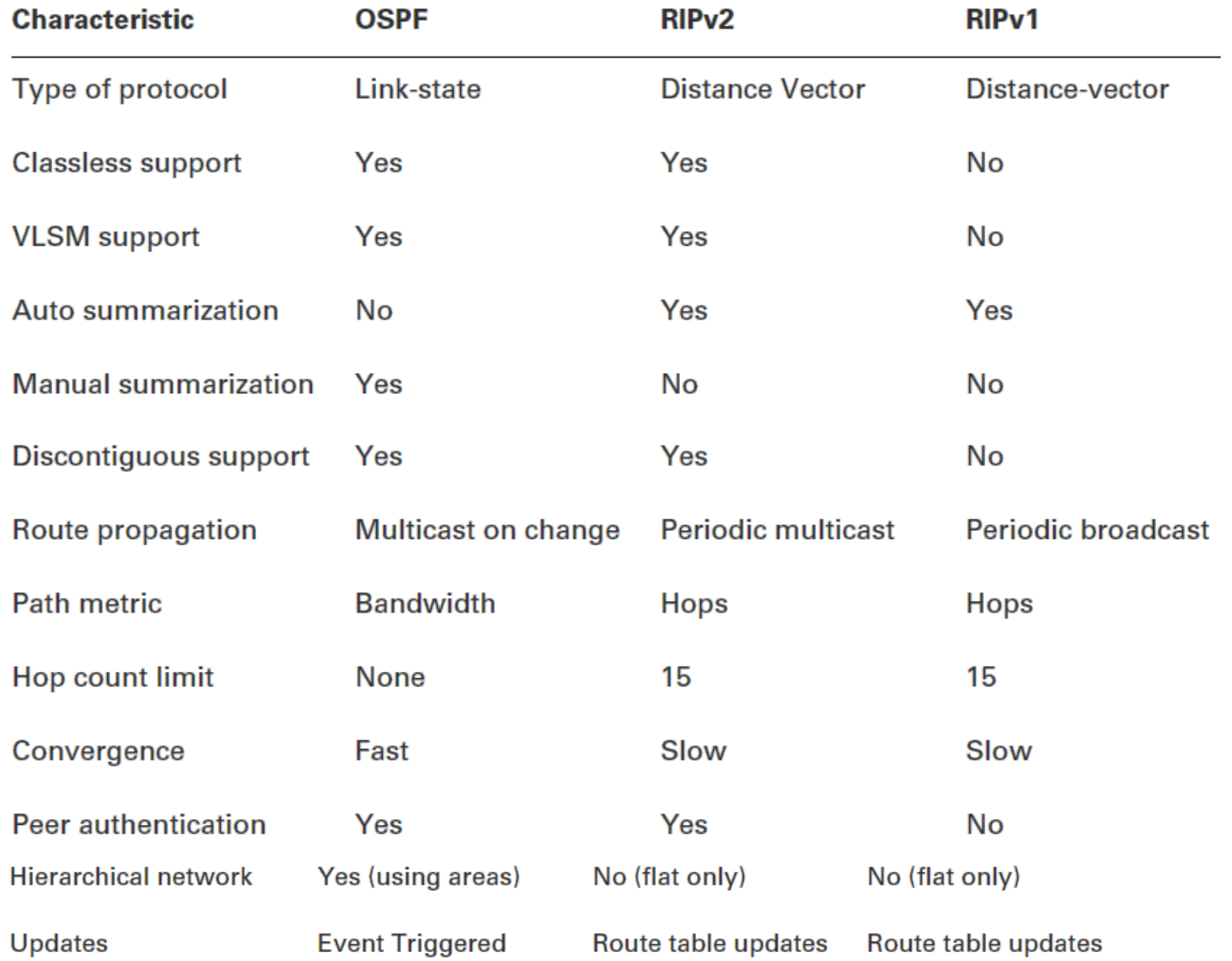

# OSPF terminology

- q Router ID (**RID**) is an IP address used to identify the router. Cisco chooses the RID by using the highest IP address of all configured loopback interfaces. If no loopback interfaces are configured with addresses, OSPF will choose the highest IP address of all active physical interfaces.
- q **Adjacency** is a relationship between two routers that permits the direct exchange of route updates. And not all neighbors will become adjacent—this depends upon both the type of network and the configuration of the routers.
- q Link State Advertisement (**LSA**) is an OSPF data packet containing link-state and routing information that's shared among OSPF routers.
- q **Hello protocol** provides dynamic neighbor discovery and maintains neighbor relationships. Hello packets and Link State Advertisements (LSAs) build and maintain the topological database. Hello packets are addressed to 224.0.0.5.
- q **Area** is a grouping of contiguous networks and routers. All routers in the same area share a common Area ID. Because a router can be a member of more than one area at a time, the Area ID is associated with specific interfaces on the router.

OSPF databases

- q **Neighborship database** is a list of all OSPF routers for which Hello packets have been seen. A variety of details, including the RID and state, are maintained on each router in the neighborship database.
- q **Topology database** contains information from all of the Link State Advertisement packets that have been received for an area. The router uses the information from the topology database as input into the Dijkstra algorithm that computes the shortest path to every network.

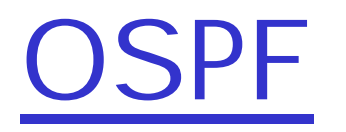

- q each router calculates the best/shortest path to every network in that same area forming a tree. This calculation is based upon the information collected in the topology database and an algorithm called shortest path first (SPF).
- q OSPF uses a metric referred to as cost which is associated with every outgoing interface included in an SPF tree.
- q CISCO's OSPF cost=10<sup>8</sup>/bandwidth

# Configuring OSPF

q Disabling protocols with higher AD  $m$  Lab(config) $\#$ no router eigrp 10 m Lab(config) $#$ no router igrp 10 q Enabling OSPF (PID is locally significant)  $m$  Lab(config)#router ospf?  $m$  <1-65535> m Lab(config) $\#$ router ospf 1 q Configuring OSPF areas m network 10.0.0.0 0.255.255.255 area 0

# Configuring OSPF 2

**Lab#config t Lab(config)#router ospf 64999 Lab(config-router)#network 192.168.40.0 0.0.0.255 area 0 Lab(config-router)#network 192.168.50.0 0.0.0.255 area 0 Lab(config-router)#^Z Lab#**

**show ip ospf show ip ospf database show ip ospf interface** shows: IP, Area assignment, Process ID, RID, Network type, Cost, Priority, DR/BDR election information (if applicable), Hello and Dead timer intervals, Adjacent neighbor information **show ip ospf neighbor show ip protocols**

Lab#sh ip route […] O 192.168.30.0/24 [110/65] via 192.168.20.2, 00:01:07, Serial0/0

## **Configuring Loopback Interfaces**

Lab#config t Lab(config) $\#$ int loopback O Lab(config-if)#ip address 172.16.10.1 255.255.255.255 Lab(config-if)#no shut Lab(config-if)#^Z Lab#

## Designated router example

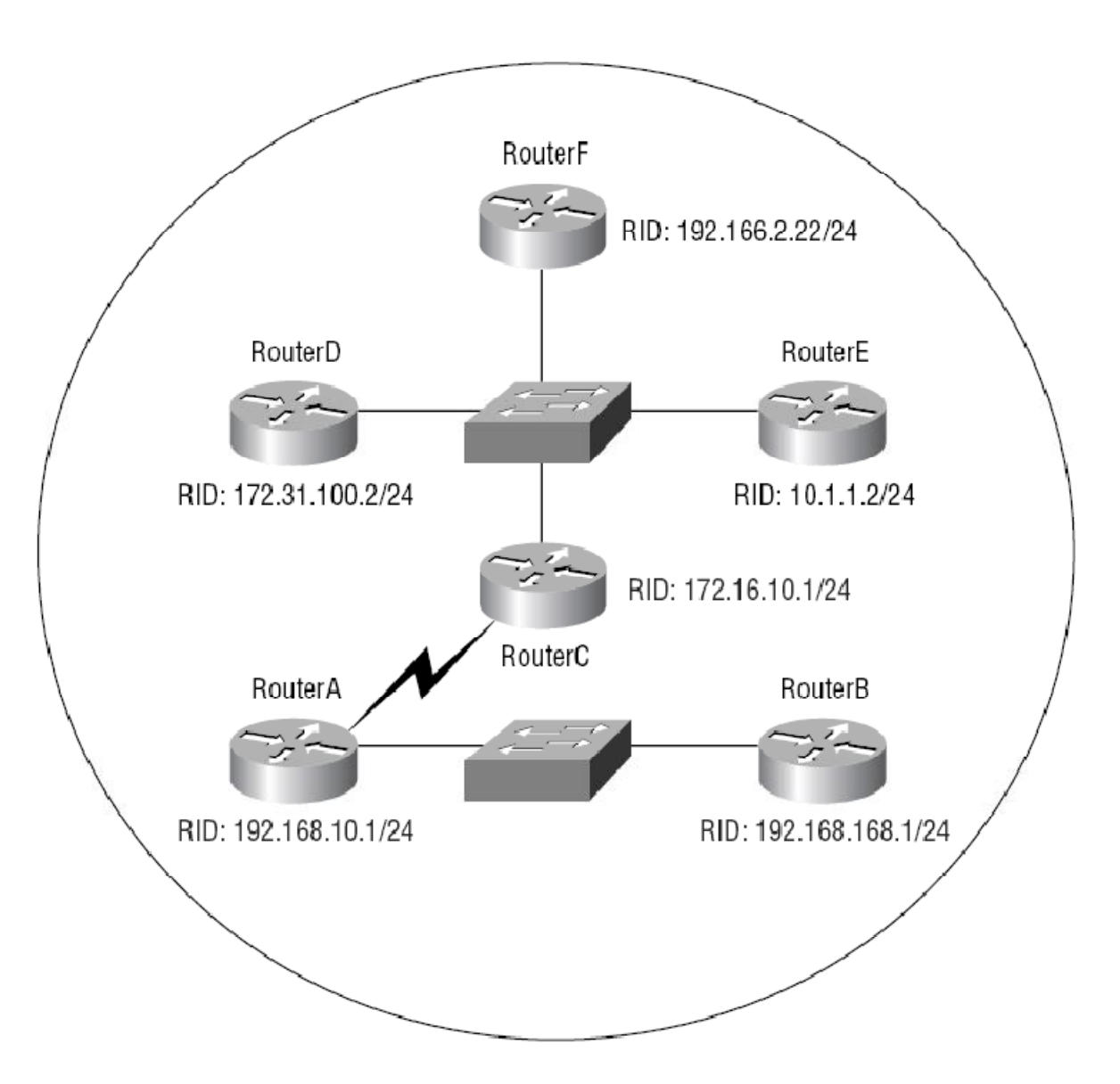

# AD's values

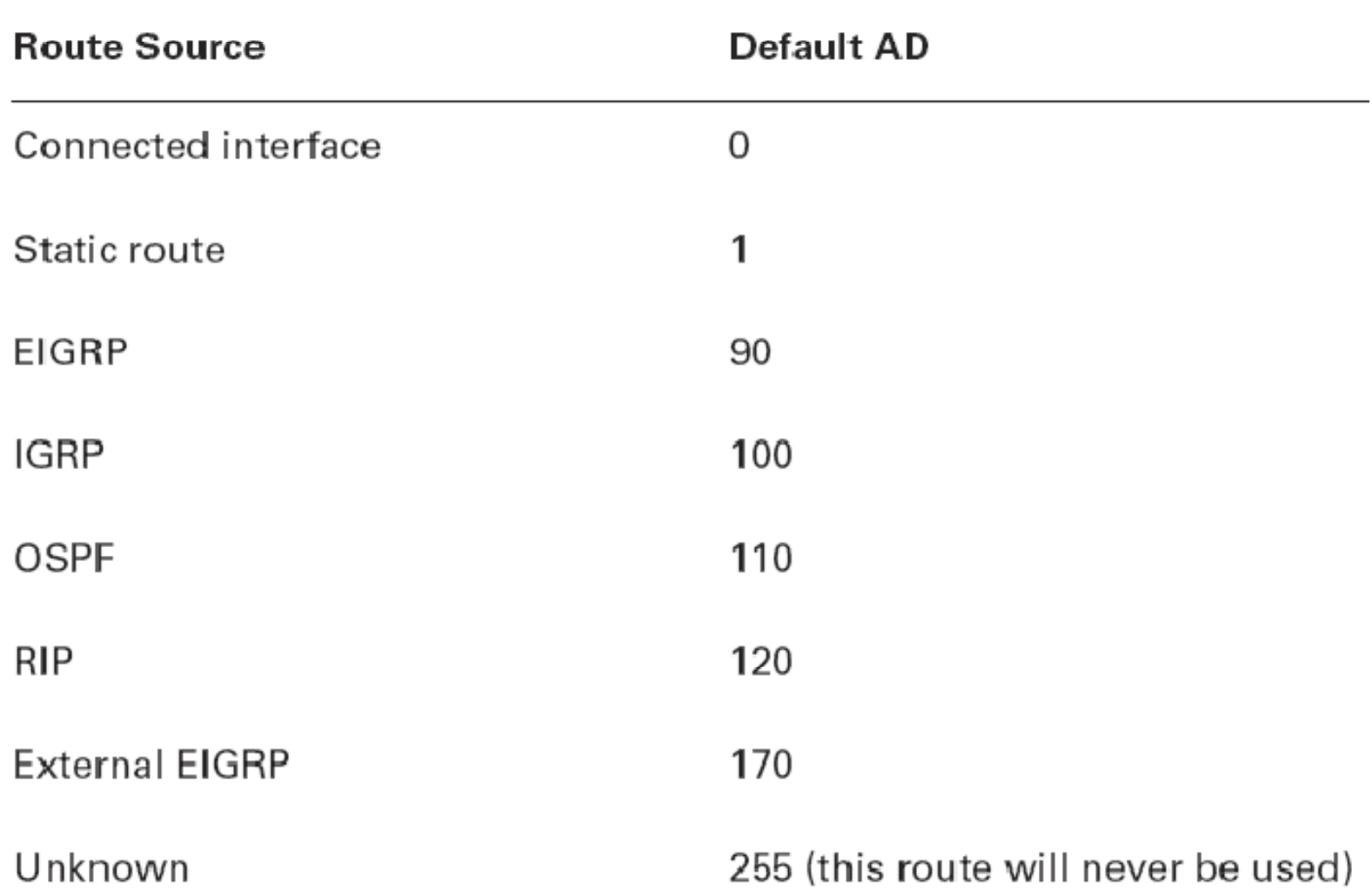

## Inter-AS routing in the Internet: BGP

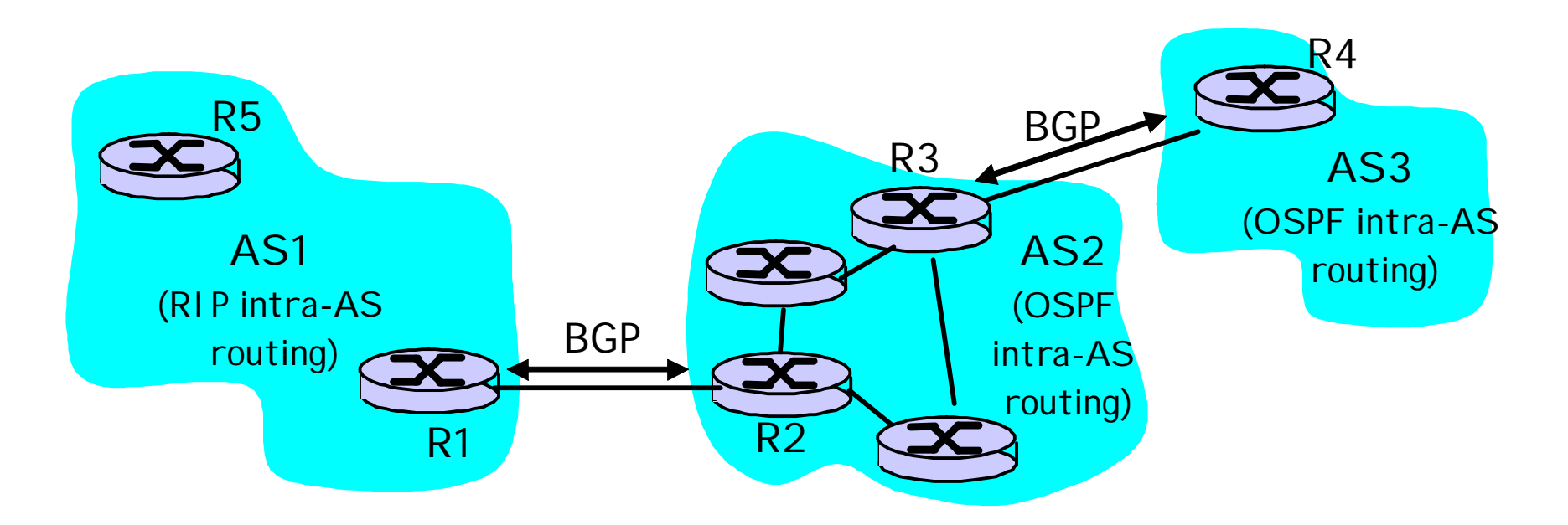

Substitution of EGP

Since 1994, version 4 of the protocol has been in use on the Internet

## Internet inter-AS routing: BGP

- q BGP (Border Gateway Protocol): *the* de facto standard
- q **Path Vector** protocol:
	- m similar to Distance Vector protocol
	- m each Border Gateway broadcast to neighbors (peers) *entire path* (i.e., sequence of AS's) to destination
	- m BGP routes to ASs networks , not individual hosts
	- m E.g., Gateway X may send its path to dest. Z:

Path  $(X,Z) = X, Y1, Y2, Y3, \ldots, Z$ 

## Internet inter-AS routing: BGP

*Suppose:* gateway X send its path to peer gateway W

q W may or may not select path offered by X

- m cost, policy (don't route via competitors AS), loop prevention reasons.
- q If W selects path advertised by X, then:

Path  $(W,Z) = x$ , Path  $(X,Z)$ 

- q Note: X can control incoming traffic by controlling it route advertisements to peers:
	- m e.g., don't want to route traffic to  $Z \rightarrow$  don't advertise any routes to Z

## BGP: controlling who routes to you

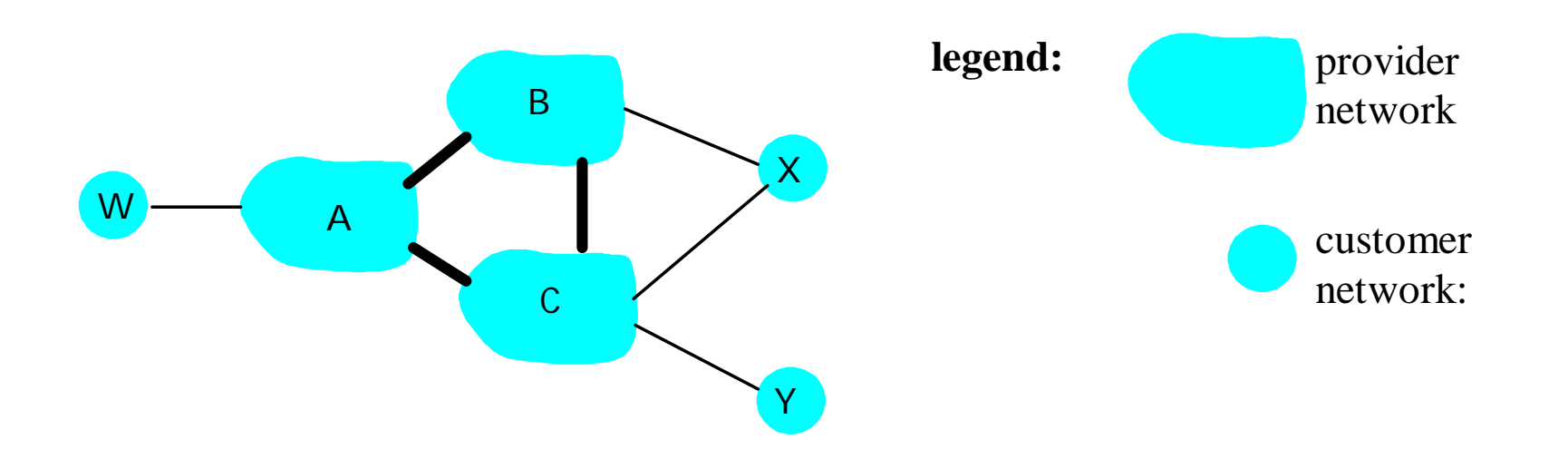

- **Figure 4.5-BGPnew**: a simple BGP scenario q A,B,C are backbone provider networks
- q X,W,Y are customers networks
- q X is dual-homed: attached to two networks
	- m X does not want to route from B via X to C m .. so X will not advertise to B a route to C

## BGP: controlling who routes to you

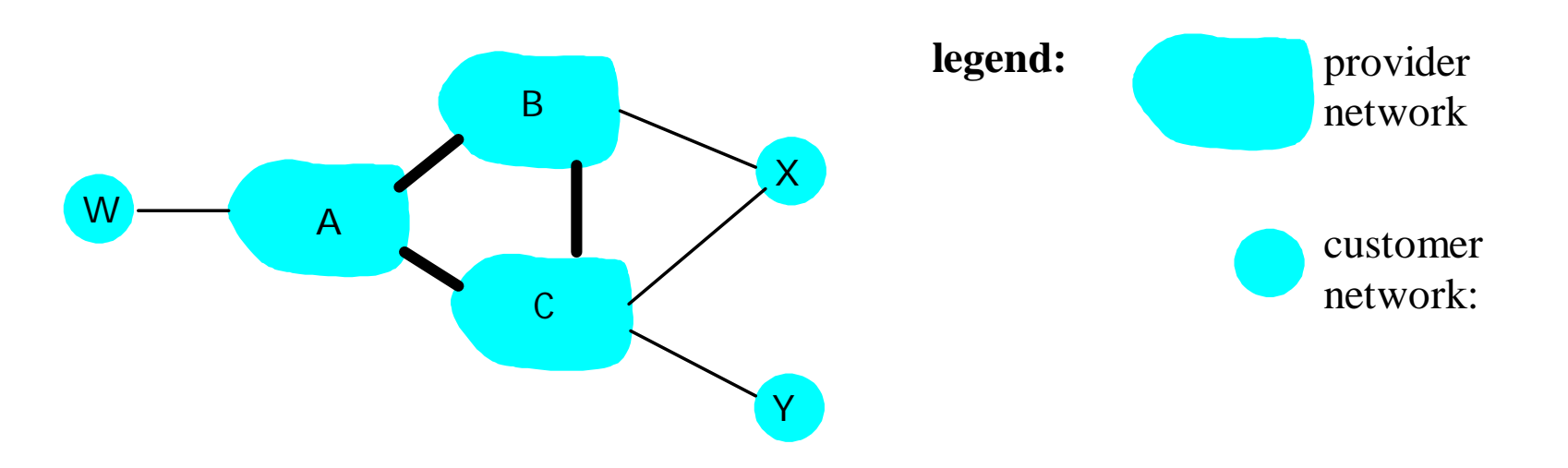

- **q** A advertises to B the path AW
- q B advertises to X the path BAW
- q Should B advertise to C the path BAW?
	- m No. B gets no "revenue" for routing CBAW since neither W nor C are B's customers
	- m B wants to force C to route to w via A
	- m B wants to route *only* to/from its customers!

## BGP operation

#### Q: What does a BGP router do?

- q Receiving and filtering route advertisements from directly attached neighbor(s).
- q Route selection.
	- m To route to destination X, which path ) of several advertised) will be taken?
- q Sending route advertisements to neighbors.

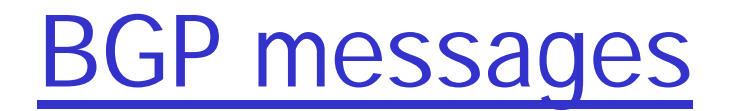

- q BGP messages exchanged using TCP port=179.
- q BGP messages:
	- m OPEN: opens TCP connection to peer and authenticates sender
	- m UPDATE: advertises new path (or withdraws old)
	- m KEEPALIVE keeps connection alive in absence of UPDATES; also ACKs OPEN request
	- m NOTIFICATION: reports errors in previous msg; also used to close connection

## Route parameters (BGP's attributes):

Weight

Local preference

Multi-exit discriminator

Origin

AS\_path

Next hop

Community

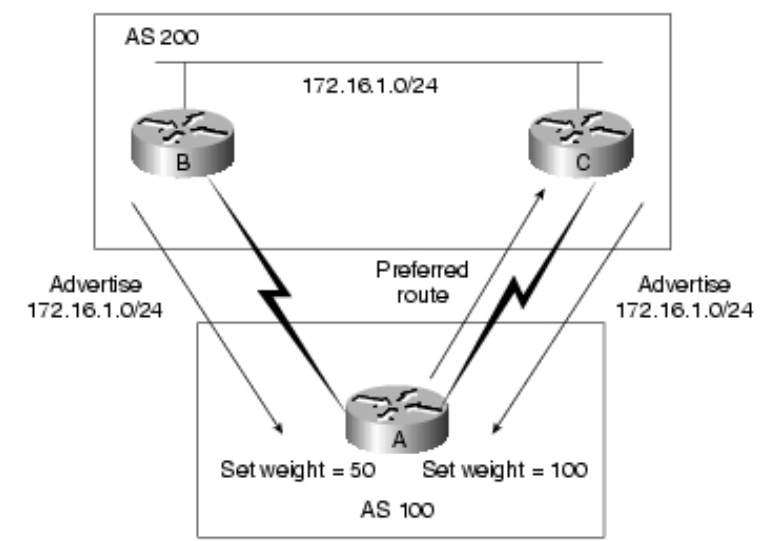

[http://www.cisco.com/univercd/cc/td/doc/cisintwk/ito\\_doc/bgp.htm](http://www.cisco.com/univercd/cc/td/doc/cisintwk/ito_doc/bgp.htm)

Configuring BGP

q router BGP 7777 m where 7777 - AS is under your control q neighbor 1.2.3.4 remote-as 8888 q network 9.10.11.0 mask 255.255.255.0

q show ip bgp summary q show ip bgp

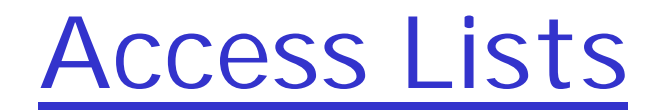

## **Managing Traffic with Access Lists**

- q *access list* is essentially a list of conditions that categorize packets
- q Rules:
- 1. always starts with the first line of the access list, then go to line 2, and so on.
- 2. packet is compared with lines of the access list only until a match is made.
- 3. if a packet doesn't match the condition on any of the lines in the access list, the packet will be discarded (implicit "deny").

## IOS commands related to access **lists**

q **access-list** Creates a list of tests to filter the networks. q q host Specifies a single host address. q q any same as the 0.0.0.0 255.255.255.255. q q 0.0.0.0 255.255.255.255 Specifies any host or any network q q **ip access-group** Applies an IP access list to an interface. q q **access-class** Applies a standard IP access list to a VTY line. q q show access-list Shows all the access lists configured on the router. q q show access-list 110 Shows only access-list 110. q q show ip access-list Shows only the IP access lists. q q show ip interface Shows which interfaces have IP access lists applied.

## Two main types of access lists

### qStandard access lists

- m Router(config)# access-list 10 deny 172.16.10.0 0.0.0.255
- m Router(config)# access-list 10 deny host 172.16.30.2
- m Router(config)# access-list 10 permit any
- m or Router(config)#  $access-list 10$  permit  $0.0.0.0$  255.255.255.255.255
- m or Router(config)# access-list 10 permit 0.0.0.0 255.255.255.255 log
- m Router(config)# int s0/0
- m Router(config-if)# ip access-group 10 out

### qExtended access lists

- m Router(config)#access-list 110 deny tcp any 172.16.50.0 0.0.0.255 eq 23
- m Router(config)#access-list 110 permit ip any any
- m Router(config)#interface s0/0
- m Router(config-if)#ip access-group 110 out

#### qNamed access lists are created and referred to using words vs numbers

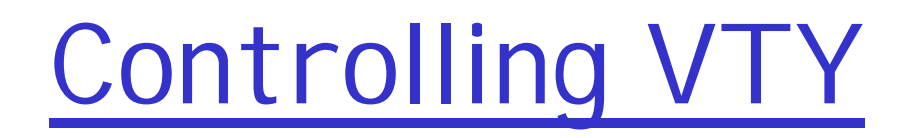

- q Router(config)#access-list 50 permit host 172.16.10.3
- q Router(config)#line vty 0 4
- q Router(config-line)#access-class 50 in

# Verifying access lists

- q Router#show running-config
- q Router#show access-list
- q Router#show access-list 110
- q Router#show ip access-list
- q Router#show ip interface
- q Labs 10.1-5 (load 8.11 configuration)